# Messpunktoptimierung bei der MAGNETISCHEN TOMOGRAPHIE mit Hilfe eines evolutionären Algorithmus

Diplomarbeit Mathematik

vorgelegt von:

Boris Alexander Marx

aus Duderstadt

angefertigt im:

Institut für Numerische und Angewandte Mathematik der Georg-August-Universität Göttingen

August 2007

II

# Inhaltsverzeichnis

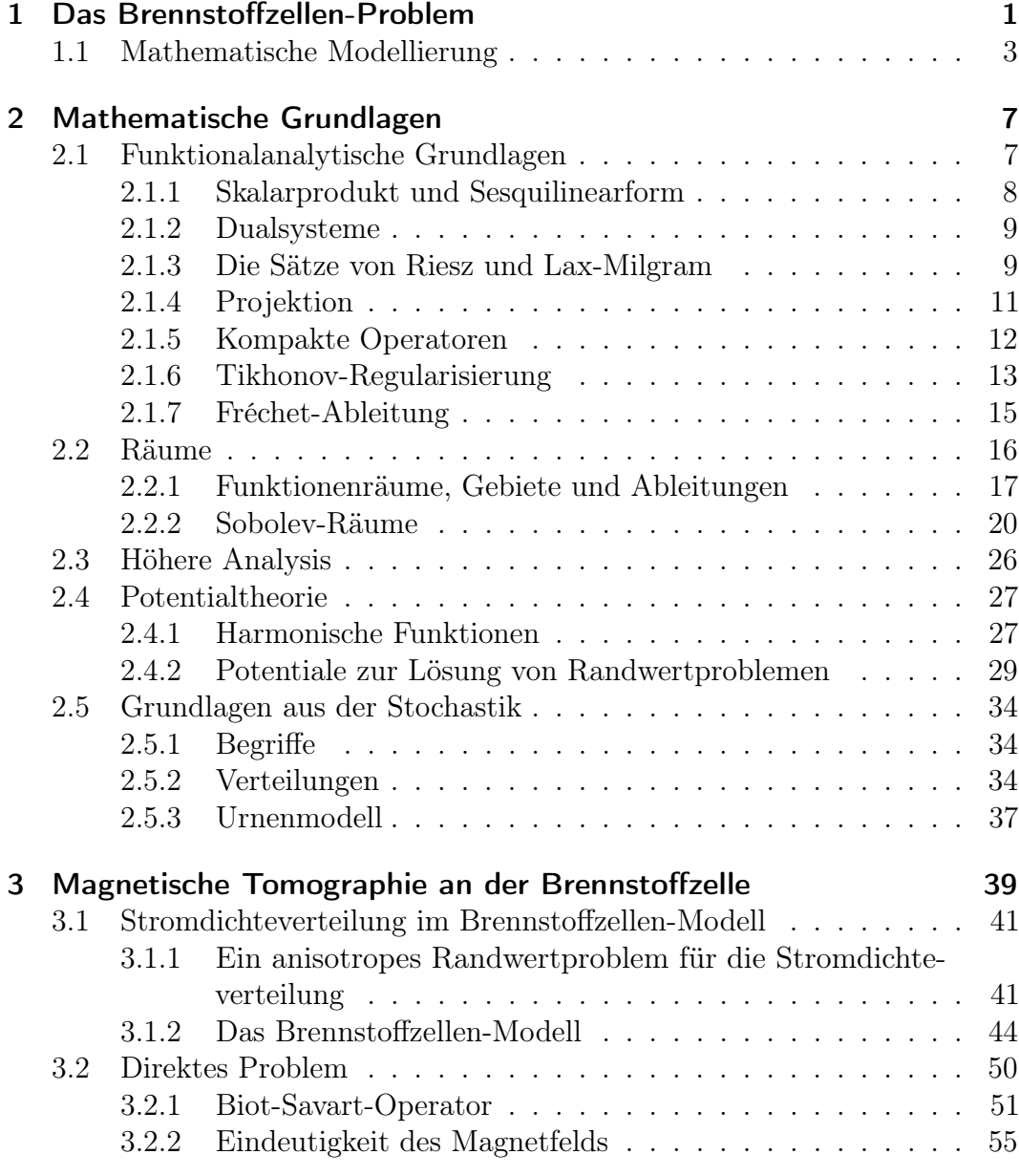

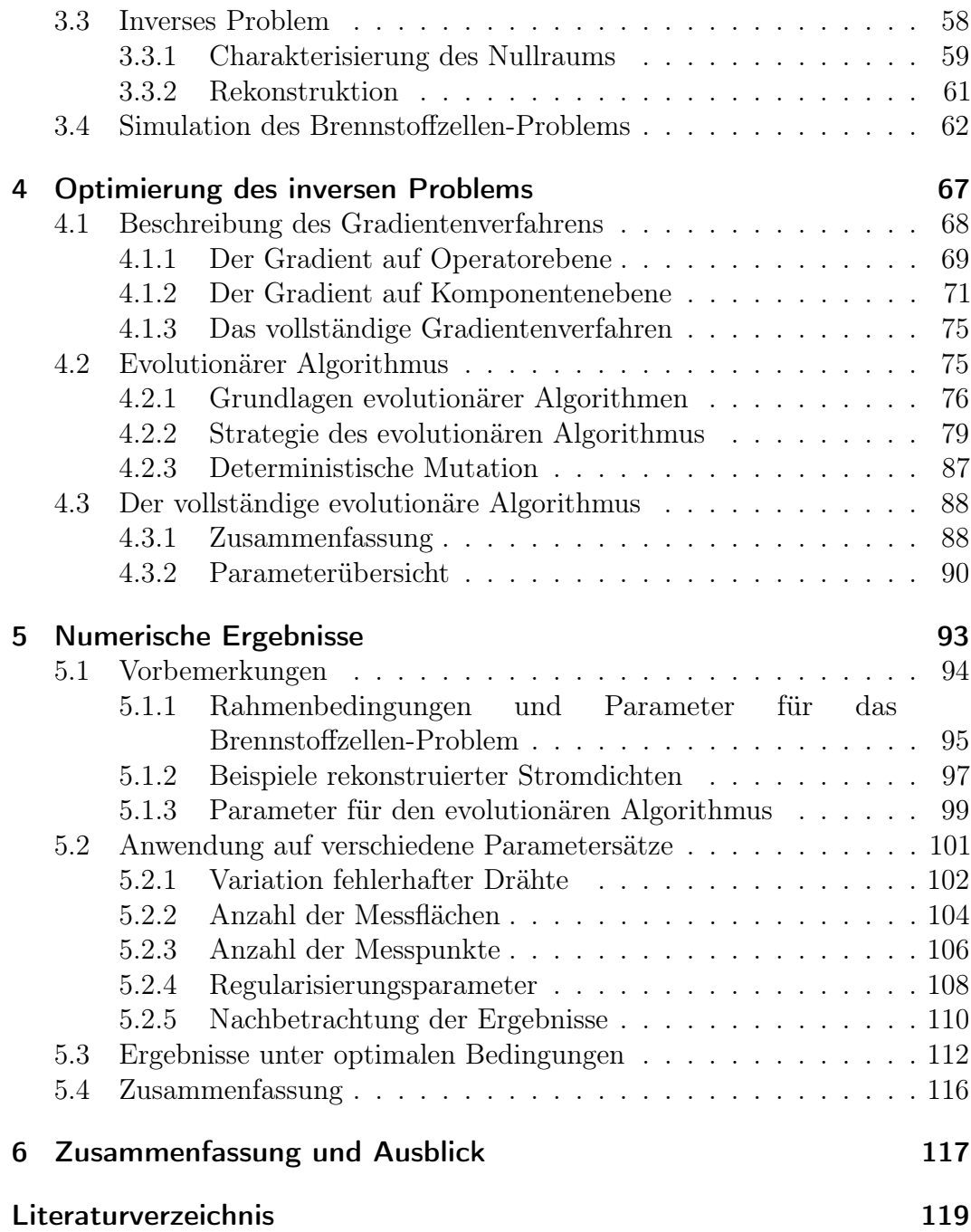

# <span id="page-4-0"></span>Kapitel 1

## Das Brennstoffzellen-Problem

Die magnetische Tomographie für Industrieanwendungen, insbesondere in Anwendung an der Brennstoffzelle ist ein aktueller Forschungsbereich, wie die Arbeiten [\[HKP05\]](#page-122-1), [\[KKP02\]](#page-122-2) und [\[PoK03\]](#page-123-0) zeigen. Diese Arbeit stützt sich auf die angegebene Literatur und fasst sie in Kapitel [3](#page-42-0) zusammen. Im weiteren wird die mathematische Modellierung der Brennstoffzelle und auch die physikalische Realisierung der Modelle in einer Kooperation der TomoScience GbR, Wolfsburg, der Georg-August Universität Göttingen dem Forschungszentrum Jülich und jüngst auch der University of Reading, (UK) entwickelt. Hierbei wird aus Magnetfelddaten an diskreten Messpunkten der Strom in der Brennstoffzelle rekonstruiert. Hierbei werden die Messpunke äquidistant verteilt.

Generell wird davon ausgegangen, dass eine Abhängigkeit zwischen Lage und Anzahl und der Güte der rekonstruierten Ströme existiert. Dies wurde jedoch bisher in der erwähnten Literatur nicht betrachtet. Um dies näher zu untersuchen und um den Ort der optimalen Messpunktverteilung zu ermitteln wird in dieser Arbeit ein numerischen Verfahren entwickelt.

Im Folgenden wird die mathematische Modellierung der Brennstoffzelle betrachtet. Dies führt zu einem Drahtgittermodell, das es ermöglicht, das Verhalten der Stromdichte in einer Brennstoffzelle physikalisch vereinfacht zu simulieren. Dieses vereinfachte Modell lässt sich dann numerisch umsetzen.

Die PEM-Brennstoffzelle ist aus mehreren Grafit-Bipolarplatten zusammengesetzt, über die Wasserstoff zur Anode und Sauerstoff zur Kathode geführt wird. Nachdem der Wasserstoff Elektronen abgegeben hat, also in Protonenform ist, kann er durch die ionenleitende Membran hindurchdiffundieren und mit dem Sauerstoff zu Wasser reagieren. Über einen externen Verbraucher werden die freien Elektronen der Anode zur Kathode geführt. In die Bipolarplatten sind Kanäle zur Gasversorgung eingefräst. Weiterhin dienen die ca. 1,5 mm starken, elektrisch sehr gut leitenden Platten zum Elektronentransport zwischen den Zellen. Brennstoffzellenstacks bestehen aus vielen übereinander gestapelten Zellen. Jede Zelle wird flächig mit wasserstoffreichem Gas auf der Anodenseite und Luft auf der Kathodenseite versorgt. In einer elektrochemischen Reaktion reagiert der Wasserstoff mit dem Luftsauerstoff zu Wasser und Elektronen. Das Wasser wird aus der Zelle abgeführt, die Elektronen bilden den elektrischen Strom des Brennstoffzellenstacks. Dieser wird über die Zelloberflächen weitergeleitet und an den Enden des Stacks für einen elektrischen Verbraucher abgegriffen. In der Praxis wird nicht in jeder Zelle die gleiche Strommenge erzeugt und weitergegeben. Ursachen hierfür sind unter anderem eine ungleichmäßige Versorgung der Zelle mit den Reaktanden, oder eine ungleichmäßige Temperatur der Zellen, wodurch die Reaktionsgeschwindigkeit beeinträchtigt wird. Eine gleichmäßige Stromdichteverteilung ist wichtig für den optimalen Stackbetrieb. Veränderungen in der Stromdichte einer Zelle können zu einer lokalen Überhitzung und damit zum Versagen des Stacks führen.

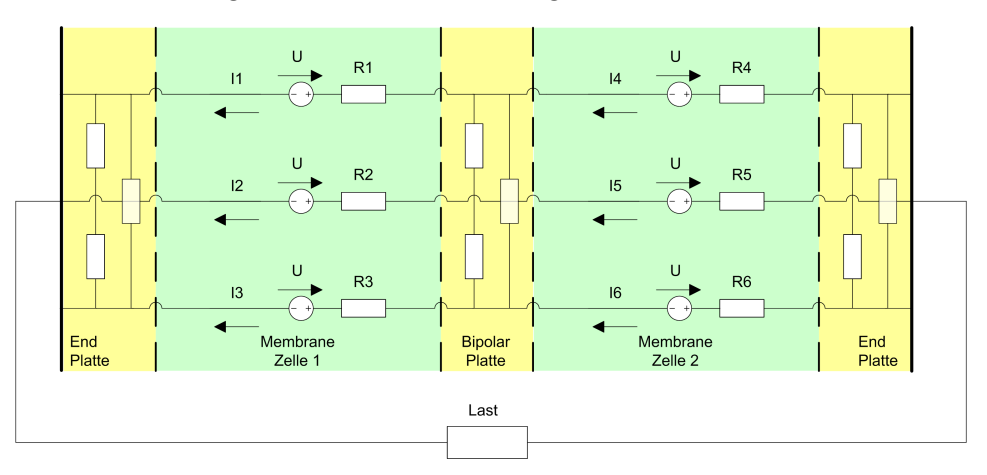

<span id="page-5-0"></span>Abbildung 1.1: Ersatzschaltbild Brennstoffzelle

Über die magnetische Tomographie ist es möglich, die Verteilung der Stromdichte in der Brennstoffzelle zu ermitteln. Wird hierbei eine ungleichmäßige Stromdichteverteilung festgestellt, so lässt sich diese durch Anpassen des Drucks der verwendeten Reaktanden korrigieren.

Die Leitfähigkeit in den Endplatten sowie in den inneren Bipolarplatten bleibt konstant und entspricht der Leitfähigkeit von Kohlenstoff. Die Leitfähigkeit zwischen den Zellen ist nicht gleichmäßig. Es lässt sich ein Ersatzschaltbild aufbauen, das für jedes Flächensegment einer Zelle aus einem Widerstand und einer idealen Spannungsquelle besteht. Die Zusammenschaltung der einzelnen Flächensegmente mit den Platten führt zu dem Ersatzschaltbild [1.1.](#page-5-0)

Mit der magnetischen Tomographie können prinzipielle Aussagen zur Stromdichteverteilung im Stack gemacht werden. Diese Arbeit betrachtet die zugehörige Mathematik und beschäftigt sich mit der Verbesserung der Messtechnik durch die Optimierung der Messpositionen.

## <span id="page-6-0"></span>1.1 Mathematische Modellierung

Zur mathematischen Betrachtung des Brennstoffzellen-Problems wird zunächst das Modell der Brennstoffzelle verändert. Ausgehend von Abbildung [1.1](#page-5-0) wird ein Widerstandsnetzwerk aufgebaut, wie es beispielhaft in Abbildung [1.2](#page-6-1) dargestellt ist. Der Hauptunterschied besteht darin, dass die Spannungsquellen nicht innerhalb der Maschen liegen, sondern dass es eine Spannungsquelle außerhalb des Netzwerks gibt.

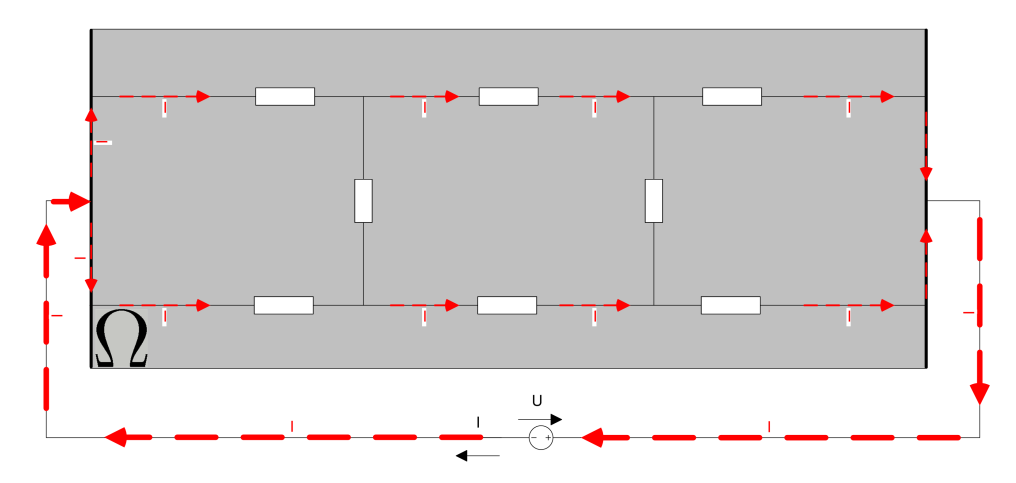

Abbildung 1.2: Widerstandsnetzwerk

<span id="page-6-1"></span>Die Verteilung der Ströme in dem Netzwerk wird durch die Knoten- und Maschenregeln ermittelt. Dies führt auf ein lineares Gleichungssystem, dessen Lösung genau der Strom in jedem Draht ist.

Wird das Widerstandsnetzwerk als ein Gebiet Ω betrachtet, bei dem Strom an einem Punkt hinein fließt und an einer anderen Stelle wieder hinaus, so führt dies auf ein Randwertproblem, dessen Lösung die Verteilung der Stromdichte im Gebiet ist. Das kontinuierliche und das diskrete Problem zur Bestimmung der Ströme bzw. Stromdichten werden in Abschnitt [3.1](#page-44-0) betrachtet.

Die magnetische Tomographie ist eine Technologie zur Visualisierung von Stromdichten in Brennstoffzellen. Durch die Ströme, die sich im Gebiet Ω bzw. in dem Widerstandsnetzwerk verteilen, entsteht ein Magnetfeld im Umgebungsraum  $\mathbb{R}^3$ . Für einen festen Punkt  $x \in \mathbb{R}^3$  wird das magnetische Feld über den Biot-Savart-Operator

$$
(Wj)(x) := \int_{\Omega} j(x) \times \frac{(x-y)}{|x-y|^3} dy
$$

gegeben. Die Berechnung des Magnetfelds bei gegebenen Stromdichten ist das direkte Problem bei der magnetischen Tomographie und wird in Abschnitt [3.2](#page-53-0) betrachtet.

Das inverse Problem bei der magnetischen Tomographie ist eben die Berechnung von Strömen, bzw. Stromdichten aus gegebenen Magnetfelddaten H. Insbesondere ist der Biot-Savart-Operator ein kompakter Operator von seinem Definitions- in sein Bildbereich. Damit ist der Operator nicht beschränkt invertierbar. Dies führt dazu, das die Operatorgleichung

$$
Wj = H,\t\t(1.1.1)
$$

deren Lösung gerade die Stromdichte j in der Brennstoffzelle angibt, schlecht gestellt ist. Daher wird zur Berechnung der Stromdichte die Tikhonov-Regularisierung verwendet und die rekonstruierte Stromdichte  $j_{rec,\alpha}$  wird gegeben durch

$$
j_{rec,\alpha} = (\alpha I + W^*W)^{-1}W^*H,
$$

für ein gegebenes Magnetfeld H und einen Regularisierungsparameter  $\alpha$ . Dies wird im Abschnitt [3.3](#page-61-0) behandelt.

Die Berechnung von Strömen aus dem gegebenen Magnetfeld im konkreten Versuchsaufbau ist von vielen Parametern abhängig. Dazu zählen neben Störungen der Magnetfelddaten, z.B. durch das Erdmagnetfeld, Funkwellen etc., insbesondere Ort und Anzahl der Punkte, die in die Berechnung der Stromdichte eingehen. Die dieser Arbeit zugrunde liegende Fragestellung lautet also:

An welchem Ort sollten die Magnetfeld-Daten gemessen werden, damit eine gute Rekonstruktion der Stromdichte in der Brennstoffzelle erreicht werden kann?

Als Raum für die Verteilung der Messpunkte x steht prinzipiell der gesamte R 3 zur Verfügung. Aufgrund von anderen auftretenden Magnetfeldern, die eine

Zuordnung zu den Strömen aus der Brennstoffzelle erschweren, ist ein Gebiet, das die gesamte Brennstoffzelle umgibt, eine sinnvolle Einschränkung für die Messpunkte. Aufgrund einer Vereinfachung für die Messtechnik und auch für die Modellierung wird das Messgebiet auf die sechs Flächen ∂G eines Quaders, der das Gebiet Ω vollständig enthält, eingeschränkt. Auf diesen Flächen wird die Lage von einer vorgegeben Anzahl von Messpunkten optimiert. Als Maß für die Optimalität wird der Abstand von ursprünglicher Stromdichte j zu der durch Regularisierung berechneten Stromdichte  $j_{rec,\alpha}$  verwendet. Dies ist gegeben durch den Fehler  $E := ||j - j_{rec,\alpha}||$ .

Ein Optimieren des Messpunktsatzes X ⊂ ∂G entspricht dann dem Minimieren des Fehlerfunktionals E. Dies kann durch ein Gradientenverfahren erreicht werden, das für eine gegebene Schrittweite  $h \in \mathbb{R}$  die Gestalt

$$
\mathcal{X}^{k+1} = \mathcal{X}^{k} - \frac{E[\mathcal{X}^{k}]}{\|\nabla E[\mathcal{X}^{k}]\|} \cdot h
$$

annimmt. Die Herleitung des Gradientenverfahrens wird in Abschnitt [4.1](#page-71-0) beschrieben.

Eine weitere Möglichkeit zur Optimierung der Messpunkte ist das Anwenden eines evolutionären Algorithmus. Evolutionäre Algorithmen betrachten mehrere mögliche Lösungen und versuchen, diese zu optimieren. Hierbei können auch verschiedene Verfahren zur Optimierung parallel verwendet werden. In dieser Arbeit werden zwei Optimierungsverfahren verwendet. Das Eine beruht auf einer stochastischen Veränderung der Lösung und wird in Kapitel [4.2](#page-78-1) vorgestellt. Als zweites Verfahren wird das zuvor beschriebene Gradientenverfahren verwendet.

Das Zusammenspiel der beiden Optimierungsmöglichkeiten wird dann in Kapitel [4.3](#page-91-0) vorgestellt. Die Kombination beider Verfahren ist der Lösungsansatz zur Ermittlung eines optimalen Messpunktsatzes für das Brennstoffzellen-Problem.

Evolutionäre Algorithmen sind im Allgemeinen sehr langsam, da für jeden Iterationsschritt sehr viele Berechnungen durchgeführt werden müssen. Der Vorteil ist ihre allgemeine Verwendbarkeit, da nahezu keinerlei Voraussetzungen gestellt werden müssen. Das Gradientenverfahren ist ein deterministisches Verfahren, über das generell Konvergenzaussagen gemacht werden können. Im Allgemeinen konvergiert es deutlich schneller als ein evolutionärer Algorithmus. Ein Nachteil ist aber, ein eventuelles Hineinlaufen in lokale Minima.

Die Modelle aus Kapitel [3](#page-42-0) und [4](#page-70-0) werden in Matlab implementiert.

In Kapitel [5](#page-96-0) wird dann untersucht, wie sich der evolutionäre Algorithmus unter verschiedenen Parametersätzen verhält. Abschließend wird gezeigt, dass der evolutionären Algorithmus unter optimalen Bedingungen zu Verbesserungen von ca. 60% führt.

Somit ist also eine Optimierung der Messpunkte einen sinnvollen Ansatz zur Verbesserung der Verfahren zur magnetischen Tomographie ist. Außerdem ist der verwendete evolutionäre Algorithmus dazu ein geeignetes Hilfsmittel.

# <span id="page-10-0"></span>Kapitel 2

## Mathematische Grundlagen

In diesem Kapitel werden die in dieser Arbeit verwendeten mathematischen Begriffe und Sätze zusammengefasst.

Begonnen wird mit den Grundlagen aus der Funktionalanalysis. Ziel ist die approximative Lösung von Operatorgleichungen zwischen linearen Räumen durch ein Regularisierungsverfahren. Weiter werden alle Räume eingeführt, die in dieser Arbeit vorkommen. Insbesondere werden Sobolev-Räume benötigt. Der Zugang hierzu erfolgt über die Fouriertransformation. Außerdem werden einige Aussagen der höheren Analysis zusammengefasst. Im Anschluss folgt eine kurze Zusammenstellung der Potentialtheorie zur Lösung von Randwertproblemen. Abschließend werden noch einige Grundlagen aus der Stochastik behandelt.

## <span id="page-10-1"></span>2.1 Funktionalanalytische Grundlagen

Zu Beginn der funktionalanalytischen Grundlagen werden kurz grundlegende Begriffe wie Norm, Skalarpordukt und Sesquilinearform wiederholt. Mit Hilfe dieser Begriffe wird kurz geklärt, wie adjungierte Operatoren bezüglich Dualsystemen zu verstehen sind. Lösbarkeitsaussagen zu Operatorgleichungen werden durch die Sätze von Riesz und Lax-Milgram erreicht. Weiter wird die Tikhonov-Regularisierung vorgestellt, um schlecht gestellte Operatorgleichungen zwischen unendlich dimensionalen Funktionenräumen approximativ lösen zu können. Abschließend wird in diesem Unterkapitel die Fréchet-Ableitung für Operatoren behandelt.

### <span id="page-11-0"></span>2.1.1 Skalarprodukt und Sesquilinearform

Für einen reellen oder komplexen Vektorraum X ist eine NORM eine Abbildung  $\Vert \cdot \Vert : X \to \mathbb{R}$ , die folgende Eigenschaften

 $\|\varphi\| \geq 0$  (Positivität)  $\|\varphi\| = 0 \Leftrightarrow \varphi = 0$  (Definitheit)  $\|\alpha\varphi\| = |\alpha| \|\varphi\|$  (Homogenität)  $\|\varphi + \psi\| \le \|\varphi\| + \|\psi\|$ Dreiecks-ungleichung

für alle  $\varphi, \psi \in X$  und  $\alpha \in \mathbb{R}$  (oder  $\mathbb{C}$ ) erfüllt. Das Paar  $(X, \|\ \|)$  heißt NORmierter Raum. Ein vollständiger normierter Raum heißt Banachraum.

Spezielle normierte Räume sind Hilberträume.

Definition 2.1.1 Sei X ein reeller oder komplexer Vektorraum. Eine Abbil $dung (\cdot, \cdot): X \to \mathbb{R}$  (oder  $\mathbb{C}$ ) mit den Eigenschaften

- H1  $(\varphi, \varphi) > 0$
- H2  $(\varphi, \varphi) = 0$  genau dann wenn  $\varphi = 0$
- H<sub>3</sub>  $(\varphi, \psi) = \overline{(\psi, \varphi)}$
- H<sub>4</sub>  $(\alpha \varphi + \beta \psi, \chi) = \alpha (\varphi, \chi) + \beta (\psi, \chi)$

für alle  $\varphi, \psi, \chi \in X$  und  $\alpha, \beta \in \mathbb{R}$  (oder  $\mathbb{C}$ ) heißt ein SKALARPRODUKT auf X. Eine weitere Notation für das Skalarprodukt für zwei Vektoren  $\varphi, \psi \in X$  ist

$$
\varphi \cdot \psi := (\varphi, \psi).
$$

Ein mit einem Skalarprodukt versehener vollständiger Vektorraum heißt Hilbertraum.

Eine Verallgemeinerung des Skalarprodukts ist die Sesquilinearform.

DEFINITION 2.1.2 Seien  $X$  und  $Y$  lineare Räume. Eine Abbildung

$$
(\cdot, \cdot) : X \times Y \longrightarrow \mathbb{C}
$$

 $heif$  SESQUILINEARFORM, falls

$$
(\alpha_1 \varphi_1 + \alpha_2 \varphi_2, \psi) = \alpha_1 (\varphi_1, \psi) + \alpha_2 (\varphi_2, \psi)
$$
  

$$
(\varphi, \beta_1 \psi_1 + \beta_2 \psi_2) = \overline{\beta}_1 (\varphi, \psi_1) + \overline{\beta}_2 (\varphi, \psi_2)
$$

für alle  $\varphi, \varphi_1, \varphi_2 \in X$ , alle  $\psi, \psi_1, \psi_2 \in Y$  und alle  $\alpha_1, \alpha_2, \beta_1, \beta_2 \in \mathbb{C}$ .

Eine Sesquilinearform heißt nicht entartet, falls zu jedem  $\varphi \in X$  mit  $\varphi \neq 0$ ein  $\psi \in Y$  existiert, sodass  $(\varphi, \psi) \neq 0$  und zu jedem  $\psi \in Y$  mit  $\psi \neq 0$  ein  $\varphi \in X$ , sodass  $(\varphi, \psi) \neq 0$ .

## <span id="page-12-0"></span>2.1.2 Dualsysteme

Im Folgenden werden adjungierte Operatoren bezüglich Dualsystemen betrachtet.

Definition 2.1.3 Zwei normierte Räume X und Y versehen mit einer nicht entarteten Sesquilinearform  $(\cdot, \cdot) : X \times Y \to \mathbb{C}$  heißen DUALSYSTEM und werden mit  $(X, Y)$  bezeichnet.

Weiter wird der Begriff adjungiert benötigt. Hierzu seien im Folgenden  $(X_1, Y_1)_1$ und  $(X_2, Y_2)_2$  zwei Dualsysteme.

DEFINITION 2.1.4 Zwei Operatoren  $A: X_1 \rightarrow X_2, B: Y_1 \rightarrow Y_2$  heißen adjungiert (bezüglich der beiden Dualsysteme), falls

$$
(A\varphi, \psi)_2 = (\varphi, B\psi)_1 \tag{2.1.1}
$$

für alle  $\varphi \in X_1$ ,  $\psi \in Y_2$  gilt.

Existiert ein adjungierter Operator, so ist er eindeutig bestimmt.

SATZ 2.1.5 Falls der Operator  $A: X_1 \rightarrow X_2$  einen adjungierten Operator  $B: Y_2 \to Y_1$  besitzt, so ist dieser eindeutig bestimmt.

BEWEIS. [\[Kre99\]](#page-122-3) Seite 37, Theorem 4.5.

### <span id="page-12-1"></span>2.1.3 Die Sätze von Riesz und Lax-Milgram

Der Rieszsche Darstellungssatz charakterisiert den Dualraum eines Hilbertraums X. Zunächst sei aber noch daran erinnert, dass eine Abbildung  $A: X \to Y$ zwischen den metrischen Räumen  $\left(X,\widetilde{d}_{1}\right)$  und  $\left(Y,\widetilde{d}_{2}\right)$  mit den Metriken  $\widetilde{d}_{1}(\cdot,\cdot)$ und  $\tilde{d}_2(\cdot, \cdot)$ , die abstandserhaltend ist, also für die gilt

$$
d_2(Ax, Ay) = d_1(x, y), \t\t(2.1.2)
$$

Isometrie genannt wird. Weiter wird noch der Begriff beschränkt benötigt, der folgend definiert wird.

Definition 2.1.6 Seien X und Y normierte Räume. Ein linearer Operator  $A: X \to Y$  heißt beschränkt, wenn es eine Konstante  $C > 0$  gibt, sodass

$$
||A\varphi|| \le C \, ||\varphi||
$$

für alle  $\varphi \in X$ .

Damit kann nun der Satz von Riesz formuliert werden.

Satz 2.1.7 (Riesz) In einem Hilbertraum X gibt es zu jedem beschränkten linearen Funktional S : X  $\rightarrow \mathbb{C}$  ein eindeutig bestimmtes Element  $f \in X$ , sodass

$$
S(\varphi) = (\varphi, f) \tag{2.1.3}
$$

für alle  $\varphi \in X$ . Die Abbildung  $S \mapsto f$  ist antilinear, bijektiv und isometrisch von dem zu X dualen Raum X<sup>∗</sup> auf X.

BEWEIS. [\[Kre99\]](#page-122-3) Seite 38, Theorem 4.8.

Bevor nun noch der Satz von Lax-Milgram angegeben wird, werden noch zwei Definitionen benötigt.

DEFINITION 2.1.8 Ein Tensor  $\sigma$  heißt koerzitiv in  $X \subset \mathbb{C}^d$ , wenn es eine Konstante  $C > 0$  gibt, so dass  $Re(a\sigma a) \geq C |a|^2$  für  $a \in \mathbb{C}^d$  gilt.

Der koerzitive Tensor wird in Abschnitt [3.1.1](#page-44-1) verwendet, um mit dem Satz von Lax-Milgram eine Existenzaussage für das dort behandelte Randwertproblem zu beweisen. Konkret wird dort über einen als koerzitiv vorausgesetzten Tensor die strikte Koezivität des dort behandelten Operators gezeigt.

DEFINITION 2.1.9 Ein beschränkter linearer Operator  $A: X \to X$  auf dem Hilbertraum X heißt STRIKT KOERZITIV, falls es eine Konstante  $c > 0$  gibt, sodass

$$
Re(A\varphi, \varphi) \ge c \|\varphi\|^2 \tag{2.1.4}
$$

für alle  $\varphi \in X$ .

Satz 2.1.10 (Lax-Milgram) Ein strikt koerzitiver, beschränkter linearer Operator  $A: X \rightarrow X$  besitzt eine beschränkte Inverse  $A^{-1}: X \rightarrow X$  in einem Hilbertraum X.

BEWEIS. [\[Kre99\]](#page-122-3) Seite 201, Theorem 13.23.

Somit ist es möglich, Lösbarkeitsaussagen für Operatorgleichungen zu erhalten.

### <span id="page-14-0"></span>2.1.4 Projektion

Nun werden noch beste Approximationen im Zusammenhang mit Projektionsoperatoren betrachtet.

Definition 2.1.11 Sei U Teilmenge eines normierten Raums X und sei  $\varphi \in X$ . Ein Element  $v \in U$  heißt beste Approximation (oder beste APPROXIMIERENDE) an  $\varphi$  bezüglich U, wenn gilt

$$
\|\varphi - v\| \le \|\varphi - u\|
$$

für alle  $u \in U$ , d.h.

$$
\|\varphi - v\| = \inf_{u \in U} \|\varphi - u\|.
$$

DEFINITION 2.1.12 Sei X ein normierter Raum und  $U \subset X$  ein nichttrivialer Unterraum. Ein beschränkter linearer Operator pr :  $X \to U$  mit der Eigenschaft  $pr(\varphi) = \varphi$  für alle  $\varphi \in U$  heißt Projektionsoperator *oder* Projektor von X auf U.

Satz 2.1.13 Sei U ein nichttrivialer Unterraum eines Hilbertraums X. Dann ist der Operator pr, der jedes Element  $\varphi \in X$  abbildet in seine eindeutig bestimmte beste Approximation bezüglich U, ein Projektionsoperator. Dieser heißt ORTHOGONALE PROJEKTION auf U und es gilt  $||pr|| = 1$ .

Beweis. Der Beweis in [\[Kre99\]](#page-122-3) auf Seite 184 von Theorem 13.3 ist allgemeiner für X als Prä-Hilbertraum und  $U \subset X$  als vollständige Teilmenge gegeben.

Es sei daran erinnert, dass eine Menge  $Q \subset \mathbb{R}^d$  KOMPAKT heißt, wenn jede Folge in Q eine Teilfolge enthält, die gegen ein Element aus Q konvergiert. Weiter heißt eine Teilmenge eines metrischen Raums RELATIV KOMPAKT, wenn ihr Abschluss kompakt ist. Eine Aussage zur Approximation stetiger Funktionen auf kompakten Mengen macht der Weierstrasssche Approximationssatz.

SATZ 2.1.14 ( WEIERSTRASSSCHER APPROXIMATIONSSATZ )  $Zu$  jeder stetigen reellwertigen Funktion f auf dem kompakten Quader Q :=  $\{(x_1, \ldots, x_d): x_k \in [a_k, b_k]\}\$  und jedem  $\epsilon > 0$  gibt es ein Polynom p, so dass

<span id="page-14-1"></span>
$$
|f(x) - p(x)| < \epsilon
$$

für alle  $x \in Q$  gilt.

BEWEIS. [\[Heu00\]](#page-122-4) Seite 63, Satz 115.6.

## <span id="page-15-0"></span>2.1.5 Kompakte Operatoren

Im weiteren wird der Begriff des kompakten Operators vorgestellt.

Definition 2.1.15 Seien X, Y normierte Räume. Ein linearer Operator  $A: X \to Y$  heißt KOMPAKT, wenn er jede beschränkte Menge in X auf eine relativ kompakte Menge in Y abbildet.

<span id="page-15-1"></span>Satz 2.1.16 Sei X ein normierter Raum und Y ein Banachraum. Die Folge kompakter linearer Operatoren  $A_n: X \to Y$  sei normkonvergent gegen einen linearen Operator  $A: X \to Y$ , also  $||A_n - A|| \to 0$  für n → ∞. Dann ist der Operator A kompakt.

BEWEIS. [\[Kre99\]](#page-122-3) Theorem 2.15.

Ein weiteres Resultat für kompakte Operatoren gibt folgender Satz.

SATZ 2.1.17 Sei  $A: X \to Y$  ein beschränkter linearer Operator mit endlichdimensionalem Bildraum  $A(X) \subset Y$ , dann ist A kompakt.

BEWEIS. [\[Kre99\]](#page-122-3) Theorem 2.17.

Im weiteren gilt für kompakte Operatoren:

SATZ 2.1.18 Die Identität  $I: X \to X$  ist genau dann kompakt, wenn X endlich dimensional ist.

BEWEIS. [\[Kre99\]](#page-122-3) Seite 19, Theorem 2.19.

Damit folgt das

Korollar 2.1.19 Ein kompakter Operator mit nicht endlich dimensionalem Bildraum besitzt keine beschränkte Inverse.

Dieses wichtige Korollar führt zum Problem der schlecht-Gestelltheit. Eine Möglichkeit, um schlecht-gestellte Operatorgleichungen approximativ zu lösen, ist die Tikhonov-Regularisierung, die im Folgenden vorgestellt wird.

### <span id="page-16-0"></span>2.1.6 Tikhonov-Regularisierung

Um 1900 formulierte Hadamard drei Forderungen für die Lösung von mathematischen Problemen: Das Problem muss eine Lösung besitzen, die Lösung muss eindeutig sein und sie muss stetig von den Daten abhängen. Ein Problem, das alle drei Forderungen erfüllt, heißt korrekt gestellt oder gut gestellt, andernfalls heißt es inkorrekt gestellt oder schlecht gestellt.

DEFINITION 2.1.20 Sei  $A: U \subset X \to V \subset Y$  ein Operator, der eine Teilmenge U eines normierten Raums X in eine Teilmenge V eines nomierten Raums Y abbildet. Die Gleichung

$$
A\varphi = f \tag{2.1.5}
$$

heißt KORREKT GESTELLT oder GUT GESTELLT, falls  $A: U \rightarrow V$  bijektiv ist und der inverse Operator  $A^{-1}: V \to U$  stetig ist. Andernfalls heißt die Gleichung INKORREKT GESTELLT oder SCHLECHT GESTELLT.

Regularisierungsverfahren sind Methoden zur approximativen Lösung schlecht gestellter Gleichungen der Form

$$
A\varphi = f.
$$

Speziell wird in dieser Arbeit die Tikhonov-Regularisierung verwendet. Hierbei ist der Operator  $A: X \longrightarrow Y$  ein linearer kompakter Operator zwischen den Hiberträumen  $X, Y$  und  $A^* : Y \to X$  ist sein adjungierter Operator.

Ein selbstadjungierter Operator  $\widetilde{A}: X \to X$  heißt positiv semi-definity, wenn

$$
\left(\widetilde{A}\varphi,\varphi\right)\geq 0,\qquad \varphi\in X
$$

gilt. Die nichtnegativen Quadratwurzeln der Eigenwerte des positiv semidefiniten kompakten Operators  $A^*A: X \to X$  heißen singuläre WERTE von A.

Ausgehend von der Singulärwertzerlegung und dem Satz von Picard wird die Tikhonov-Regularisierung gegeben.

SATZ 2.1.21 Sei  $(\mu_n)$  die Folge der von Null verschiedenen singulären Werte des kompakten linearen Operators A mit  $A \neq 0$ , wobei jeder singuläre Wert entsprechend seiner Vielfachheit auftritt, d.h. entsprechend der Dimension des

Nullraums  $N(\mu_n^2 I - A^* A)$ . Dann gibt es orthonormale Folgen  $(\varphi_n)$  in X und  $(q_n)$  in Y, derart dass

$$
A\varphi_n = \mu_n g_n \qquad A^* g_n = \mu_n \varphi_n \qquad (2.1.6)
$$

für alle  $n \in \mathbb{N}$ . Für jedes  $\varphi \in X$  gilt die SINGULÄRWERTENTWICKLUNG

$$
\varphi = \sum_{n=1}^{\infty} (\varphi, \varphi_n)\varphi_n + Q\varphi \qquad (2.1.7)
$$

mit dem orthogonalen Projektionsoperator  $Q: X \longrightarrow N(A)$ 

$$
A\varphi = \sum_{n=1}^{\infty} \mu_n(\varphi, \varphi_n) g_n.
$$
 (2.1.8)

Jedes System  $(\mu_n, \varphi_n, g_n)$ ,  $n \in \mathbb{N}$  mit diesen Eigenschaften heißt SINGULÄRES SYSTEM von A.

BEWEIS. [\[Kre99\]](#page-122-3) Seite 232, Theorem 15.16.

SATZ 2.1.22 (PICARD) Sei  $A: X \longrightarrow Y$  ein kompakter linearer Operator mit singulärem System  $(\mu_n, \varphi_n, g_n)$ . Die Gleichung erster Art

$$
A\varphi = f \tag{2.1.9}
$$

ist lösbar genau dann, wenn  $f \in N(A^*)^{\perp}$  und

$$
\sum_{n=1}^{\infty} \frac{1}{\mu_n^2} |(f, g_n)|^2 < \infty. \tag{2.1.10}
$$

In diesem Fall ist eine Lösung gegeben durch

$$
\varphi = \sum_{n=1}^{\infty} \frac{1}{\mu_n} (f, g_n) \varphi_n.
$$
 (2.1.11)

Beweis. [\[Kre99\]](#page-122-3) Seite 234, Theorem 15.18.

<span id="page-17-0"></span>Satz 2.1.23 (Tikhonov-Regularisierung) Seien X und Y Hilberträume und  $A: X \longrightarrow Y$  ein injektiver, kompakter linearer Operator. Dann hat für jedes  $\alpha > 0$  der Operator  $\alpha I + A^*A : X \longrightarrow X$  eine beschränkte Inverse und

$$
R_{\alpha} := (\alpha I + A^*A)^{-1}A^*
$$

ist ein Regularisierungsverfahren mit  $||R_{\alpha}|| \leq \frac{1}{2}$ √ α.

$$
\Box
$$

BEWEIS. [\[Kre99\]](#page-122-3) Seite 283, Theorem 15.23.

Bemerkung 2.1.24 Der Beweis von Satz [2.1.23](#page-17-0) benutzt das singuläre System  $(\mu_n, \varphi_n, g_n)$  des Operators A. Damit wird durch

$$
\varphi_{\alpha} = \sum_{n=1}^{\infty} \frac{\mu_n}{\alpha + \mu_n^2} \left( f, g_n \right) \varphi_n \tag{2.1.12}
$$

eine eindeutige Lösung der Gleichung  $\alpha \varphi_{\alpha} + A^* A \varphi_{\alpha} = A^* f$  gegeben.

Der verwendete Parameter  $\alpha$  heißt REGULARISIERUNGSPARAMTER.

Damit ist ein Verfahren zum approximativen Lösen schlecht gestellter Operator-Gleichungen gegeben.

## <span id="page-18-0"></span>2.1.7 Fréchet-Ableitung

Eine Algebra heißt normierte Algebra, wenn sie ein normierter Vektorraum ist und für Produkte von Elementen die Ungleichung

 $||xy|| < ||x|| ||y||$ 

gilt. Eine Banachalgebra ist eine normierte Algebra, die als normierter Raum vollständig ist.

Nach diesen Vorbemerkungen wird nun Fréchet-Differenzierbarkeit definiert. Um Abbildungen zwischen normierten Räumen differenzieren zu können, werden Eigenschaften der Fréchet-Differenzierbarkeit betrachtet.

Seien im Folgenden X und Y normierte Räume.

DEFINITION 2.1.25 Sei  $U \subset X$  eine offene Teilmenge und  $x_0 \in U$ . Eine Abbildung  $A: U \to Y$ ,  $x \mapsto A(x)$  heißt FRÉCHET-DIFFERENZIERBAR im Punkt  $x_0$ , wenn es eine beschränkte lineare Abbildung  $\frac{\partial A}{\partial x} : X \to Y$  und eine  $Nullumgebung$  V gibt, sodass für die Abbildung  $A_1: V \longrightarrow X$ ,

$$
A_1(h) := A(x_0 + h) - A(x_0) - \frac{\partial A}{\partial x}(x_0, h) \qquad h \in V
$$

gilt

$$
A_1(h) = o(||h||).
$$

Die Abbildung  $\frac{\partial A}{\partial x}$  heißt FRÉCHET-ABLEITUNG von A im Punkt x<sub>0</sub>.

Weiter wird noch eine Aussage über die Ableitung der Inversen eines Operators A benötigt.

SATZ 2.1.26 Sei  $U \subset X$  eine offene Menge und Y eine Banachalgebra mit neutralem Element e. Die Abbildung  $A: U \rightarrow Y$  sei Fréchet-differenzierbar in  $x_0$  ∈ U. Ferner sei  $\overline{U}$  eine Umgebung von  $x_0$ , sodass für alle  $x \in \overline{U}$  das Element  $A(x)$  invertierbar in Y und die Abbildung  $x \mapsto A^{-1}(x)$  in  $x_0$  stetig ist. Dann ist  $A^{-1}(x)$  Fréchet-differenzierbar in  $x_0$  mit der Ableitung

$$
\frac{\partial A^{-1}}{\partial x}(x_0, h) = -A^{-1}(x_0)\frac{\partial A}{\partial x}(x_0, h)A^{-1}(x_0).
$$

BEWEIS. [\[Pot94\]](#page-123-1) Seite 61, Satz 3.2.

Weiter gilt auch die Kettenregel für Fréchet-Ableitungen:

SATZ 2.1.27 (KETTENREGEL) Seien X, Y, Z Banachräume und sei  $U \subset X$  eine offene Umgebung von  $x_0$ , sowie U ⊂ Y eine offene Umgebung von  $y_0 = A(x_0)$  $(A(U) \subset V)$ . Seien weiter  $A: U \to V$  und  $B: V \to Z$  stetige Abbildungen. Falls A differenzierbar in  $x_0$  und B differenzierbar in  $y_0$  ist, dann ist auch die zusammengesetzte Abbildung

$$
C=B\circ A:U\to Z
$$

stetig Fréchet-differenzierbar in  $x_0$  und es gilt

$$
\frac{\partial}{\partial x}C(x_0, h) = \frac{\partial}{\partial x}B(x_0, h) \circ \frac{\partial}{\partial x}A(y_0, h).
$$

BEWEIS. [\[Wlo71\]](#page-123-2), Kapitel 17, Satz 3.

Damit sind die Grundlagen zur Ableitung von Operatorgleichungen, die in dieser Arbeit benötigt werden, abgeschlossen.

## <span id="page-19-0"></span>2.2 Räume

Sobolev-Räume sind Banachräume von Funktionen, die in einem verallgemeinerten Sinne differenzierbar sind. In dieser Arbeit werden spezielle Sobolev-Räume benötigt, die mit einem Skalarprodukt ausgestattet sind. Damit lassen sich die bisherigen Lösungsaussagen für Operatoren anwenden. Der Abschnitt folgt dabei überwiegend [[Hoh06](#page-122-5)] Kapitel 1,2 und 4.

Zu Beginn werden zunächst Funktionenräume und Gebiete definiert. Hierbei wird insbesondere darauf eingegangen, unter welchen Umständen ein Rand differenzierbar ist. Desweiteren werden die Ableitungsbegriffe zusammengestellt, die in dieser Arbeit benötigt werden.

## <span id="page-20-0"></span>2.2.1 Funktionenräume, Gebiete und Ableitungen

Die Definitionen und Sätze dieses Abschnitts fassen kurz die Grundlagen von Funktionenräumen zusammen. Dadurch wird der folgende Abschnitt über Sobolev-Räume vorbereitet. Zunächst werden grundlegende Funktionenräume wiederholt. Anschließend werden verschiedene Arten von Gebieten zusammengestellt. Zum Abschluss werden noch die verwendeten Ableitungsbegriffe formuliert.

#### Funktionenräume

Im Folgenden wird an die Definitionen der in der Literatur üblichen Funktionenräume erinnert, wie sie in dieser Arbeit benötigt werden.

Sei  $\Omega \subset \mathbb{R}^d$  offen, beschränkt und nicht leer,  $d \in \mathbb{N}$  und  $k \in \mathbb{N}_0$ . Dann bezeichnet  $C^k(\overline{\Omega})$  den Raum der k-mal stetig differenzierbaren Funktionen  $u : \overline{\Omega} \to \mathbb{R}$  auf  $\Omega$ . Der Träger supp u einer Funktion  $u : \Omega \to \mathbb{R}$  ist der Abschluss der Menge  $\{x \in \Omega : u(x) \neq 0\}$ . Für  $k \in \mathbb{N}_0$  wird der Raum der k-mal stetig differenzierbaren Funktionen mit kompaktem Träger in $\Omega$  mit  $C_0^k(\Omega)$ bezeichnet.

Für ein nicht notwendigerweise beschränktes Gebiet  $\Omega \subset \mathbb{R}^d$  und  $p \in [1,\infty]$ wird der Raum aller LEBESGUE-MESSBAREN FUNKTIONEN  $u : \Omega \to \mathbb{R}$  mit  $\int_{\Omega}|u|^p\ dx<\infty$  mit  $L^p(\Omega)$  bezeichnet. Für  $\Omega\subset\mathbb{R}^d$  offen bezeichnet  $L^1_{loc}(\Omega)$  den Raum aller Lebesgue-messbaren Funktionen  $u : \Omega \to \mathbb{R}$  mit  $\int_K |u| dx < \infty$  für alle kompakten Teilmengen  $K \subset \Omega$ .

Insbesondere wird in dieser Arbeit der Raum  $L^2(\Omega)$  der Funktionen verwendet, deren Quadrat Lebesgue-messbar ist. Auf diesem Raum ist das  $L^2$ -Skalarprodukt durch

<span id="page-20-1"></span>
$$
(u,v) := \int_{\Omega} u(x)v(x) dx \qquad (2.2.1)
$$

gegeben und dadurch die  $L^2$ -NORM

$$
||u||_{L^{2}(\Omega)} := \sqrt{(u, u)} = \left(\int_{\Omega} |u|^{2} dx\right)^{\frac{1}{2}}
$$
\n(2.2.2)

induziert. Bezüglich des Skalarprodukts  $(2.2.1)$  ist  $L^2(\Omega)$  vollständig, also ein HILBERTRAUM.

#### Gebiete

Im Folgenden werden die Definitionen der benötigten Gebiete zusammengestellt. Ein topologischer Raum  $\Omega$  heißt zusammenhängend, wenn er nicht in der Form  $\Omega = \Omega_1 \cup \Omega_2$  dargestellt werden kann, wobei  $\Omega_1$  und  $\Omega_2$  nichtleere, disjunkte, in  $\Omega$  offene Mengen sind. Ein GEBIET  $\Omega \subset \mathbb{R}^d$  ist eine offene zusammenhängende Teilmenge. Mit ∂Ω wird der RAND eines Gebiets  $\Omega$  bezeichnet.

Ein Gebiet  $\Omega \subset \mathbb{R}^d$  heißt EINFACH ZUSAMMENHÄNGEND, falls es einen Punkt  $x_0 \in \Omega$  gibt, so dass jede geschlossene Kurve  $\gamma : [0, 1] \to \Omega$  mit Anfangs- und Endpunkt  $x_0$  nullhomotop ist, das heißt, dass sich die Kurve  $\gamma$  auf den Punkt  $x_0$  zusammenziehen lässt (Vgl. ausführlicher [\[For99\]](#page-122-6) Kapitel 18, Seiten 204ff).

DEFINITION 2.2.1 ( $C^k$ -GLATTHEIT EINES GEBIETS) Für  $\Omega \subset \mathbb{R}^d$  offen,  $d \in$  $\mathbb N$  heiβt ∂Ω  $C^k$ –GLATT, bzw. Ω oder ∂Ω gehören zur KLASSE  $C^k$ , wenn offene Mengen  $U_1, U_2 \subset \mathbb{R}^d$  sowie eine bijektive Abbildung  $\psi : U_2 \to U_1$  existieren, so dass gilt

- 1.  $\psi \in C^k(U_2), \psi^{-1} \in C^k(U_1)$
- 2.  $\psi(U_2 \cap \Omega) = \{z \in U_1 : z_m > 0\}$
- 3.  $\psi(U_2 \setminus \overline{\Omega}) = \{z \in U_1 : z_m < 0\}$
- 4.  $\psi(U_2 \cap \partial \Omega) = \{z \in U_1 : z_m = 0\}.$

Eine Funktion  $f: U \subset \mathbb{R}^d \to \mathbb{R}$  heißt GLEICHMÄSSIG LIPSCHITZ-STETIG, falls es eine Konstante  $L > 0$  gibt, so dass  $|f(x) - f(y)| \le L |x - y|$  für alle  $x, y \in U$ gilt.

DEFINITION 2.2.2 (LIPSCHITZ-GEBIETE) Eine Teilmenge  $\Omega \subset \mathbb{R}^d$  heißt LIPSCHITZ-GEBIET, falls es zu jedem Randpunkt  $x_0 \in \partial \Omega$  eine orthogonale Koordinatentransformation  $y = Ax$ , ein  $r > 0$ , sowie eine gleichmäßig Lipschitzstetige Funktion  $\gamma$  gibt, so dass gilt

- $B(x_0, r) \cap \Omega = \{x = A^{-1}y \in B(x_0, r) : y_m > \gamma (y_1 \dots y_{m-1})\}$
- $B(x_0, r) \setminus \overline{\Omega} = \{x = A^{-1}y \in B(x_0, r) : y_m < \gamma(y_1 \dots y_{m-1})\}$
- $B(x_0, r) \cap \partial\Omega = \{x = A^{-1}y \in B(x_0, r) : y_m = \gamma(y_1 \dots y_{m-1})\}.$

#### Ableitungen

<span id="page-22-0"></span>Im weiteren werden die verschiedenen Ableitungsbegriffe zusammengefasst, die in der Arbeit verwendet werden. Für Abschnitt [2.2.2](#page-23-0) werden unter anderem die Ableitungen der Ordnung  $k$  benötigt. Weiter wird die verwendete "Nabla"-Notation zusammengestellt. Abschließend werden schwache Ableitung und schwache Divergenz definiert.

Sei bis zum Ende des Abschnitts $d\in\mathbb{N}$  die Dimension des Vektorraums $\mathbb{R}^d.$  Ein Vektor  $\alpha = (\alpha_1, \dots, \alpha_d)^t \in \mathbb{N}_0^d$  mit nichtnegativen ganzzahligen Komponenten heißt MULTIINDEX DER ORDNUNG  $|\alpha|$  mit

$$
|\alpha| := \alpha_1 + \ldots + \alpha_m.
$$

Über den Multiindex lassen sich Mengen von partiellen Ableitungen definieren.

DEFINITION 2.2.3 Sei U eine offene Teilmenge des  $\mathbb{R}^d$ ,  $u = (u^1, \dots, u^d)^t$ :  $U \to \mathbb{R}$  eine Funktion auf  $U, x = (x_1 \dots x_d) \in U$  ein Punkt in U. Für einen gegebenen Multiindex  $\alpha = (\alpha_1, \ldots, \alpha_d)^t$  wird durch

$$
D^{\alpha}u(x) := \frac{\partial^{|\alpha|}u}{\partial x_1^{\alpha_1}, \dots, \partial x_d^{\alpha_d}}(x)
$$
\n(2.2.3)

die  $\alpha$ -ABLEITUNG gegeben. Für ein gegebenes  $k \in \mathbb{N}_0$  wird die Menge aller ABLEITUNGEN DER ORDNUNG  $k$  von u mit

$$
D^k u := \{ D^{\alpha} u : |\alpha| = k \}
$$
 (2.2.4)

bezeichnet.

Der GRADIENT einer Funktion  $u \in C^1(\Omega)$  ist gegeben durch

$$
\nabla(u) := \left(\frac{\partial}{\partial x_1}u, \dots, \frac{\partial}{\partial x_d}u\right). \tag{2.2.5}
$$

Mit dem NABLA-OPERATOR  $\nabla$  wird durch  $\nabla \cdot u := \sum_{i=1}^d$ ∂  $\frac{\partial}{\partial x_i} u^i$  die Divergenz definiert.

Weiter lässt sich der LAPLACE-OPERATOR definieren durch  $\Delta u := \nabla \cdot \nabla u =$  $\sum_{i=1}^d$  $\partial^2 u$  $\partial x_i^2$ .

Zuletzt wird die ROTATION (für  $d = 3$ ) als Kreuzprodukt des Nabla-Operators mit der Funktion u gegeben durch

$$
\nabla \times u := \left( \frac{\partial}{\partial x_2} u^3 - \frac{\partial}{\partial x_3} u^2, \frac{\partial}{\partial x_3} u^1 - \frac{\partial}{\partial x_1} u^3, \frac{\partial}{\partial x_1} u^2 - \frac{\partial}{\partial x_2} u^1 \right)^t.
$$
 (2.2.6)

Eine Lösungsmöglichkeit für Randwertprobleme ist die sogenannte schwache Formulierung des Problems. Die klassische Lösung wird mit einer Testfunktion multipliziert und über den gesamten Ausdruck das Integral gebildet. Eine anschließende partielle Integration führt auf die sogenannte schwache Formulierung des Randwertproblems. Der Ausdruck unter dem Integral wird dann als Ableitung im schwachen Sinne bezeichnet.

DEFINITION 2.2.4 Seien  $u, v \in L^{1}_{loc}(\Omega)$  und  $\alpha \in \mathbb{N}_{0}^{d}$  ein Multiindex. Die Funktion v heißt  $\alpha$ -TE SCHWACHE ABLEITUNG von u, also

$$
D^{\alpha}u=v,
$$

wenn

$$
\int_{\Omega} u D^{\alpha} \varphi \, dx = (-1)^{|\alpha|} \int_{\Omega} v \varphi \, dx \tag{2.2.7}
$$

für alle TESTFUNKTIONEN  $\varphi \in C_0^{\infty}(\Omega)$  gilt.

### <span id="page-23-0"></span>2.2.2 Sobolev-Räume

Im Folgenden werden Sobolev-Räume betrachtet. Zunächst werden hierfür Grundlagen zur Fouriertransformation zusammengestellt. Dann wird auf die unterschiedlichen Ausprägungen von Sobolev-Räumen eingegangen. Ziel ist es, Sobolev-Räume auf Rändern von Gebieten zur Verfügung zu haben.

Im ersten Teil werden Sobolev-Räume  $H^s(\Omega)$  für Gebiete  $\Omega \subset \mathbb{R}^d$  und  $s \in \mathbb{R}$ zusammengefasst. Im Anschluss werden noch Sobolev-Räume  $H^k(\Omega)$  mit natürlichem Index  $k \in \mathbb{N}$  über die schwachen Ableitungen vorgestellt. Anschließend werden Sobolev-Räume auf Rändern  $H^{k-\frac{1}{2}}(\partial \Omega)$  von Gebieten Ω über Spur-Operatoren dargestellt.

#### Fouriertransformation

Eine Grundlage, um Sobolev-Räume einzuführen, ist die Fouriertransformation, die im Folgenden vorgestellt wird.

SATZ 2.2.5 Für  $u, v \in L^1(\mathbb{R}^d)$  ist die FOURIERTRANSFORMIERTE  $\hat{u} \in L^{\infty} \cap$  $C(\mathbb{R}^d)$  durch

$$
\hat{u}(\xi) := \int_{\mathbb{R}^d} e^{-2\pi i \xi \cdot x} u(x) dx, \qquad \xi \in \mathbb{R}^d \tag{2.2.8}
$$

und die INVERSE FOURIERTRANSFORMIERTE  $\check{v} \in L^{\infty} \cap C(\mathbb{R}^{d})$  durch

$$
\check{v}(x) := \int_{\mathbb{R}^d} e^{2\pi i \xi \cdot x} v(\xi) dx, \qquad x \in \mathbb{R}^d \tag{2.2.9}
$$

wohldefiniert. Die Operatoren

$$
\mathcal{F}, \ \mathcal{F}^*: L^1(\mathbb{R}^d) \to L^\infty(\mathbb{R}^d)
$$

$$
\mathcal{F}: u \mapsto \hat{u}
$$
(2.2.10)

$$
\mathcal{F}^* : v \mapsto \check{v} \tag{2.2.11}
$$

heißen Fouriertransformation bzw. inverse Fouriertransformation. Diese sind zueinander adjungiert in dem Sinne, dass

$$
\int_{\mathbb{R}^d} (\mathcal{F}u)(\xi) \cdot \overline{v(\xi)} d\xi = \int_{\mathbb{R}^d} u(x) \cdot \overline{(\mathcal{F}^*v)(x)} dx.
$$
\n(2.2.12)

BEWEIS. [\[Hoh06\]](#page-122-5) Satz 2.24.

Für die Ableitung der Fouriertransformation gilt die folgende Identität:

SATZ 2.2.6 Sei  $\alpha \in \mathbb{N}_0^d$  und  $u : \mathbb{R}^d \to \mathbb{C}$  eine Funktion mit kompaktem Träger, die α-mal stetig differenzierbar ist. Dann gilt

$$
(D^{\alpha}u)^{\hat{ }}(\xi) = (2\pi i\xi)^{|\alpha|}\hat{u}(\xi). \tag{2.2.13}
$$

BEWEIS. [\[Hoh06\]](#page-122-5) Satz 2.26.

#### Sobolev-Räume auf Gebieten

Ziel ist es nun, mit der Definition der Fourier-Transformation, also konkret der Identität  $D^{\alpha}u = \mathcal{F}^*(-2\pi i\xi)^{|\alpha|}\mathcal{F}u$  für  $u \in C_0^{|\alpha|}$  $\mathcal{O}_0^{|\alpha|}(\mathbb{R}^d)$ , die Sobolev-Räume  $H^{s}(\Omega)$  für  $s \in [0,\infty)$  einzuführen. Wird die rechte Seite der Definition als verallgemeinerte Ableitung aufgefasst, so ist ein Sobolev-Raum die Menge aller Funktionen, deren Fourier-Transformierte im Unendlichen so schnell abfallen, dass die Abbildung  $\xi \mapsto (-2\pi i \xi)^{|\alpha|} (\mathcal{F}u)(\xi)$  noch im  $L^2(\mathbb{R}^d)$  liegt.

DEFINITION 2.2.7 Sei  $s \in [0, \infty)$ , dann ist

$$
H^{s}(\mathbb{R}^{d}) := \left\{ u \in L^{2}(\mathbb{R}^{d}) : (1 + |\xi|^{2})^{\frac{s}{2}} \mathcal{F}u(\xi) \in L^{2}(\mathbb{R}^{d}) \right\}
$$
(2.2.14)

der Sobolev-Raum mit dem Skalarprodukt

$$
(u,v)_{H^s(\mathbb{R}^d)} := \int_{\mathbb{R}^d} (1+|\xi|^2)^s \mathcal{F}u(\xi) \overline{\mathcal{F}v(\xi)} d\xi.
$$
 (2.2.15)

Die zugehörige Norm ist  $||u||_{H^{s}(\mathbb{R}^d)} := ((u, u)_{H^{s}(\mathbb{R}^d)})^{\frac{1}{2}}$ .

DEFINITION 2.2.8 Sei s > 0, dann ist  $H^{-s}(\mathbb{R}^d)$  der Dualraum von  $H^{s}(\mathbb{R}^d)$ , also  $H^{-s}(\mathbb{R}^d) := H^s(\mathbb{R}^d)^*$ . Hierbei ist

$$
||U||_{H^{-s}} := \sup_{||\varphi||_{H^{s}(\mathbb{R}^d)} \le 1} |U(\varphi)| \tag{2.2.16}
$$

die zugehörige Norm.

SATZ 2.2.9 Für alle  $s \in \mathbb{R}$  ist  $H^s(\mathbb{R}^d)$  ein Hilbertraum.

Beweis. [\[Hoh06\]](#page-122-5) Satz 4.10 und 4.12.

Nachdem nun die Sobolev-Räume für den gesamten Raum  $\mathbb{R}^d$  eingeführt wurden, wird nun eine Einschränkung auf Teilgebiete  $\Omega \subset \mathbb{R}^d$  vorgenommen.

DEFINITION 2.2.10 Sei  $\Omega \subset \mathbb{R}^d$  offen und  $s \geq 0$ . Dann ist  $H^s(\Omega)$  die Menge aller Funktionen  $u \in L^2(\Omega)$ , die Einschränkung einer Funktion  $\widetilde{u} \in H^s(\mathbb{R}^d)$  auf<br>O sind. Die zugehörige Norm ist Ω sind. Die zugehörige Norm ist

$$
||u||_{H^{s}(\Omega)} := \inf \left\{ ||\widetilde{u}||_{H^{s}(\mathbb{R}^d)} : \widetilde{u} \in H^{s}(\mathbb{R}^d) \text{ mit } u|_{\Omega} = \widetilde{u} \right\}.
$$
 (2.2.17)

SATZ 2.2.11 Für alle  $s \geq 0$  ist  $H<sup>s</sup>(\Omega)$  ein Hilbertraum.

BEWEIS. [\[Hoh06\]](#page-122-5) Satz 4.14.

Damit sind nun allgemeine Sobolev-Räume für reellwertigen Index über Gebiete eingeführt. Die Definition über das Verhalten der Fouriertransformierten war insbesondere für einen reellwertigen Index gangbar. Für einen ganzzahligen Index existiert eine weitere Möglichkeit, die Sobolev-Räume zu definieren. Diese soll nun kurz vorgestellt werden.

DEFINITION 2.2.12 Sei  $k \in \mathbb{N}_0$  und  $\Omega \subset \mathbb{R}^m$  offen. Dann ist der Sobolev-Raum  $H^k(\Omega)$  die Menge aller Funktionen  $u \in L^2(\Omega)$ , die für alle Multiindizes  $\alpha \in \mathbb{N}_0^d$ mit  $|\alpha| \leq k$  eine schwache Ableitung  $D^{\alpha}u \in L^2(\Omega)$  besitzen. Die Norm auf diesem Raum sei gegeben durch

$$
||u||_{H^{k}(\Omega)} := \left(\sum_{|\alpha| \le k} \int_{\Omega} |D^{\alpha} u|^{2}\right)^{\frac{1}{2}}.
$$
 (2.2.18)

Für weitere Eigenschaften von Sobolev-Räumen generell sei auf [\[Hoh06\]](#page-122-5) Kapitel 4 verwiesen. Der Ansatz über die schwache Ableitung wird insbesondere in Kapitel 4.1.2, über die Fouriertransformation in Kapitel 4.1.3 behandelt. Dort wird weiter die Äquivalenz der beiden Definitionen in Kapitel 4.1.5 gezeigt.

#### Sobolev-Räume auf Rändern

Um Differentialgleichungen mit Lösungen in den eben eingeführten Sobolev-Räumen zu betrachten, ist es notwendig, die Randbedingungen sinnvoll formulieren zu können. Für stetige Funktionen  $f \in C(\Omega)$  sind ihre Randwerte gegeben durch ihre Funktionswerte eingeschränkt auf den Rand  $\partial\Omega$ , also  $f|_{\partial\Omega}$ . Für  $L^2(\Omega)$ -Funktionen funktioniert dies nicht, denn der Rand ∂ $\Omega$  ist eine Nullmenge. Um Randwerte von L 2 -Funktionen dennoch nutzen zu können, benutzt man Spur-Operatoren. Die Randwerte lassen sich damit als sogenannte Spur auffassen.

SATZ 2.2.13 Für alle  $s > \frac{1}{2}$  gibt es einen eindeutig bestimmten linearen, beschränkten Operator, den SPUR-OPERATOR,

$$
T: H^{s}(\mathbb{R}^{d}) \to H^{s-\frac{1}{2}}(\mathbb{R}^{d-1})
$$
\n(2.2.19)

mit der Eigenschaft, dass

$$
(Tu)(x_1, \ldots, x_d) = u(x_1, \ldots, x_{d-1}, 0)
$$
\n(2.2.20)

für alle  $u \in C_0^{\infty}(\mathbb{R}^d)$  und  $x = (x_1, \ldots, x_d) \in \mathbb{R}^d$ .

BEWEIS. [\[Hoh06\]](#page-122-5) Satz 4.34.

LEMMA 2.2.14  $\textit{Sei }\Omega \subset \mathbb{R}^d$  ein offenes beschränktes Lipschitz Gebiet. Dann existiert ein eindeutig bestimmter beschränkter linearer Operator

$$
T: H^1(\Omega) \to L^2(\partial\Omega)
$$

mit der Eigenschaft, dass  $Tu = u|_{\partial\Omega}$  für alle  $u \in H^1(\Omega) \cap C(\overline{\Omega})$ .

BEWEIS. [\[Hoh06\]](#page-122-5) Lemma 4.36.

DEFINITION 2.2.15 Im vorangegangenen Lemma ist Tu die Spur von  $u \in$  $H^1(\Omega)$  auf  $\partial\Omega$  und T heißt Spur-Operator. Ist  $k \in \mathbb{N}$  und  $\partial\Omega$  C<sup>k</sup>-glatt, so ist der SPURRAUM

$$
H^{k-\frac{1}{2}}(\partial\Omega) := T(H^k(\Omega))
$$

mit der Norm

$$
||g||_{H^{k-\frac{1}{2}}(\partial\Omega)} := \inf \left\{ ||u||_{H^k(\Omega)} : Tu = g \right\}
$$

gegeben.

Damit lassen sich Sobolev-Räume auf dem Rand eines Gebietes, die Spurräume, beschreiben.

SATZ 2.2.16 Sei  $k \in \mathbb{N}$  und  $\Omega \subset \mathbb{R}^d$  offen, beschränkt und  $C^k$ -glatt (bzw. Lipschitz für  $k = 1$ ). Dann ist  $H^{k-\frac{1}{2}}(\partial \Omega)$  ein Hilbertraum und

$$
T: H^k(\Omega) \to H^{k-\frac{1}{2}}(\partial \Omega) \tag{2.2.21}
$$

ist beschränkt mit Norm 1.

BEWEIS. [\[Hoh06\]](#page-122-5) Satz 4.39.

Im Folgenden wird die schwache Divergenz vorgestellt und dazu benutzt, zwei für diese Arbeit sehr wichtige, Funktionenräume zu definieren.

DEFINITION 2.2.17 Eine Funktion  $\psi H^{-1}(\Omega)$  heißt schwache Divergenz einer Funktion  $u \in L^2(\Omega)$ , wenn für alle Testfunktionen  $\varphi \in H_0^1(\Omega)$  gilt

$$
\int_{\Omega} \varphi \psi \, dx = \int_{\Omega} \nabla \varphi \cdot u \, dx. \tag{2.2.22}
$$

Die folgenden Funktionenräume werden in Kapitel [3.3](#page-61-0) verwendet.

$$
H_{div}(\Omega) := \{ v \in L^2(\Omega) : \nabla \cdot v \in L^2(\Omega) \}
$$

und

$$
H_{div=0}(\Omega) := \{ v \in H_{div}(\Omega) : \nabla \cdot v = 0 \}.
$$
 (2.2.23)

Hierbei sei  $H_{div=0}(\Omega)$  mit dem  $L^2$ -Skalarprodukt ausgestattet.

Zum Abschluss lässt sich eine wichtige benötigte Ungleichung formulieren.

SATZ 2.2.18 (POINCARE UNGLEICHUNG) Sei  $\Omega$  eine konvexe, beschränkte Menge im  $\mathbb{R}^3$  und  $u \in H^1(\Omega)$  mit

$$
\int_{\Omega} u \, dy = 0. \tag{2.2.24}
$$

Dann gibt es eine Konstante C, sodass

$$
||u||_{L^{2}(\Omega)} \leq C ||Du||_{L^{2}(\Omega)}.
$$
\n(2.2.25)

Beweis. Ein Spezialfall von [\[Eva98\]](#page-122-7) Seite 26, Kapitel 5.6.1 Theorem 3.

## <span id="page-29-0"></span>2.3 Höhere Analysis

Im weiteren werden einige Aussagen für hinreichend glatte Vektorfelder zusammengefasst. Sei zunächst  $\Omega \in \mathbb{R}^d$ ,  $d \in \mathbb{N}$  eine offene, beschränkte Teilmenge mit  $C^1$ - glattem Rand und sei  $\nu: \partial\Omega \to \mathbb{R}^d$  die nach außen weisende Normale an ∂Ω.

DEFINITION 2.3.1 Sei  $\Omega \subset \mathbb{R}^d$  eine nichtleere Teilmenge. Ein VEKTORFELD ist eine Funktion  $u : \Omega \to \mathbb{R}^d$ . Es ist ein DIFFERENZIERBARES VEKTORFELD, wenn die Funktion u differenzierbar ist.

SATZ 2.3.2 (GAUSSSCHER INTEGRALSATZ) Sei  $u \in C^1(\overline{\Omega})$  ein differenzierbares Vektorfeld. Dann gilt

$$
\int_{\Omega} \nabla \cdot u \, dx = \int_{\partial \Omega} (u, \nu) \, ds. \tag{2.3.1}
$$

Satz 2.3.3 (Greensche Sätze) Seien die differenzierbaren Vektorfelder  $u \in C^1(\overline{\Omega})$  und  $v \in C^2(\overline{\Omega})$  gegeben. Dann gilt

$$
\int_{\Omega} (u \triangle v) + (\nabla u, \nabla v) \, dx = \int_{\partial \Omega} u \frac{\partial}{\partial \nu} v \, ds. \tag{2.3.2}
$$

Für  $u, v \in C^2(\overline{\Omega}),$  dann gilt

$$
\int_{\Omega} (u \triangle v - v \triangle u) \, dx = \int_{\partial \Omega} (u \frac{\partial v}{\partial \nu} - v \frac{\partial u}{\partial \nu}) \, ds. \tag{2.3.3}
$$

BEWEIS. [\[Kre99\]](#page-122-3) Theorem 6.3.

Für die Aussagen zu Rotationsfeldern sei nun das Gebiet  $\Omega \subset \mathbb{R}^3$  gegeben. LEMMA 2.3.4 Rotationsfelder  $v \in C^2(\Omega)$  sind quellfrei

$$
\nabla \cdot (\nabla \times u) = 0. \tag{2.3.4}
$$

BEWEIS. [\[Jän01\]](#page-122-8) Kapitel 10.3, Seite 172, Korollar.

Im Allgemeinen gilt für das Kreuzprodukt von drei Vektoren  $a, b, c \in \mathbb{R}^3$ 

<span id="page-29-1"></span>
$$
c \times (a \times b) = -(a \cdot c)b + (b \cdot c)a. \tag{2.3.5}
$$

Übertragen auf Rotationsfelder gilt das folgende Lemma.

Lemma 2.3.5 Für die Rotation einer Rotation eines zweimal stetig differenzierbaren Vektorfelds  $v \in C^2(\Omega)$  gilt

$$
\nabla \times (\nabla \times v) = -\Delta v + \nabla (\nabla \cdot v) \tag{2.3.6}
$$

Beweis. Mit [\(2.3.5\)](#page-29-1) ergibt sich

$$
\nabla \times (\nabla \times v) = -\nabla \cdot \nabla v + (v \cdot \nabla)\nabla \n= -\Delta v + \nabla(\nabla \cdot v),
$$

wobei bei der letzten Umformung die Linearität des Nabla-Operators benutzt wurde.

## <span id="page-30-0"></span>2.4 Potentialtheorie

In Abschnitt [2.2.1](#page-22-0) wurde eine Möglichkeit zum Lösen von Randwertproblemen über die schwache Formulierung angedeutet. Eine weitere Möglichkeit zur Lösung spezieller Randwertprobleme sind Potentiale. Die dadurch zu lösenden Probleme basieren auf der Laplace'schen Differentialgleichung. Die Lösungen sind sogenannte harmonische Funktionen, die z.B. zeitunabhängige Temperaturverteilungen, Geschwindigkeitspotentiale von Strömungen oder Potentiale von elektrostatischen oder magnetostatischen Feldern beschreiben. Die Ergebnisse stammen aus [\[Kre99\]](#page-122-3) und [\[CoK98\]](#page-122-9) und werden in Kapitel [3.2](#page-53-0) für Aussagen zum Biot-Savart-Operator verwendet.

## <span id="page-30-1"></span>2.4.1 Harmonische Funktionen

Zunächst wird ein kurzer Überblick über harmonische Funktionen im dreidimensionalen Raum  $\mathbb{R}^3$  gegeben.

DEFINITION 2.4.1 Eine zweimal stetig differenzierbare reellwertige Funktion u auf einem Gebiet  $\Omega \subset \mathbb{R}^3$  heißt HARMONISCH, wenn sie die Laplacesche Differentialgleichung (Laplace-Gleichung)

$$
\Delta u = 0 \tag{2.4.1}
$$

erfüllt, mit

$$
\Delta u := \sum_{j=1}^{3} \frac{\partial^2}{\partial x_j^2} u.
$$
\n(2.4.2)

Sei |x| die euklidische Norm des Vektors  $x \in \mathbb{R}^3$ . Dann gilt der

Satz 2.4.2 Die Funktion

$$
\Phi(x,y) := \frac{1}{4\pi} \frac{1}{|x-y|}
$$
\n(2.4.3)

heißt GRUNDLÖSUNG der Laplace-Gleichung. Für festes  $y \in \mathbb{R}^3$  ist sie harmonisch bezüglich x in  $\mathbb{R}^3 \setminus \{y\}.$ 

BEWEIS. [\[Kre99\]](#page-122-3) Theorem 6.2.

Weiter gilt der

Satz 2.4.3 Harmonische Funktionen sind analytisch.

BEWEIS. IGL Satz 1.6

<span id="page-31-0"></span>Bemerkung 2.4.4 Im Beweis zu [\[Kre99\]](#page-122-3) Theorem 6.6 wird überdies gezeigt und verwendet, dass die Grundlösung der Laplacegleichung analytisch ist.

Im Folgenden wird gezeigt, dass der Biot-Savart-Operator kompakt ist.

SATZ 2.4.5 Sei  $\Omega \subset \mathbb{R}^3$  ein kompakter Quader und  $G_e \subset \mathbb{R}^3 \setminus \Omega$  ein Gebiet. Der Operator

$$
W: L^{2}(\Omega) \longrightarrow L^{2}(G_{e})
$$
  
\n
$$
(Wu)[x] = \int_{\Omega} u(y) \times \nabla_{x} \Phi(x, y) dy
$$
 (2.4.4)

ist für  $x \in G_e$  kompakt.

BEWEIS. Der Kern  $\Phi(x, y)$  des Operators W ist für  $x \in G_e$  und  $y \in \Omega$ analytisch (Vgl. Bemerkung [2.4.4](#page-31-0)) und damit ist die Ableitung  $\nabla_x \Phi(x, y)$ insbesondere stetig.

Der Operator W kann mit dem Ausdruck  $\widetilde{\Phi}(x, y) := \nabla_x \Phi(x, y)$  geschrieben werden als

$$
(Wu)[x] = \int_{\Omega} u(y) \times \widetilde{\Phi}(x, y) dy.
$$
 (2.4.5)

Der stetige Kern  $\Phi(x, y)$  des Operators werde durch ein Polynom

$$
p_n(x, y) = \sum_{i,k=0}^n a_{i,k} x^i y^k \qquad y \in \Omega \text{ und festes } x \in G_e \tag{2.4.6}
$$

approximiert. Dabei sind die Potenzen jeweils als Multiindizes zu verstehen.

Nach dem Weierstrassschen Approximationssatz (Satz [2.1.14\)](#page-14-1) gibt es für ein gegebenes  $\epsilon > 0$  ein n, sodass für festes  $x \in G_e$ 

$$
\sup_{y \in \Omega} \left| \widetilde{\Phi}(x, y) - p_n(x, y) \right| \le \epsilon
$$

für hinreichend große n gilt.

Der Approximationsoperator sei gegeben durch

$$
(W_n u)[x] = \int_{\Omega} u(y) \times p_n(x, y) dy \qquad x \in \Omega.
$$

Der Bildraum des Operators  $W_n$  ist der endlichdimensionale Polynomraum.

Damit gilt die Normabschätzung

$$
||W - W_n||_{\infty} = \sup_{x \in \Omega} \int_{\Omega} \left| \tilde{\Phi}(x, y) - p_n(x, y) \right| \, dy. \tag{2.4.7}
$$

Diese kann für hinreiched große n entsprechend klein werden. Damit ist die Normkonvergenz der Folge der kompakten linearen Operatoren  $W_n$  gegen den Operator W gezeigt. Nach Satz [2.1.16](#page-15-1) ist der Operator W kompakt.

#### <span id="page-32-0"></span>2.4.2 Potentiale zur Lösung von Randwertproblemen

Die Lösung von Randwertproblemen, die aus der Laplace-Gleichung entstehen, kann durch Potentiale beschrieben werden. Hierzu zählen auch das äußere Dirichlet-Problem und das äußere Neumann-Problem. Sie beschreiben das Verhalten eines Potentials u in einem Außengebiet  $\mathbb{R}^3 \setminus \overline{\Omega}$  für ein Gebiet  $\Omega \subset \mathbb{R}^3$ bei vorgegebenen Randdaten. In Kapitel [3.2](#page-53-0) wird das magnetische Feld in einem Außengebiet  $\mathbb{R}^3 \setminus \overline{\Omega}$  als Lösung einer Poissongleichung gegeben. Die hier allgemein zusammengefassten Eigenschaften übertragen sich so auf die Eigenschaften des magnetischen Feldes.

Für Existenz und Eindeutigkeit der Probleme werden die entsprechenden Sätze zitiert. Die Lösungen werden hier durch Potentiale gegeben. Hierfür werden zunächst Einfach- und Doppelschichtpotentiale auf dem Rand eines Gebietes Ω eingeführt und einige ihrer Eigenschaften betrachtet.

DEFINITION 2.4.6 Für  $\varphi \in C(\partial \Omega)$  heißt

<span id="page-33-0"></span>
$$
u(x) := \int_{\partial\Omega} \varphi(y)\Phi(x, y) \, ds(y) \qquad x \in \mathbb{R}^d \setminus \partial\Omega \tag{2.4.8}
$$

das EINFACHSCHICHTPOTENTIAL und

$$
v(x) := \int_{\partial\Omega} \varphi(y) \frac{\Phi(x, y)}{\partial \nu(y)} ds(y) \qquad x \in \mathbb{R}^d \setminus \partial\Omega
$$

das DOPPELSCHICHTPOTENTIAL mit Dichte  $\varphi$ .

Die folgenden Sätze beschreiben das Verhalten der Potentiale beim Übergang vom Rand  $\partial\Omega$  des Gebiets auf den gesamten Raum  $\mathbb{R}^3$ . Das Einfachschichtpotential ist stetig im gesamten  $\mathbb{R}^3$ .

SATZ 2.4.7 Sei  $\partial\Omega$  ein Gebiet der Klasse  $C^2$  und  $\varphi \in C(\partial\Omega)$ . Dann ist das Einfachschichtpotential u, gegeben durch [\(2.4.8\)](#page-33-0), mit Dichte  $\varphi \in C(\partial \Omega)$  stetig in R 3 , wobei das Integral [\(2.4.8\)](#page-33-0) als uneigentliches zu verstehen ist.

Beweis. [\[Kre99\]](#page-122-3) Theorem 6.14

Im Gegensatz zum Einfachschichtpotential ist das Doppelschichtpotential v nicht stetig im gesamten Raum. Auf dem Rand ∂Ω hat die Funktion v einen Sprung.

SATZ 2.4.8 Sei  $\partial\Omega$  ein Gebiet der Klasse  $C^2$  und  $\varphi \in C(\partial\Omega)$ . Dann lässt sich das Doppelschichtpotential v mit Dichte  $\varphi \in C(\partial \Omega)$  stetig von  $\Omega$  nach  $\overline{\Omega}$  und von  $\mathbb{R}^3 \setminus \overline{\Omega}$  nach  $\mathbb{R}^3 \setminus \Omega$  fortsetzen mit den Grenzwerten

$$
v_{\pm} = \int_{\partial \Omega} \varphi(y) \frac{\partial \Phi(x, y)}{\partial \nu(y)} ds(y) \pm \frac{1}{2} \varphi(x),
$$

wobei

$$
v_\pm:=\lim_{h\to +0}v(x\pm h\nu(x))
$$

und das Integral als uneigentliches Integral existiert.

$$
\Box
$$

BEWEIS. [\[Kre99\]](#page-122-3) Theorem 6.17.

Damit ist die Grundlage geschaffen, um die folgenden Randwertprobleme zu lösen. Dabei wird direkt auf die Lösungseigenschaften eingegangen.

Sei  $\Omega \subset \mathbb{R}^3$  eine beschränkte Menge der Klasse  $C^2$  mit zusammenhängendem Rand  $\partial\Omega$  und nach außen weisendem Normaleneinheitsvektor  $\nu$ .

ÄUSSERES DIRICHLET-PROBLEM: Gesucht wird eine Funktion u, die in  $\mathbb{R}^3 \setminus \overline{\Omega}$ harmonisch, in  $\mathbb{R}^3 \setminus \Omega$  stetig ist und die für eine vorgegebene stetige Funktion f die Randbedingung

$$
u = f \qquad \text{auf } \partial \Omega \tag{2.4.9}
$$

im Sinne gleichmäßiger Konvergenz auf ∂Ω erfüllt. Für  $|x| \to \infty$  wird zusätzlich die ABKLINGBEDINGUNG

$$
u(x) = o(1) \tag{2.4.10}
$$

gleichmäßig für alle Richtungen gefordert.

Satz 2.4.9 Das äußere Dirichlet-Problem hat genau eine Lösung.

BEWEIS. [\[Kre99\]](#page-122-3) Theorem 6.11 und Theorem 6.24.

Satz 2.4.10 Das modifizierte Doppelschichtpotential

$$
u(x) := \int_{\partial\Omega} \varphi(y) \left\{ \frac{\partial \Phi(x, y)}{\partial \nu(y)} + \frac{1}{|x|} \right\} ds(y) \qquad x \in \mathbb{R}^3 \setminus \overline{\Omega}.
$$

mit stetiger Dichte  $\varphi$  löst das äußere Dirichlet-Problem, falls die Dichte  $\varphi$  die Integralgleichung

$$
\varphi(x) + 2\int_{\partial\Omega} \varphi(y) \left\{ \frac{\partial \Phi(x, y)}{\partial \nu(y)} + \frac{1}{|x|} \right\} ds(y) = 2f(x) \qquad x \in \partial\Omega
$$

erfüllt. Hierbei wird angenommen, dass der Ursprung in Ω liegt.

BEWEIS. [\[Kre99\]](#page-122-3), Theorem 6.23.

 $\text{A}$ USSERES NEUMANN-PROBLEM: Gesucht wird eine Funktion u, die in  $\mathbb{R}^3 \setminus \overline{\Omega}$ harmonisch, in  $\mathbb{R}^3 \setminus \Omega$  stetig ist und die für eine vorgegebene stetige Funktion f die Randbedingung

$$
\frac{\partial}{\partial \nu}u = f \qquad \text{auf } \partial \Omega \tag{2.4.11}
$$

erfüllt. Hierbei wird für  $|x| \to \infty$  gefordert, dass

$$
u(x) = o(1) \tag{2.4.12}
$$

gleichmäßig für alle Richtungen gilt.

Satz 2.4.11 Das äußere Neumann-Problem hat genau eine Lösung

Beweis. [\[Kre99\]](#page-122-3) Theorem 6.12 und Theorem 6.28.

Satz 2.4.12 Das Einfachschichtpotential

$$
u(x) = \int_{\partial\Omega} \varphi(y)\Phi(x, y)ds(y) \qquad x \in \mathbb{R}^3 \setminus \partial\overline{\Omega}
$$

mit stetiger Dichte  $\varphi$  löst das äußere Neumann-Problem, falls die Dichte  $\varphi$  die Integralgleichung

$$
\varphi(x) - 2 \int_{\partial \Omega} \varphi(y) \frac{\partial \Phi(x, y)}{\partial \nu(x)} ds(y) = -2g(x), \qquad x \in \partial \Omega,
$$

erfüllt.

BEWEIS. [\[Kre99\]](#page-122-3) Theorem 6.27.

Zum Abschluss werden Eigenschaften der Lösung einer Poissongleichung durch Volumenpotentiale betrachtet. Dieses dient in Kapitel [3.2.1](#page-54-0) zur Herleitung des Biot-Savart-Gesetzes aus den Maxwell-Gleichungen.

Für ein Vektorfeld  $u \in L^2(\Omega)$  ist durch

$$
(Vu)(x) := \int_{\Omega} \Phi(x, y)u(y)dy, \qquad x \in \mathbb{R}^3 \tag{2.4.13}
$$

ein Volumenpotential gegeben. Die Eigenschaften fasst der folgende Satz zusammen.
SATZ 2.4.13 Seien  $\Omega$ , G beschränkte Gebiete im  $\mathbb{R}^3$ . Das Volumenpotential V ist eine stetige Abbildung von  $L^2(\Omega) \to H^2(G)$ . V ist eine analytische Funktion in  $\mathbb{R}^3 \setminus \overline{\Omega}$ . Außerdem gilt

$$
\triangle Vu = 0 \text{ in } \mathbb{R}^3 \setminus \overline{\Omega} \tag{2.4.14}
$$

$$
\triangle Vu = -u \text{ in } \Omega,\tag{2.4.15}
$$

wobei die letzte Gleichung im L<sup>2</sup>-Sinn gilt.

Beweis. Der Satz stammt aus [\[HKP05\]](#page-122-0), Theorem 2.3. Beim Beweis wird dort [\[CoK98\]](#page-122-1) Theorem 8.1 und Theorem 8.2 verwendet.

<span id="page-36-0"></span>SATZ 2.4.14 Sei  $\Omega \subset \mathbb{R}^3$  ein einfach zusammenhängendes Lipschitz-Gebiet und  $u \in (L^2(\Omega))^3$ . Dann ist  $\nabla \times u = 0$  in  $\Omega$  genau dann, wenn ein skalares Potential  $\varphi \in H^1(\Omega)$  existiert, so dass  $u = \nabla \varphi$  gilt. Das Potential  $\varphi$  ist eindeutig bis auf eine additive Konstante bestimmt.

BEWEIS. [\[Mon03\]](#page-123-0) Seite 62, Theorem 3.37.

## 2.5 Grundlagen aus der Stochastik

Ein Kernelement evolutionärer Algorithmen ist die Verwendung von stochastischen Verfahren. Dazu vorbereitend sollen einige Verteilungen, Modelle und Prinzipien zusammengefasst werden. Für eine Einführung in die Stochastik wird nach [\[DeH03\]](#page-122-2) und [\[Kgl02\]](#page-122-3) vorgegangen. Alle folgenden Definitionen und Sätze zählen zu den stochastischen Grundlagen. Sie werden hier für diejenigen Leser zusammengestellt, die mit diesen Grundlagen nicht vertraut sind.

### 2.5.1 Begriffe

Aus [\[Kgl02\]](#page-122-3) (Seite 3) sind die folgenden Begriffe entnommen. Sei Γ eine nichtleere Menge. Die Menge Γ wird als Ergebnismenge bezeichnet. Die Elemente  $γ ∈ Γ$  sind entsprechend die ERGBEBNISSE. Teilmengen  $Λ ⊂ Γ$  werden als Ereignisse bezeichnet. Die Menge aller Ereignisse von Γ ist die Potenzmenge  $\mathcal{P}(\Gamma)$ .

DEFINITION 2.5.1 Eine Abbildung  $P : \mathcal{P}(\Gamma) \to [0, 1]$  heißt WAHRSCHEINLICHkeitsverteilung, wenn gilt

$$
P(\Gamma) = 1
$$
  
\n
$$
P(\Lambda) \ge 0 \qquad \text{für alle } \Lambda \subset \Gamma
$$
  
\n
$$
P(\Lambda_1 \cup \Lambda_2) = P(\Lambda_1) + P(\Lambda_2) \text{ für alle disjunkten } \Lambda_1, \Lambda_2 \subset \Gamma.
$$

Weiter wird der Ausdruck  $P(\Lambda)$  die WAHRSCHEINLICHKEIT von  $\Lambda$  genannt und das Paar  $(\Gamma, \mathcal{B}(\Gamma), P)$  heißt WAHRSCHEINLICHKEITSRAUM. Hierbei ist  $\beta$  die Borelsche  $\sigma$ -Algebra. Damit stehen die grundlegendsten Begriffe zur Verfügung, um im Folgenden verschiedene Wahrscheinlichkeitsverteilungen zu beschreiben.

#### 2.5.2 Verteilungen

Für die stochastische Komponente des evolutionären Algorithmus werden verschiedene Wahrscheinlichkeitsverteilungen verwendet. Diese werden nun kurz zusammengestellt. Hierbei wird [\[DeH03\]](#page-122-2) Kapitel 4 gefolgt.

DEFINITION 2.5.2 Sei  $(\Gamma, \mathcal{B}(\Gamma), P)$  ein Wahrscheinlichkeitsraum. Eine Funktion  $T : \Gamma \to \mathbb{R}$  heißt MESSBAR, wenn für alle  $\alpha \in \mathbb{R}$  gilt

$$
\{\gamma : T(\gamma) \le \alpha\} \in \mathcal{B}.
$$

Eine ZUFALLSVARIABLE ist eine messbare Funktion  $T : \Gamma \to \mathbb{R}$ .

DEFINITION 2.5.3 Sei T eine Zufallsvariable auf dem Wahrscheinlichkeitsraum  $(\Gamma, \mathcal{B}(\Gamma), P)$ . Dann heißt die Wahrscheinlichkeitsverteilung  $P_T$  auf  $\mathbb{R}$ , die durch

$$
P_T(\Lambda) := P(\{\gamma : T(\gamma) \in \Lambda\}),
$$

 $\varphi$ für  $\Lambda \subset \mathbb{R}$  messbar, definiert wird, die VERTEILUNG von T.

DEFINITION 2.5.4 Eine Zufallsvariable T heißt DISKRET, wenn es eine endliche oder abzählbar endliche Teilmenge  $D \subset \mathbb{R}$  mit  $P(T \in D) = 1$  gibt.

DEFINITION 2.5.5 Es sei T eine diskrete Zufallsvariable mit Wertebereich  ${x_1, x_2 \ldots}$ . Dann heißt die Funktion  $p: T(\Gamma) \to \mathbb{R}$ , definiert durch

$$
p(x_i) := P(\{\gamma : T(\gamma) = x_i\}) = P(T = x_i),
$$

 $die$  WAHRSCHEINLICHKEITSFUNKTION von T.

Damit lassen sich nun die benötigten Verteilungsfunktionen definieren.

DEFINITION 2.5.6 (LAPLACE-VERTEILUNG) Die Verteilung einer Zufallsvariable T heißt LAPLACE-VERTEILUNG oder GLEICHVERTEILUNG, wenn gilt

$$
p(k) = P(T = k) = \frac{1}{N} \qquad \text{für } k = 1, \dots, N. \tag{2.5.1}
$$

Verteilungen, die genau zwei mögliche Ergebnisse haben, heißen Bernoulli-Experimente. Die zwei Ergebnisse seien im Folgenden als E für Erfolg und M für Misserfolg bezeichnet. Die zugehörigen Wahrscheinlichkeiten werden mit p für Erfolg und  $1 - p$  für Misserfolg bezeichnet. Für die n-fache Wiederholung des Experiments ist der Produktraum durch den Ergebnisraum

$$
\Gamma = \{(\gamma_1, \ldots, \gamma_n : \gamma_i \in \{E, M\})\}
$$

und der Wahrscheinlichkeitsfunktion

$$
p(\gamma) = p^k (1 - p)^{n - k}
$$

gegeben. Hierbei ist  $k = |\{i \in \{1, ..., n\} : \gamma_i = E\}|$  die Anzahl der Erfolge.

DEFINITION 2.5.7 (BERNOULLI-VERTEILUNG) Sei  $T_i$  für  $i = 1, ..., n$  eine Zufallsvariable gegeben durch

$$
T_i(\gamma) = \begin{cases} 1 & \text{für } \gamma_i = E \\ 0 & \text{für } \gamma_i = M. \end{cases}
$$

 $T_i$  gibt an, ob das Ergebnis des i-ten Experiments ein Erfolg oder ein Misserfolg ist. Diese Zufallsvariablen sind diskret mit Wertebereich {0, 1} und haben die Wahscheinlichkeitsfunktion

$$
p(k) = \begin{cases} 1 - p & \text{für } k = 0 \\ p & \text{für } k = 1. \end{cases}
$$

Die zugehörige Verteilung auf  $\{0, 1\}$  heißt BERNOULLI-VERTEILUNG mit Parameter p.

Den Abschluss bildet die geometrische Verteilung, die ihren Namen trägt, weil in ihr die Glieder der geometrischen Reihe vorkommen.

DEFINITION 2.5.8 (GEOMETRISCHE VERTEILUNG) Für eine unendliche Folge unabhängiger Bernoulli-Experimente sei T eine Zufallsvariable, die die Anzahl der Misserfolge angibt mit dem Wertebereich  $\{0, 1, \ldots\}$ . Für  $p \in (0, 1)$ hat T die Wahrscheinlichkeitsfunktion

<span id="page-39-0"></span>
$$
p(k) = P(T = k) = (1 - p)^k p
$$

für  $k = 0, 1, \ldots$  Diese Verteilung heißt geometrische Verteilung auf N<sub>0</sub> mit Parameter p.

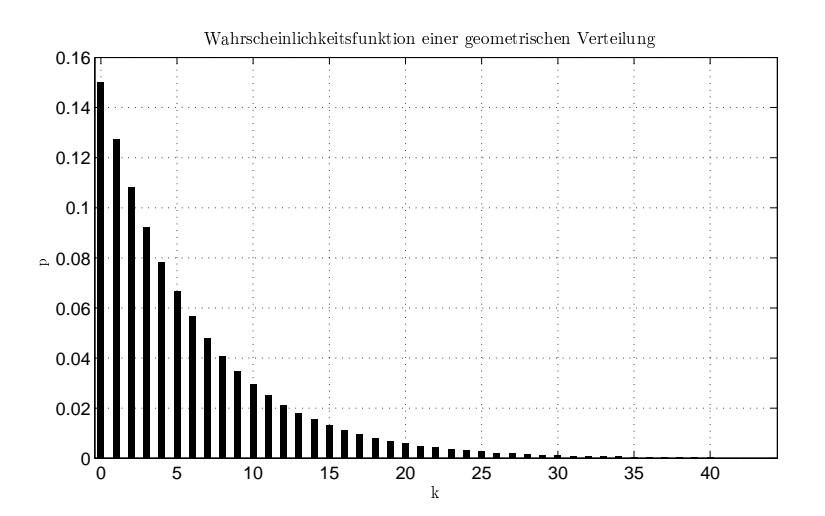

Abbildung 2.1: Verteilungsfunktion der geometrischen Verteilung mit Parameter  $p = 0.15$ .

In der Abbildung [2.1](#page-39-0) ist gut zu erkennen, dass kleine k mit einer hohen Wahrscheinlichkeit angenommen werden, große k hingegen mit einer geringen Wahrscheinlichkeit. Die abfallende Wahrscheinlichkeit wird in der Modellierung der stochastischen Komponenten des evolutionären Algorithmus mehrfach verwendet.

#### 2.5.3 Urnenmodell

Im Folgenden soll ein Urnenmodell beschrieben werden. Es sei eine Urne mit n Kugeln gegeben, die mit  $1, \ldots, n$  fortlaufend nummeriert sind. Ein Urnenmodell beschreibt nun die möglichen Ergebnisse, die beim Ziehen von k Kugeln aus der Urne eintreten können. Üblicherweise gibt es vier unterschiedliche Urnenmodelle, die sich durch die Art der Ziehung unterscheiden. Hier soll lediglich ein Modell vorgestellt werden. Es werden k Kugeln aus der Urne gezogen. Nach dem Ziehen einer Kugel wird diese nicht in die Urne zurückgelegt. Die gezogenen Kugeln werden wieder als Menge von Kugeln betrachtet. Die Reihenfolge der Ziehung wird nicht berücksichtigt. Entsprechend findet sich das Modell in der Literatur unter der Bezeichnung ziehen ohne zurücklegen ohne BERÜCKSICHTIGUNG DER REIHENFOLGE.

Benötigt wird dafür der BINOMIALKOEFFIZIENT, der für  $k, n \in \mathbb{N}_0, n > k$ gegeben ist durch

$$
\binom{n}{k} := \frac{k \cdot (k-1) \cdot \ldots \cdot (k-n+1)}{n!} = \frac{n!}{k!(n-k)!}.
$$

Damit lässt sich die Mächtigkeit der Menge O der möglichen Ziehungen beschreiben.

Lemma 2.5.9

$$
\#\mathcal{O}=\left(\begin{array}{c} n \\ k \end{array}\right),
$$

d.h. die Anzahl aller Teilmengen der Mächtigkeit k aus einer Menge der Mächtigkeit n ist  $\begin{pmatrix} n \\ n \end{pmatrix}$ k  $\setminus$ .

Beweis. [\[DeH03\]](#page-122-2) Lemma 2.7 in Kombination mit Bemerkung 2.9.

Damit sind alle benötigten stochastischen Elemente dieser Arbeit beschrieben.

# Kapitel 3

# Magnetische Tomographie an der Brennstoffzelle

Magnetische Tomographie ist die Rekonstruktion von Strömen aus dem von ihnen erzeugten Magnetfeld. Ziel dieses Kapitels ist die numerische Simulation der magnetischen Tomographie für das Brennstoffzellen-Modell. Als Grundlage für die Modellierung werden die Arbeiten von [\[KKP02\]](#page-122-4), [\[PoK03\]](#page-123-1) und [\[HKP05\]](#page-122-0) verwendet. Diese werden in diesem Kapitel überwiegend zusammengefasst und auch an wenigen Stellen ergänzt.

Das Modell zur Simulation der magnetischen Tomographie an der Brennstoffzelle setzt sich aus drei Teilmodellen zusammen:

- 1. Die Verteilung einer Stromdichte in einem Gebiet.
- 2. Die Berechnung des magnetischen Feldes, das durch die Ströme im Gebiet erzeugt wird.
- 3. Die Rekonstruktion von Strömen in einem Gebiet aus Magnetfelddaten.

Die Nummerierung entspricht hierbei den Abschnitten dieses Kapitels.

Jedes dieser drei Modelle spaltet sich jeweils in zwei Teilmodelle:

- Die stetige Variante entspricht dem mathematischen Modell des Teilproblems.
- Das diskrete Modell leitet sich aus dem stetigen Modell ab. Es wird für die numerische Umsetzung verwendet.

Die Reihenfolge der Punkte entspricht hier dem Vorgehen in den jeweiligen Abschnitten.

Die Modellierung des mathematischen Modells basiert auf zwei Grundlagen. Zum einen die verwendeten Räume und zum anderen die statischen Maxwell-Gleichungen.

Die Brennstoffzelle wird durch ein einfach zusammenhängendes Gebiet  $\Omega \subset \mathbb{R}^3$ mit stückweise C 2 -glattem Rand modelliert. Für die numerische Simulation wird an dieser Stelle ein reguläres Gitter verwendet, auf dem die Verteilung der Ströme simuliert und rekonstruiert wird. Das magnetische Feld wird der Rand ∂G eines Gebiets  $G \subset \mathbb{R}^3$  betrachtet. Das Gebiet G ist dabei so gewählt, dass gilt  $\overline{\Omega} \subset G$ . Für die numerische Umsetzung wird eine Diskretisierung des Rands  $\partial G_{\text{dis}}$  benutzt.

Als weitere Grundlage der Modellierung dienen die statischen Maxwell-Gleichungen und die zugehörigen Material-Gleichungen.

Die STATISCHEN MAXWELL-GLEICHUNGEN beschreiben die Erzeugung von elektrischen und magnetischen Feldern durch Ladungen und Ströme:

$$
\nabla \times \mathbf{H} = j,\qquad \qquad \nabla \times \mathbf{E} = 0,\tag{3.0.1}
$$

<span id="page-43-0"></span>
$$
\nabla \cdot \mathbf{D} = \rho, \qquad \nabla \cdot \mathbf{B} = 0. \tag{3.0.2}
$$

Ergänzend gelten die Material-Gleichungen:

<span id="page-43-1"></span>
$$
D = \varepsilon E, \qquad B = \mu H, \qquad j = \sigma E. \tag{3.0.3}
$$

Hierbei sind H die magnetische Feldstärke, E die elektrische Feldstärke, D die dielektrische Verschiebung und B die magnetische Induktion.

Durch j wird eine Stromdichte-Verteilung und durch  $\rho$  eine Stromdichte gegeben. Weiterhin sind  $\varepsilon$  und  $\mu$  Materialkonstanten.

Im verwendeten Modell ist die Leitfähigkeit  $\sigma$  inhomogen und anisotrop. Weiterhin wird angenommen, dass in  $\Omega_e := \mathbb{R}^3 \setminus \overline{\Omega}$  keine Ströme fließen und dass im Gebiet Ω keine freien Ladungen vorhanden sind, also

<span id="page-43-2"></span>
$$
\nabla \cdot j = 0, \qquad j \in \Omega \tag{3.0.4}
$$

gilt.

## <span id="page-44-1"></span>3.1 Stromdichteverteilung im Brennstoffzellen-Modell

Dieser Abschnitt gliedert sich in zwei Teile. Zum Einen wird das Randwertproblem für die Stromdichteverteilung  $j$  in einem Gebiet  $\Omega$  hergeleitet. Als zweites wird ein Gittermodell zur Simulation der Brennstoffzelle inklusive der Diskretisierung des Randwertproblems beschrieben.

Die Brennstoffzelle wird als einfach zusammenhängendes Gebiet  $\Omega \subset \mathbb{R}^3$  mit stückweise  $C^2$ -glattem Rand modelliert. Die Verteilung einer Stromdichte  $j$  in dem Gebiet Ω wird durch ein Randwertproblem beschrieben.

Zur numerischen Umsetzung wird ein diskretes Brennstoffzellen-Modell benutzt. Es besteht aus einem regulären Gitter  $\mathcal{G}$ , in dem Strom fließt. Dieser Strom wird über die Randflächen zugeleitet. Daraus entsteht ein diskretes Randwertproblem, dass dem stetigen entspricht.

## <span id="page-44-2"></span>3.1.1 Ein anisotropes Randwertproblem für die Stromdichteverteilung

Ausgehend von den Maxwell-Gleichungen wird die Verteilung der Stromdichte j in einem Gebiet  $\Omega$  durch ein Randwertproblem beschrieben. Das Gebiet  $\Omega$ sei einfach zusammenhängend und habe einen stückweise  $C^2$ -glatten Rand.

Zunächst wird die Gleichung für das Gebiet Ω hergeleitet. Sei E eine Lösung der Maxwell-Gleichung [\(3.0.1\)](#page-43-0), also  $\nabla \times E = 0$ . Damit existiert nach Satz [2.4.14](#page-36-0) ein elektrisches Potential  $\varphi_E$ , so dass  $E = \nabla \varphi_E$ . Unter Hinzunahme der Material-Gleichung  $j = \sigma E$  (Vgl. [3.0.3\)](#page-43-1) folgt

<span id="page-44-0"></span>
$$
j = \sigma \nabla \varphi_E. \tag{3.1.1}
$$

Bilden der Divergenz auf beiden Seiten führt zu

$$
\nabla \cdot j = \nabla \cdot \sigma \nabla \varphi_E \qquad \text{in } \Omega. \tag{3.1.2}
$$

Die rechte Seite der Gleichung [\(3.1.2\)](#page-44-0) beschreibt die Veränderung des elektrischen Potentials  $\varphi_E$  im Inneren des Gebiets  $\Omega$ .

Im Weiteren wird gezeigt, dass die linke Seite von [\(3.1.2\)](#page-44-0) verschwindet. Dazu wird verwendet, dass Rotationsfelder quellfrei sind, also  $\nabla \cdot (\nabla \times H) = 0$  gilt (Vgl. [\(2.3.4\)](#page-29-0)). Wird also auf die Maxwell-Gleichung [\(3.0.1\)](#page-43-0), also  $\nabla \times H = j$ , auf beiden Seiten die Divergenz gebildet, so ergibt dies  $\nabla \cdot j = \nabla \cdot (\nabla \times H) = 0$ . Hiermit und mit Gleichung [\(3.1.2\)](#page-44-0) folgt also

<span id="page-45-0"></span>
$$
\nabla \cdot \sigma \nabla \varphi_E = 0 \qquad \text{in } \Omega. \tag{3.1.3}
$$

Von dieser klassischen Formulierung der Maxwell-Gleichung für das Gebiet Ω wird nun zur schwachen Formulierung des Randwertproblems übergegangen. Multiplikation von [\(3.1.3\)](#page-45-0) mit einer Testfunktion  $\psi \in H^1(\Omega)$  und anschließende partielle Integration liefert die noch benötigten Randdaten.

$$
\nabla \cdot \sigma \nabla \varphi_E = 0
$$
\n
$$
\Rightarrow \qquad \qquad \psi \nabla \cdot \sigma \nabla \varphi_E = 0
$$
\n
$$
\Rightarrow \qquad \int_{\Omega} \psi \nabla \cdot \sigma \nabla \varphi_E = 0
$$
\n
$$
\Rightarrow \qquad \int_{\Omega} \nabla \psi \cdot \sigma \nabla \varphi_E dx - \int_{\partial \Omega} \psi \nu \cdot \sigma \nabla \varphi_E ds = 0. \tag{3.1.4}
$$

Für die Funktion unter dem Randintegral gilt  $\nu \cdot \sigma \nabla \varphi_E \in H^{-\frac{1}{2}}(\Omega)$ . Das Randintegral ist also zu verstehen als Dualraumskalarprodukt (duale Paarung, Vgl. Abschnitt [2.1.2\)](#page-12-0) von  $H^{\frac{1}{2}}(\Omega)$  und  $H^{-\frac{1}{2}}(\Omega)$ .

Das Randwertproblem wird nun noch einmal zusammengefasst.

Definition 3.1.1 (Randwertproblem für die Stromdichteverteilung) Gesucht wird eine Funktion  $\varphi_E$  in  $\Omega$ , die die Gleichungen

<span id="page-45-2"></span><span id="page-45-1"></span>
$$
\nabla \cdot \sigma \nabla \varphi = 0 \qquad in \ \Omega \tag{3.1.5}
$$

$$
\nu \cdot j = \nu \cdot \sigma \nabla \varphi_E = g \text{ and } \partial \Omega \tag{3.1.6}
$$

sowie die Eindeutigkeitsbedingung

<span id="page-45-3"></span>
$$
\int_{\Omega} \varphi_E \, dy = 0 \tag{3.1.7}
$$

erfüllt. Die Funktion  $g \in H^{-\frac{1}{2}}(\partial \Omega)$  gibt hierbei die Randwerte vor. Die schwache Formulierung des Randwertproblems ist, wie in [\(3.1.4\)](#page-45-1), für alle  $\psi \in H^1(\Omega)$  gegeben durch

$$
\int_{\Omega} \nabla \psi \cdot \sigma \nabla \varphi_E \, dx = \int_{\partial \Omega} \psi \, \nu \cdot \sigma \nabla \varphi_E \, ds. \tag{3.1.8}
$$

Im Folgenden werden Existenz und Eindeutigkeit des Randwertproblems [\(3.1.5\)](#page-45-2) - [\(3.1.7\)](#page-45-3) gezeigt. Dafür werden insbesondere die in Abschnitt [2.1.3](#page-12-1) zusammengefassten Resultate benötigt.

<span id="page-46-1"></span>SATZ 3.1.2 Sei σ ein koerzitiver Leitfähigkeitstensor in  $Ω$ . Dann hat das Randwertproblem  $(3.1.5)$  -  $(3.1.7)$  eine eindeutige schwache Lösung  $\varphi_E \in H^1(\Omega)$ , die stetig von den Randdaten  $g \in H^{-\frac{1}{2}}(\Omega)$  abhängt.

Beweis. Zuerst wird die Eindeutigkeit der Lösung gezeigt. Dazu wird das homogene Randwertproblem betrachtet. Sei  $\varphi \in H^1(\Omega)$  Lösung des Randwertproblems mit homogenen Randbedingungen, d.h.  $\tilde{g} = 0$  in [\(3.1.6\)](#page-45-2), also  $\nu \cdot \sigma \nabla \varphi = 0$  auf  $\partial \Omega$ . Dann verschwindet das Oberflächenintergral

$$
-\int_{\Omega} \nabla \varphi \cdot \sigma \nabla \varphi dy = \int_{\partial \Omega} \varphi \underbrace{\nu \cdot \overline{\sigma \nabla \varphi}}_{=0} ds
$$

$$
\Leftrightarrow \int_{\Omega} \nabla \varphi \cdot \overline{\sigma \nabla \varphi} dy = 0.
$$

Da  $\sigma$  koerzitiv ist, folgt  $\nabla \varphi = 0$  in  $\Omega$ , also  $\varphi$  konstant. Wegen der Eindeu-tigkeitsbedingung [\(3.1.7\)](#page-45-3) folgt  $\varphi \equiv 0$  in  $\Omega$  und damit die Eindeutigkeit des Randwertproblems.

Für den Existenzbeweis wird der Satz von Lax-Milgram (Satz [2.1.10\)](#page-13-0) benutzt. Hierfür ist es notwendig, das Randwertproblem umzuformulieren. Seien die Sesquilinearform

$$
S(\psi, \varphi) := \int_{\Omega} \nabla \psi \cdot \overline{\sigma \nabla \varphi} \, dy
$$

und das beschränkte lineare Funktional

$$
F_g\psi \mathrel{\mathop:}= \int_\Omega \psi \overline{g}\ ds
$$

gegeben auf dem Raum

$$
X := H^1(\Omega) \cap \{v : \int_{\Omega} v \, dy = 0\},\
$$

ausgestattet mit der  $H^1(\Omega)$ -Norm (Vgl. Definition [2.2.12\)](#page-26-0). Dann lässt sich das Randwertproblem ([\(3.1.5\)](#page-45-2)-[\(3.1.7\)](#page-45-3)) schreiben als

<span id="page-46-0"></span>
$$
S(\psi, \varphi) = F_g \psi, \qquad \psi \in X. \tag{3.1.9}
$$

Nach dem Rieszschen Darstellungssatz (Satz [2.1.7\)](#page-13-1) existiert ein linearer beschränkter Operator  $A: X \to X$  und eine Funktion  $f \in X$ , so dass sich die Gleichung [\(3.1.9\)](#page-46-0) darstellen lässt als

$$
(\psi, A\varphi_E)_{H^1(\Omega)} = (\psi, f)_{H^1(\Omega)}, \qquad \psi \in X. \tag{3.1.10}
$$

Um den Satz von Lax-Milgram anwenden zu können, muss die Koerzitivität der Sesquilinearform  $S(\cdot, \cdot)$  bezüglich der Norm auf X gezeigt werden, also  $Re(S(\varphi,\varphi)) \geq c \|\varphi\|^2$  für  $\varphi \in X$ . Über die Poincaré-Ungleichungen (Satz [2.2.18\)](#page-28-0) lässt sich abschätzen

$$
\begin{array}{rcl}\n\operatorname{Re} \, S(\varphi,\varphi) & \geq & c \left\| \nabla \varphi \right\|_{L^2(\Omega)}^2 \\
& = & \frac{c}{1+C} (\left\| \nabla \varphi \right\|_{L^2(\Omega)}^2 + C \left\| \nabla \varphi \right\|_{L^2(\Omega)}^2) \\
& \geq & \frac{c}{1+C} (\left\| \nabla \varphi \right\|_{L^2(\Omega)}^2 + \left\| \varphi \right\|_{L^2(\Omega)}^2) \\
& \geq & \frac{c}{1+C} \left\| \varphi \right\|_{H^1(\Omega)}^2.\n\end{array}
$$

Damit ist gezeigt, dass die Sesquilinearform  $S(\cdot, \cdot)$  strikt koerzitiv ist. Nach Lax-Milgram (Satz [2.1.10\)](#page-13-0) ist der durch S gegebene Operator beschränkt invertierbar. Damit existiert eine schwache Lösung von [\(3.1.9\)](#page-46-0), die stetig von den Daten der rechten Seite abhängt.

Das Randwertproblem modelliert das Verhalten der Stromdichte  $j = \sigma \nabla \varphi_E$  im Gebiet Ω. Im Folgenden wird die diskrete Form für das Brennstoffzellen-Modell betrachtet.

#### 3.1.2 Das Brennstoffzellen-Modell

In diesem Abschnitt wird das diskrete Brennstoffzellen-Modell vorgestellt. Dieses dient als Grundlage für die Umsetzung im Softwaremodell, also die numerische Lösung des Randwertproblems [\(3.1.2\)](#page-44-0) - [\(3.1.6\)](#page-45-2).

Das Gebiet Ω wird analog zur Brennstoffzelle beschrieben. Ein reguläres Gitter  $\mathcal{G} \subset \Omega$  wird in das Gebiet  $\Omega$  einbeschrieben. Das Gitter besteht aus einzelnen Drähten s, die sich zu den Maschen  $C \subset \mathcal{G}$  zusammensetzen. Es gilt also  $\mathcal{C} \subset \mathcal{G} \subset \Omega$ ,  $s \subset \mathcal{G}$  und  $\cup s = \mathcal{G}$ . Im Drahtgitter  $\mathcal{G}$  verhält sich der Strom j gemäß dem Ohmschen Gesetz und den Kirchhoffschen Regeln. Auf diesen Grundlagen wird das diskrete Randwertproblem modelliert. Am Ende des Abschnitts steht das vollständige Gleichungssystem zur Verteilung der Stromdichte auf dem Gitter G zur Verfügung.

Die Lösung des Randwertproblems dient als Grundlage für das direkte und inverse Problem zur magnetischen Tomographie, die in den Abschnitten [3.2](#page-53-0) und [3.3](#page-61-0) behandelt werden.

#### Gittermodell

Das Gebiet $\Omega \subset \mathbb{R}^3$ sei durch einen Quader

<span id="page-48-0"></span>
$$
\Omega := \left\{ y \in \mathbb{R}^3 : \frac{-a_1}{2} < y_1 < \frac{a_1}{2}, \frac{-a_2}{2} < y_2 < \frac{a_2}{2}, \frac{-a_3}{2} < y_3 < \frac{a_3}{2} \right\} \tag{3.1.11}
$$

mit  $a_i > 0$ ,  $j = 1...3$ , analog zur Brennstoffzelle, gegeben. Ausgehend vom Ersatzschaltbild [1.1](#page-5-0) setzen sich die einzelnen Drähte und Widerstände s zu einem regulären Gitter  $\mathcal{G} \subset \Omega$  zusammen. Hierfür werden  $n_1$  Punkte in Richtung der  $x_1$ -Achse,  $n_2$  Punkte in Richtung der  $x_2$ -Achse und  $n_3$  Punkte in Richtung der  $x_3$ -Achse aufgetragen. Die Knotenpunkte werden mit  $g_{klm} := (x_{1,k}, x_{2,l}, x_{3,m})$ bezeichnet, wobei

<span id="page-48-1"></span>
$$
k = 0, \dots, n_1 - 1, \ l = 0, \dots, n_2 - 1, \ m = 0, \dots, n_3 - 1. \tag{3.1.12}
$$

Die Lage der Punkte ist gegeben durch

$$
x_{j,\xi} := \frac{-a_j}{2} + \frac{\xi}{n_j - 1} a_j, \qquad j = 1, 2, 3, \xi = 0, \dots, n_j - 1.
$$

An jeden Knotenpunkt wird eine Zelle  $\mathcal{C}_{klm}$  angetragen. Diese ist durch ihre Randpunkte gegeben, also

$$
\mathcal{C}_{klm} := \{ p_{(k+\delta_1)(l+\delta_2)(m+\delta_3)}, \ \delta_1, \delta_2, \delta_3 \in \{0,1\} \}.
$$

Damit ergibt sich ein Gittermodell durch Zusammensetzen der Zellen an den Gitterpunkten, wie in Abbildung [3.1](#page-49-0) dargestellt.

Die Ströme, die ausgehend vom Gitterpunkt  $q_{klm}$  zu den benachbarten Gitterpunkten fließen, also in Richtung  $g_{(k+1)lm}$ ,  $g_{k(l+1)m}$  und  $g_{kl(m+1)}$ , parallel zu

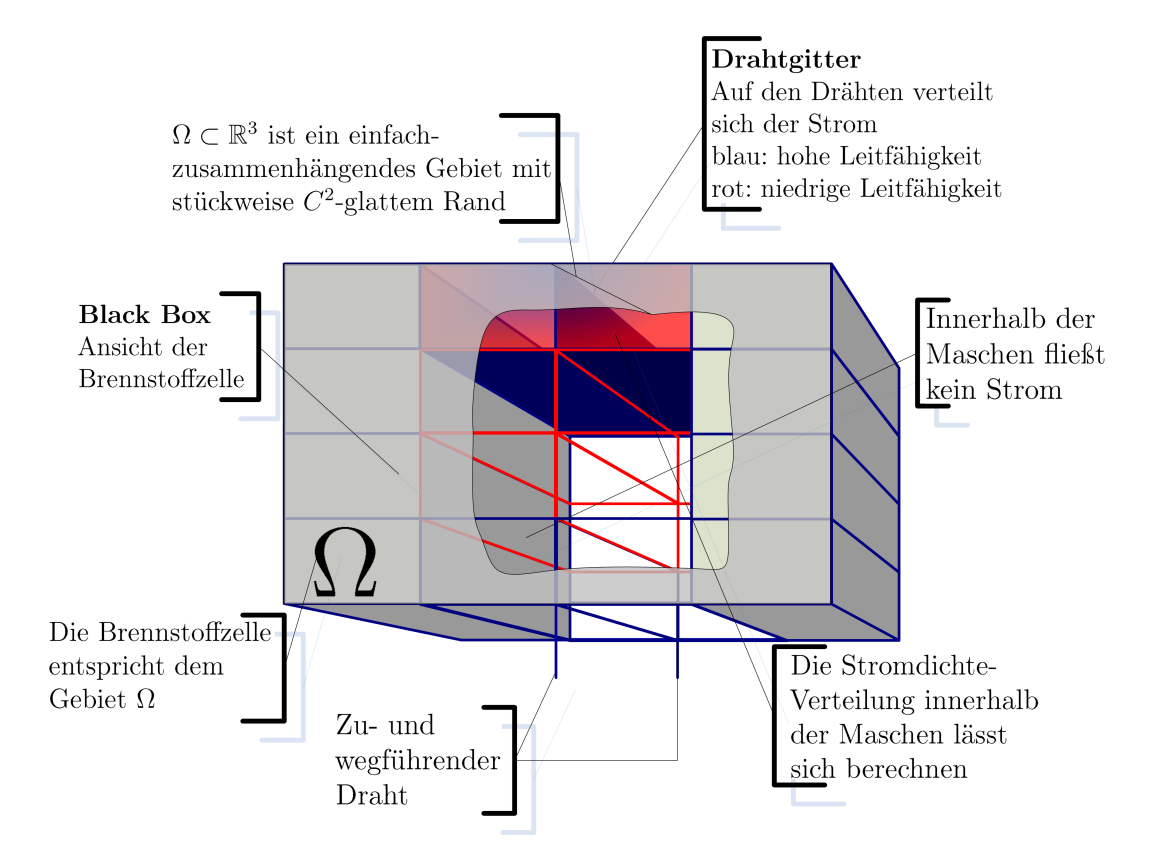

<span id="page-49-0"></span>Abbildung 3.1: Gittermodell der Brennstoffzelle mit  $n_1 = 5, n_2 = 5, n_3 = 2$ . Linker Teil: Die Black-Box-Ansicht stellt dar, wie sich die gewöhnliche Sicht in eine Brennstoffzelle darstellt. Sie ist von außen bedeckt, so dass sich die Vorgänge im Inneren nicht einsehen lassen. Rechter Teil, von oben: Auf dem Drahtgitter, das sich aus den einzelnen Drähten zusammensetzt, verteilt sich der angelegte Strom. Im Softwaremodell des Gitters ist es möglich, für jeden Draht den Widerstand festzulegen. Dadurch wird die Verteilung des Stroms innerhalb des Gittermodells beeinflusst. Im Drahtgitter fließt innerhalb der einzelnen Maschen kein Strom, sondern nur auf den Drähten. Eine approximative Verteilung der Stromdichte innerhalb der Maschen lässt sich simulieren. Dieses wird in dieser Arbeit jedoch nicht betrachtet. Unten: Über zwei Drähte, die mit der Oberfläche des Gittermodells verbunden sind, wird der Strom durch die Brennstoffzelle geleitet. Innerhalb des Brennstoffzellenmodells sind keine Stromquellen vorhanden. Weiterhin wird angenommen, dass auch keine Stromverluste im Modell auftreten.

den Koordinatenachsen, werden mit  $I_{klmx}$ ,  $I_{klmy}$  bzw.  $I_{klmx}$  bezeichnet. In dem Modell wird davon ausgegangen, dass die Ströme durch die Drähte  $s_{klm}$  fließen, also auf den Strecken zwischen den Knotenpunkten  $g_{klm}$ . Die Drähte werden entsprechend mit  $s_{klmx}$ ,  $s_{klmy}$ ,  $s_{klmx}$  bezeichnet.

Für das Gebiet Ω, gegeben durch [\(3.1.11\)](#page-48-0), werden Vorder- und Rückseite gegeben durch

$$
\partial \Omega_{ou} := \left\{ y = \left( y_{1,} y_{2} \pm \frac{a_{3}}{2} \right) \in \partial \Omega \right\}.
$$
\n(3.1.13)

Die Zuleitung des Stroms erfolgt durch die Vorderseite, die Ableitung über die Rückseite von Ω. Damit fließt kein Strom an den Seiten, also

<span id="page-50-1"></span>
$$
\nu(x) \cdot j(x) = 0, \quad x \in \partial\Omega \setminus \partial\Omega_{uo}.
$$
\n(3.1.14)

Für Vorder- und Rückseite gilt die Gleichung

<span id="page-50-0"></span>
$$
e_3 \cdot j(x) \ge 0,\tag{3.1.15}
$$

wobei e<sup>3</sup> der Einheitsvektor in z-Richtung ist.

Die Gleichungen für den Strom sind bisher nicht berücksichtigt. Für den Zufluss des Stroms  $I^{in}$  über die Vorderseite wird der Index  $k = −1$  benutzt, also

<span id="page-50-2"></span>
$$
I_{kl(-1)z} = I_{kl}^{in}.
$$
\n(3.1.16)

Die Ableitung des Stroms über die Rückseite  $I^{out}$  wird gegeben durch

<span id="page-50-3"></span>
$$
I_{kl(n_3-1)z} = I_{kl}^{out}.
$$
\n(3.1.17)

Für  $k = 0, \dots, n_1-1, k = 0, \dots, n_2-1$  sind diese Ströme die durch [\(3.1.15\)](#page-50-0) vorgegebenen Randwerte. Für den übrigen Rand gilt die Randbedingung [\(3.1.14\)](#page-50-1), also

$$
I_{(n_1-1)lmx} = 0, \quad I_{k(n_2-1)m} = 0 \tag{3.1.18}
$$

für  $k, l, m$  wie in  $(3.1.12)$ .

Die 1. Kirchoffsche Regel, auch bekannt unter den Bezeichnungen Erhaltungssatz und Knotenregel, besagt, das Ströme zulässig heißen, wenn sie die Bedingung

$$
\sum_{kl} I_{kl}^{in} = \sum_{kl} I_{kl}^{out}
$$

erfüllen.

Damit gilt die Erhaltungsgleichung

$$
I_{(k-1)lmx} + I_{k(l-1)my} + I_{kl(m-1)z} = I_{klmx} + I_{klmy} + I_{klmz}
$$
 (3.1.19)

für  $k, l, m$  wie in  $(3.1.12)$ , also verschwindet die Summe über alle ein- und ausfließenden Ströme.

Der Widerstand eines Drahts  $s_{klm\xi}$ ,  $\xi \in \{x, y, z\}$  wird durch eine positive Zahl  $R_{klm\xi}$  dargestellt. Die Spannung zwischen den Knotenpunkten sei mit  $U_{klm\xi}$  bezeichnet. Die Ströme  $I_{klm\xi}$ , Spannungen  $U_{klm\xi}$  und Widerstände  $R_{klm\xi}$ verhalten sich entsprechend dem Ohmschen Gesetz

$$
U_{klm\xi} = I_{klm\xi} \cdot R_{klm\xi}.\tag{3.1.20}
$$

<span id="page-51-0"></span>Weiterhin gelten die Maschengleichungen: Die Summe aller Spannungen U über jeden geschlossenen Pfad verschwindet. Ausgehend von den bekannten Größen Spannung U und Widerstand R lässt sich daraus ein lineares Gleichungssystem zur Berechnung der Ströme aufbauen.

#### Herleitung des Gleichungssystems

Mit den bisher beschriebenen Bedingungen für das Gittermodell wird nun das Gleichungssystem für das Randwertproblem hergeleitet. Durch die elementaren Gitter von G, also die Gitter mit den jeweils aneinandergrenzenden Punkten

<span id="page-51-1"></span>
$$
p_{klm}, p_{(k+1)lm}, p_{(k+1)(l+1)m}, p_{k(l+1)m}, \qquad (3.1.21)
$$

wird eine Maschengleichung der Form

$$
U_{klmx} + U_{(k+1)lmy} - U_{k(l+1)mx} - U_{klmy} = 0
$$
\n(3.1.22)

gegeben.

Damit ergibt sich das folgende Gleichungssystem für das Brennstoffzellen-Modell:

$$
U_{klmy} + U_{(k+1)lmz} - U_{k(l+1)my} - U_{klmz} = 0
$$
\n(3.1.23)

für

$$
k = 0, \dots, n_1 - 1, \ l = 0, \dots, n_2 - 2, \ m = 0, \dots, n_3 - 3 \tag{3.1.24}
$$

und

$$
U_{klmx} + U_{(k+1)lmz} - U_{k(l+1)mx} - U_{klmz} = 0
$$
\n(3.1.25)

für

$$
k = 0, \dots, n_1 - 2, \ l = 0, \dots, n_2 - 1, \ m = 0, \dots, n_3 - 2 \tag{3.1.26}
$$

<span id="page-52-0"></span>sowie die Gleichung an der Oberfläche

$$
U_{klmx} + U_{(k+1)lmy} - U_{k(l+1)mx} - U_{klmy} = 0
$$
\n(3.1.27)

für  $k = 0, \ldots, n_1 - 2, \ l = 0, \ldots, n_2 - 2, \ m = 0, \ldots, n_3 - 1.$ 

Durch die Beschreibung der Stromdichte in den elementaren Maschen  $\mathcal{C} \subset \mathcal{G}$  ist bereits das vollständige Gleichungssystem für das diskrete Randwertproblem zur Verteilung der Stromdichte für das Gebiet Ω gegeben. Die Gleichungen für die größeren Maschen ergeben sich bereits aus den Gleichungen für die elementaren Maschen. Zusammengefasst wird die eindeutige Lösbarkeit des diskreten Randwertproblems durch folgenden Satz.

Satz 3.1.3 Das Gleichungssystem, gegeben durch [\(3.1.16\)](#page-50-2)-[\(3.1.20\)](#page-51-0) und [\(3.1.22\)](#page-51-1)-[\(3.1.27\)](#page-52-0) ist eindeutig lösbar für jede zulässige Menge [\(3.1.16\)](#page-50-2) und [\(3.1.17\)](#page-50-3) an ein- und ausfließenden Stromdichten.

BEWEIS. [\[PoK03\]](#page-123-1), Theorem 5.

Damit ist das diskrete Modell ebenso wie das stetige Modell (Vgl. Satz [3.1.2\)](#page-46-1) eindeutig lösbar.

Es lässt sich weiter zeigen, dass das diskrete Modell linear gegen das stetige konvergiert. Die Konvergenz ist hierbei bezüglich der Norm auf dem Gitter  $\lVert \cdot \rVert_c$ zu verstehen. Für einen Vektor I, der den Strom auf jedem Draht beschreibt, ist die Norm durch

$$
||I||_{\mathcal{G}} = \left(\frac{a_1 a_2 a_3}{n_1 n_2 n_3} \sum_{k l m} \left(R_{1,(k-1)lm} I_{1,(k-1)lm}^2 + \right. \\
R_{2,k(l-1)m} I_{2,k(l-1)m}^2 + R_{3,kl(m-1)} I_{3,kl(m-1)}^2\right)^{-\frac{1}{2}}
$$

gegeben.

<span id="page-52-1"></span>

SATZ 3.1.4 (KONSISTENZ UND KONVERGENZ) Für eine gegebene Lösung  $j \in$  $C^1(\Omega) \cap C(\overline{\Omega})$  des stetigen Randwertproblems [\(3.1.5\)](#page-45-2) - [\(3.1.7\)](#page-45-3) und ein Gitter  $\mathcal G$  sei  $I_{true}$  die diskrete Version von j und I die Lösung des Gittermodells mit Randwerten, gegeben durch  $\nu \cdot j$ , also  $I_{true} := j(p_{klm})$  und  $AI = b$ . Dann gilt mit

$$
h := \max\left\{\frac{a_1}{n_1}, \frac{a_2}{n_2}, \frac{a_3}{n_3}\right\} \tag{3.1.28}
$$

$$
||I_{true} - I||_{\mathcal{G}} = O(h)
$$
\n(3.1.29)

für hinreichend kleines h.

BEWEIS. [\[PoK03\]](#page-123-1), Theorem 7.

Das diskrete Modell lässt sich numerisch umsetzen. Damit ist eine Grundlage für die Simulation des gesamten Brennstoffzellen-Modells geschaffen.

## <span id="page-53-0"></span>3.2 Direktes Problem

Durch die Stromdichten in der Brennstoffzelle Ω bzw. die Ströme im Gitter G wird ein magnetisches Feld erzeugt. Dies wird durch das Biot-Savart-Gesetz (Kapitel [3.2.1\)](#page-54-0) eindeutig im  $\mathbb{R}^3 \setminus \overline{\Omega}$  gegeben.

Für die Simulation des Brennstoffzellen-Problems ist eine Verwendung des gesamten magnetischen Feldes im R <sup>3</sup> nicht möglich. Hierfür wird der Rand  $\partial G$  eines Gebiets G verwendet. Das Gebiet  $G \subset \mathbb{R}^3$  ist so gewählt, dass gilt Ω ⊂ G. Für diesen Fall werden zwei Möglichkeiten betrachtet, unter denen das magnetische Feld noch eindeutig bestimmt ist.

Für die numerische Umsetzung wird der Rand ∂G als die sechs Flächen eines Quaders aufgefasst, der analog zu [\(3.1.11\)](#page-48-0) aufgebaut ist. Hierfür gilt weiterhin  $\overline{\Omega} \subset G$ .

### <span id="page-54-0"></span>3.2.1 Biot-Savart-Operator

In Abschnitt [3.1](#page-44-1) wurde die Verteilung einer Stromdichte j auf einem einfach zusammenhängenden Gebiet  $\Omega$  mit stückweise  $C^2$ -glattem Rand beschrieben. Die Stromdichte  $j$  erzeugt ein magnetisches Feld im Raum  $\mathbb{R}^3$ . Dieser Zusammenhang wird durch das Biot-Savart-Gesetz beschrieben, welches sich aus den Maxwell-Gleichungen ergibt. Für die technische Umsetzung ist es nicht möglich, das magnetische Feld H im Inneren der Brennstoffzelle zu messen. Es wird im Folgenden nur auf einem Gebiet  $G_e \subset \Omega_e := \mathbb{R}^3 \setminus \overline{\Omega}$  betrachtet.

Für die Herleitung des Biot-Savart-Gesetzes wird angenommen, dass außerhalb des Gebiets  $\Omega$  keine Ströme j vorhanden sind, also j  $|_{\Omega_e} \equiv 0$ . Nach den Maxwell Gleichungen gilt  $\nabla \cdot B = 0$  und mit den Material-Gleichungen  $B = \mu H$  folgt  $\nabla \cdot H = 0$ . (Vgl. [\(3.0.1\)](#page-43-0) und [\(3.0.3\)](#page-43-1)). Für ein hinreichend glattes Vektorfeld a gilt  $\nabla \times (\nabla \times a) = -\Delta a + \nabla (\nabla \cdot a)$  (Vgl. [\(2.3.5\)](#page-29-1)). Ausgehend von [\(3.0.1\)](#page-43-0) wird auf beiden Seiten die Rotation gebildet und es ergibt sich für das Magnetfeld  $H$ :

$$
\nabla \times H = j
$$
\n
$$
\Rightarrow \qquad \nabla \times \nabla \times H = \nabla \times j
$$
\n
$$
\Rightarrow \qquad -\Delta H + \nabla \underbrace{(\nabla \cdot H)}_{=0} = \nabla \times j
$$
\n
$$
\Rightarrow \qquad -\Delta H = \nabla \times j.
$$
\n(3.2.1)

Weiter wird vorausgesetzt, dass die Stromdichte  $j$  für  $j \mid_{\partial \Omega}$  die Bedingung

<span id="page-54-2"></span><span id="page-54-1"></span>
$$
\int_{\partial\Omega} \nu(x) \cdot j(x) \, ds = 0 \tag{3.2.2}
$$

erfüllt.

Zum Lösen der Poissongleichung [\(3.2.1\)](#page-54-1) wird ein Volumenpotential verwendet (Vgl. [2.4.13\)](#page-35-0). Anschließende partielle Integration unter Verwendung von [\(3.2.2\)](#page-54-2) ergibt

$$
H(x) = \int_{\Omega} \Phi(x, y) \nabla_y \times j(y) dy
$$
  
= 
$$
- \int_{\Omega} \nabla_x \Phi(x, y) \times j(y) dy
$$
  
= 
$$
\int_{\Omega} j(y) \times \nabla_x \Phi(x, y) dy.
$$
 (3.2.3)

Der hergeleitete Ausdruck, der das Magnetfeld H an einem Punkt  $x \in \mathbb{R}^3$  in Abhängigkeit einer Stromdichte j im Gebiet  $\Omega$  liefert, wird auch als BIOT-Savart-Gesetz bezeichnet. Nach Satz [2.4.13](#page-35-0) ist der Biot-Savart-Operator, als Lösung einer Poissongleichung, eine stetige Abbildung von  $L^2(\Omega)$  nach  $H^2(G_e)$ für ein Gebiet  $G_e \subset \mathbb{R}^3 \setminus \overline{\Omega}$ . Außerdem ist sie in  $\mathbb{R}^3 \setminus \overline{\Omega}$  analytisch.

Der BIOT-SAVART-OPERATOR, der eine Stromdichte  $j \in (L^2(\Omega))^3$  auf das magnetische Feld H an einem Punkt  $x \in \partial G$  abbildet, ist entsprechend gegeben durch

<span id="page-55-0"></span>
$$
W: (L^{2}(\Omega))^{3} \longrightarrow (L^{2}(\partial G))^{3}
$$
  
\n
$$
(Wj)(x) = \int_{\Omega} j(y) \times \nabla_{x} \Phi(x, y) dy := H(x).
$$
 (3.2.4)

Der Biot-Savart-Operator beschreibt das direkte Problem bei der magnetischen Tomographie. Nach Satz [2.4.5](#page-31-0) ist er ein kompakter Operator von  $L^2(\Omega)$  nach  $L^2(\partial G)$  und besitzt somit keine beschränke Inverse. Die Berechnung einer approximativen Inversen wird daher in Kapitel [3.3](#page-61-0) untersucht.

Weiter werden noch der zum Biot-Savart-Operator W adjungierte Operator W<sup>∗</sup> betrachtet, sowie deren diskrete Varianten, bevor in Unterabschnitt [3.2.2](#page-58-0) Eindeutigkeitsfragen zum magnetischen Feld H behandelt werden.

Bezüglich des Dualraums  $((L^2(\Omega))^3, (L^2(\partial G))^3)$  und einem Element  $a \in$  $(L^2(\partial G))^3$  ist

$$
(Wj, a)_{L^2(\partial G)} = \int_{\partial G} \left( \int_{\Omega} j(y) \times \nabla_x \Phi(x, y) dy \right) \cdot a(x) dx
$$
  
= 
$$
\int_{\partial G} \left( \int_{\Omega} -a(x) \times \nabla_x \Phi(x, y) \right) \cdot j(y) dy dx
$$
  
= 
$$
\int_{\Omega} \left( \int_{\partial G} -a(x) \times \nabla_x \Phi(x, y) dx \right) \cdot j(y) dy
$$
  
= 
$$
(j, Aa)_{L^2(\Omega)}
$$

mit dem Operator

$$
(Aa)(y) := \int_{\partial G} -\nabla_x \Phi(x, y) \times a(x) \, dx.
$$

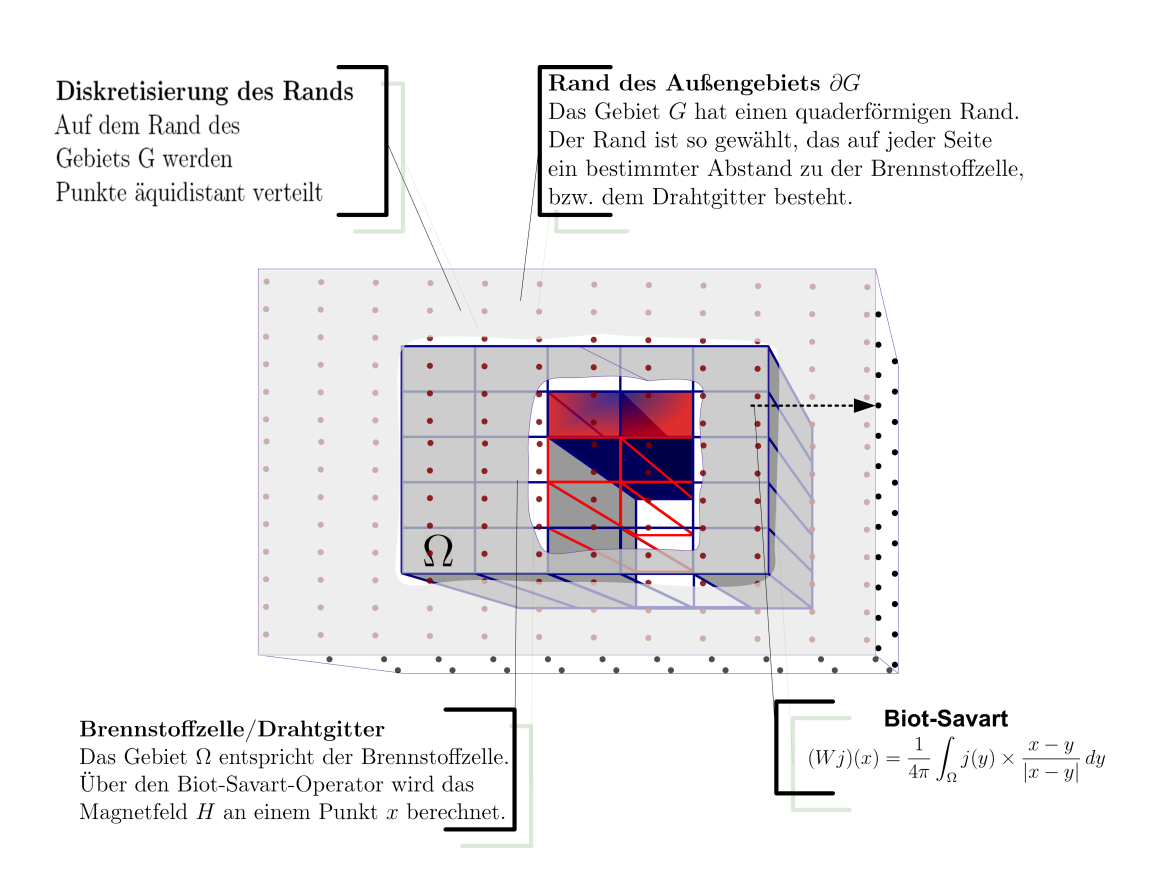

Abbildung 3.2: Das Gebiet Ω repräsentiert das Drahtgittermodell. Dieses wird umgeben vom Rand des Gebiets ∂G. Der Rand ∂G hat zu jeder Seite des Modells einen Abstand > 0. Auf dem Rand ∂G sind die Punkte x äquidistant verteilt. An diesen Punkten kann das Magnetfeld simuliert werden. Dazu wird für den entsprechenden Punkt x mit Hilfe des Biot-Savart-Operators das Magnetfeld berechnet.

Damit ist der adjungierte Operator  $W^* = A$  gegeben durch

$$
W^* : (L^2(\partial G))^3 \longrightarrow (L^2(\Omega))^3
$$
  

$$
(W^*b)(x) = \int_{\partial G} -\nabla_x \Phi(x, \cdot) \times a(x) dx.
$$
 (3.2.5)

Nun wird der Fall einer endlichen, nicht leeren Punktmenge  $\mathcal{X} \subset \partial G$  betrachtet. Hierfür ist der DISKRETE BIOT-SAVART-OPERATOR für  $x \in \mathcal{X}$  gegeben durch die Abbildung

<span id="page-57-0"></span>
$$
\widetilde{W} : (L^2(\Omega))^3 \longrightarrow (l^2(\mathcal{X}))^3
$$
  
\n
$$
(\widetilde{W}j)(x) = \int_{\Omega} j(y) \times \nabla_x \Phi(x, y) dy. = H(x)
$$
\n(3.2.6)

Der Unterschied liegt also nicht beim Biot-Savart-Operator, sondern in dem Ort, für den das magnetische Feld berechnet wird. Das diskrete magnetische Feld  $H|_{\mathcal{X}}$  wird also als Einschränkung des magnetischen Felds H auf die Menge  $X$  betrachtet.

Analog wird nun für das diskrete Modell vorgegangen. Bezüglich des Dualraums  $((L^2(\Omega))^3, (l^2(\mathcal{X}))^3)$  und einem Element  $b \in (l^2(\mathcal{X}))^3$  ist

$$
\left(\widetilde{W}j,b\right)_{(l^2(\mathcal{X}))^3} = \sum_{x \in \mathcal{X}} \left( \int_{\Omega} \nabla_x j(y) \times \Phi(x,y) \right) \cdot b(x) \, dy
$$

$$
= \sum_{x \in \mathcal{X}} \left( \int_{\Omega} j(y) \times \nabla_x \Phi(x,y) \right) \cdot j(y) \, dy
$$

$$
= \int_{\Omega} \left( \sum_{x \in \mathcal{X}} -b(x) \times \nabla_x \Phi(x,y) \, dy \right) \cdot j(y) \, dy
$$

$$
= (j,Bb)_{L^2(\Omega)}
$$

mit dem Operator

$$
(Bb)(y) := \sum_{x \in \mathcal{X}} -b \times \nabla_x \Phi(x, y).
$$

Damit ist der adjungierte Operator  $\tilde{W}^* := C$  gegeben durch

$$
\widetilde{W}^* : (l^2(\mathcal{X}))^3 \longrightarrow (L^2(\Omega))^3
$$
  

$$
\widetilde{W}^*b = \sum_{x \in \mathcal{X}} -b(x) \times \nabla_x \Phi(y, x), \qquad y \in \Omega.
$$
 (3.2.7)

### <span id="page-58-0"></span>3.2.2 Eindeutigkeit des Magnetfelds

Für die numerische Umsetzung und die Modellierung eines physikalischen Versuchsaufbaus ist es nicht möglich, das magnetische Feld H im gesamten Raum R 3 zu simulieren bzw. zu messen. Im Folgenden werden hierfür zwei Möglichkeiten von eingeschränkten Daten betrachtet, bei denen das magnetische Feld weiterhin eindeutig bestimmt ist. Hierzu werden die Eigenschaften des Magnetfelds in einem Außengebiet ∂G auf Lösungen der in Kapitel [2.4](#page-30-0) betrachteten Randwertprobleme zurückgeführt. Die Eindeutigkeitsaussagen der Randwertprobleme aus Kapitel [2.4](#page-30-0) führen damit zur Eindeutigkeit der Magnetfelddaten.

Die erste Möglichkeit ist das Messen der Normalenkomponente  $\nu \cdot H$  mit nach außen weisendem Normaleneinheitsvektor  $\nu$  auf ∂G, die auf ein äußeres Neumann-Problem führt.

Die zweite Möglichkeit ist das Messen des Feldes eingeschränkt auf den Rand des Gebiets ∂G, also die Spur T(H) auf ∂G, die auf ein ein äußeres Dirichlet-Problem führt.

Die Ergebnisse stammen aus [\[KKP02\]](#page-122-4), Theorem 1 und Theorem 2. Die Beweise sind hier etwas ausführlicher.

Satz 3.2.1 Sei H das durch das Biot-Savart-Gesetz [\(3.2.4\)](#page-55-0) von einer Stromverteilung v in  $\Omega$  erzeugte Magnetfeld. Dann wird H im gesamten Raum  $\Omega_e$ eindeutig bestimmt durch die Normalenkomponenten  $\nu \cdot H$  von H auf ∂G.

BEWEIS. Sei  $v \in H_0^1(\Omega)$  ein divergenzfreies Vektorfeld, also  $\nabla \cdot v = 0$ . Das Magnetfeld H lässt sich durch das Biot-Savart-Gesetz berechnen, also

<span id="page-58-1"></span>
$$
H(x) = \nabla \times \int_{\Omega} \Phi(x, y) \, v(y) \, dy \qquad x \in \Omega_e.
$$
 (3.2.8)

Zunächst wird gezeigt, das  $\nabla \times H = 0$  ist. Bilden der Rotation von [\(3.2.8\)](#page-58-1) führt zu

<span id="page-58-2"></span>
$$
\nabla \times H = \nabla \times \nabla \times \int_{\Omega} \Phi(x, y) v(y) dy
$$
  
=  $(-\Delta + \nabla \nabla \cdot) \int_{\Omega} \Phi(x, y) v(y) dy$   
=  $\nabla \int_{\Omega} \nabla_x \cdot (\Phi(x, y) v(y)) dy.$  (3.2.9)

Hierbei wurde verwendet, dass  $\Delta_x \Phi(x, y) = 0$  für  $y \in \Omega$  und  $x \in \partial G$  gilt. Anwenden der Produktregel für den Term unter dem Integral von [\(3.2.9\)](#page-58-2) und Berücksichtigen von  $\nabla \cdot v = 0$  ergibt

<span id="page-59-0"></span>
$$
\nabla \cdot (\Phi(x, y)v(y)) = (\nabla \Phi(x, y)) \cdot v(y). \tag{3.2.10}
$$

Mit [\(3.2.10\)](#page-59-0) und mit  $\nabla_x \Phi(x, y) = -\nabla_y \Phi(x, y)$  wird [\(3.2.9\)](#page-58-2) zu

$$
\nabla \int_{\Omega} (\nabla_x \cdot \Phi(x, y)) v(y) dy = \nabla \int_{\Omega} (\nabla_x \Phi(x, y)) \cdot v(y) dy
$$
  
= 
$$
-\nabla \int_{\Omega} (\nabla_y \Phi(x, y)) \cdot v(y) dy
$$
  
= 
$$
-\nabla \int_{\Omega} \nabla_y \cdot (\Phi(x, y)v(y)) dy.
$$

Da  $v \in H_0^1(\Omega)$  gilt, also auf dem Rand des Gebiets  $\Omega$  verschwindet, liefert das Anwenden des Gaußschen Divergenzsatzes (Satz [2.3.2\)](#page-29-2)

$$
-\nabla \int_{\Omega} \nabla \cdot_y (\Phi(x, y) \cdot v(y)) dy = -\nabla \int_{\partial \Omega} \Phi(x, y) \underbrace{\nu \cdot v(y)}_{=0 \text{ and } \partial \Omega} dy = 0
$$

und damit also  $\nabla \times H = 0$ .

Wie in Abschnitt [3.1.1](#page-44-2) existiert ein magnetisches Potential  $\varphi_H$ , so dass  $H =$  $\nabla \varphi_H$  gilt. Weiter gilt  $\nabla \cdot B = 0$  und  $B = \mu H$  (Vgl. [\(3.0.1\)](#page-43-0) und [\(3.0.3\)](#page-43-1)). Damit ergibt sich eine Laplace-Gleichung für das magnetische Potential  $\varphi_H$  aus

$$
\begin{array}{ccc}\n\sum \cdot B & = \nabla \cdot \mu \nabla \varphi_H \\
\Rightarrow & \Delta \varphi_H & = 0 & \text{in } \Omega_e.\n\end{array}
$$
\n(3.2.11)

Es wird der Fall betrachtet, in dem die Normalenkomponete  $\nu \cdot H$ , die auf dem Rand ∂G gemessen wird, durch die Funktion g gegeben ist. Die zugehörige Normalenableitung ist damit gegeben durch

$$
\frac{\partial \varphi_H}{\partial \nu} = g \qquad \text{auf} \quad \partial G. \tag{3.2.12}
$$

Da das Potential  $\varphi_H$  nur bis auf eine Konstante bestimmt ist, wird die Eindeutigkeitsbedingung

$$
\varphi_H(x) = o(1), \qquad |x| \to \infty \tag{3.2.13}
$$

gleichmäßig für alle Richtungen gefordert.

Damit erfüllt das Potential  $\varphi_H$  das äußere Neumann-Problem (Vgl. Kapitel [2.4.2\)](#page-32-0) in  $G_e$ . Hierzu existiert eine eindeutige Lösung (Vgl. Satz [2.4.11](#page-35-1) und Satz [2.4.12\)](#page-35-2), die durch eine harmonische Funktion gegeben ist. Diese ist analytisch auf ihrem gesamten Defnitionsbereich (Vgl. Satz [2.4.3\)](#page-31-1).

Die Lösung existiert damit nicht nur im Gebiet Ge, sondern lässt sich eindeutig auf  $\Omega_e$  fortsetzen. Damit ist das magnetische Potential  $\varphi_H$  eindeutig in  $\Omega_e$ durch die Normalenkomponente  $\nu \cdot H$  von H gegeben.

Nun wird die zweite Möglichkeit, das Messen der Spur  $T(H)$  auf ∂G, betrachtet.

Satz 3.2.2 Sei H das durch das Biot-Savart-Gesetz von einer Strom-Verteilung j in  $\Omega$  erzeugte Magnetfeld. Dann wird H eindeutig im gesamten Raum  $\Omega_e$ gegeben durch die Spur von H auf G.

Beweis. Durch

$$
V(x) := \int_{\Omega} \Phi(x, y) j(y) dy
$$

wird ein Volumenpotential gegeben. Der Biot-Savart-Operator lässt sich damit schreiben als

$$
Wj = \nabla \times V. \tag{3.2.14}
$$

Als Ableitung eines Volumen-Potentials erfüllt H die vektorwertige Laplace-Gleichung, also die Laplace-Gleichung für jede Komponente, in Ge. Simuliert wird ein Messen der Spur  $T(H)$  von H auf dem Rand ∂G. Damit liegen auf dem Rand Dirichlet-Daten vor.

Für das äußere Dirichlet-Problem existiert eine eindeutige Lösung auf dem Außengebiet G<sup>e</sup> (Vgl. Satz [2.4.9](#page-34-0) und Satz [2.4.10\)](#page-34-1). Die Lösung ist wieder analytisch und damit existiert eine eindeutige Fortsetzung aus dem Gebiet G<sup>e</sup> in das Gebiet  $\Omega_e$ .

## <span id="page-61-0"></span>3.3 Inverses Problem

Das inverse Problem bei der magnetischen Tomographie besteht darin, aus gegebenen Magnetfelddaten H Stromdichten in einem vorgegebenen anderen Gebiet zu berechnen. Für das betrachtete Brennstoffzellen-Problem sind die Daten auf dem Rand des Gebiets ∂G als Normalenkomponente mit nach außen weisendem Normaleneinheitsvektor oder als Spur  $T(H)|_{\partial G}$  gegeben. In Abschnitt [3.2.2](#page-58-0) wurde gezeigt, dass diese Daten das Magnetfeld H im gesamten Raum eindeutig bestimmen. Zu berechnen ist die Stromdichte  $j \in L^2(\Omega)$ , die sich als Lösung der Operatorgleichung

<span id="page-61-1"></span>
$$
\begin{array}{rcl}\n\left(L^2(\Omega)\right)^3 & \to & \left(L^2(\partial G)\right)^3 \\
Wj & = & H\n\end{array}\n\tag{3.3.1}
$$

ergibt.

Der Biot-Savart-Operator W ist ein kompakter Operator (Vgl. Satz [2.4.5\)](#page-31-0) auf unendlich dimensionalen Funktionenräumen. Damit hat er keine beschränkte Inverse (Vgl. Korollar [2.1.19\)](#page-15-0). Zur approximativen Lösung der Gleichung [\(3.3.1\)](#page-61-1) auf Hilberträumen wird die Tikhonov-Regularisierung verwendet. Dadurch ergibt sich eine rekonstruierte Stromdichte

$$
j_{rec,\alpha} = (\alpha I + W^* W)^{-1} W^* H, \tag{3.3.2}
$$

wobei  $\alpha$  der Regularisierungsparameter ist. Für  $\alpha \to 0$  ist dies eine Projektion der Stromdichte j auf das orthogonale Komplement des Nullraums  $N(W)^{\perp}$ . Die Charakterisierung von  $N(W)^{\perp}$  liefert somit eine Basis für die Rekonstruktion der Stromdichte j durch die Tikhonov-Regularisierung als Projektion auf die  $\text{Äquivalenzklasse } j_{rec,\alpha} + N(W).$ 

Zunächst werden der Nullraum  $N(W)$  und dessen orthogonales Komplement  $N(W)^{\perp}$  charakterisiert. Dann werden Eigenschaften der Projektion der Stromdichte  $j_{rec,\alpha}$  aufgezeigt. Für das Drahtgittermodell G gilt hier, dass die Rekonstruktion  $j_{rec,\alpha}$  eindeutig bestimmt ist. Zum Abschluss wird die Rekonstruktion aus eingeschränkten Magnetfeld-Daten auf einer Menge X ⊂ ∂G betrachtet.

#### 3.3.1 Charakterisierung des Nullraums

Die Tikhonov-Regularisierung für den Biot-Savart-Operator W liefert eine Rekonstruktion der Stromdichte  $j_{rec}$  im orthogonalen Komplement  $N(W)^{\perp}$ . Orthogonalität wird hierbei bezüglich des  $L^2$ -Skalarprodukts verstanden. Stromdichten aus dem Raum  $N(W)$  liefern ein magnetisches Feld, das in  $\mathbb{R}^3 \setminus \Omega$ verschwindet. Ist also die Gestalt der Räume  $N(W)$  und  $N(W)^{\perp}$  bekannt, so kennt man auch Eigenschaften der rekonstruierten Stromdichte  $j_{rec,\alpha}$ .

Im Folgenden wird der Operator W betrachtet als

$$
W: H_{\text{div}=0}(\Omega) \longrightarrow L^2(G) \tag{3.3.3}
$$

mit

$$
H_{\text{div}=0}(G) = \{ v \in L^{2}(G) : \nabla \cdot v \in L^{2}(G), \ \nabla \cdot v = 0 \}
$$
\n(3.3.4)

(Vgl.  $(2.2.23)$ ). Der Raum  $H_{div=0}(G)$  ergibt sich aus der Modellierung der Brennstoffzelle. Hierbei wird angenommen, dass im Gebiet  $\Omega$  keine keine Quellen und Senken vorhanden sind (Vgl. [\(3.0.4\)](#page-43-2)).

Die folgenden Sätze charakterisieren die Räume  $N(W)$  und  $N(W)^{\perp}$ . SATZ 3.3.1 Der Nullraum von  $W: H_{div=0}(\Omega) \to L^2(G)$  ist

$$
N(W) = \left\{ \nabla \times v : v \in H_0^1(\Omega) : \nabla \cdot v = 0 \right\}.
$$
 (3.3.5)

Beweis. [\[HKP05\]](#page-122-0), Satz 3.3.

Das orthogonale Komplement  $N(W)^{\perp}$  sind die Funktionen  $j \in H_{div=0}$ , die bezüglich des  $L^2-$  Skalarprodukts orthogonal auf  $N(W)$  stehen, also die Menge

$$
N(W)^{\perp} = \{ j \in H_{div=0}(\Omega) : (j, j_0) = 0 \quad \forall \ j_0 \in N(W) \}.
$$

Diese ist konkret gegeben durch den

SATZ 3.3.2 Der orthogonale Raum  $N(W)^{\perp}$  ist gegeben durch

$$
N(W)^{\perp} = \left\{ j \in H_{div=0}(\Omega) : \exists q \in L^{2}(\Omega) \text{ s.d. } \nabla \times j = \nabla q \right\},\qquad(3.3.6)
$$

wobei die Gleichung  $\nabla \times j = \nabla q$  im H<sup>-1</sup>-Sinn, d.h.

$$
\int_{\Omega} j \cdot v \, dx = \int_{\Omega} q \, \nabla \cdot v \, dx \qquad \forall \ v \in H_0^1(\Omega),
$$

gilt.

$$
\Box
$$

BEWEIS. [\[HKP05\]](#page-122-0) Satz 3.6

Für den Funktionenraum

$$
H_{div=0}(\Omega) = N(W) \oplus N(W)^{\perp}.
$$

ist damit also die konkrete Gestalt der Räume  $N(W)$  und  $N(W)^{\perp}$  gegeben.

Zum Abschluss des Unterabschnitts wird nun noch das diskrete Modell betrachtet. Hierzu wird der Operator W aus  $(3.2.6)$  verwendet. Konkret wird gezeigt, dass der Nullraum  $N(\overline{W})$  trivial ist, also  $N(\overline{W}) = \{0\}$  gilt.

SATZ 3.3.3 Sei j eine Stromdichte im Gittermodell  $\mathcal{G} \subset \Omega$ , das so in der Brennstoffzelle  $\Omega$  liegt, dass kein Strom durch den Rand fließt, dass also  $\nu$ .  $j = 0$  auf  $\partial\Omega$  gilt. Es wird angenommen, dass keine Quellen oder Senken auf dem Gitter vorhanden sind, also nur Ströme betrachtet werden, für die gilt  $\nabla \cdot j = 0$ . Wenn das durch j erzeugte Magnetfeld H im Außengebiet  $\partial \Omega_e$  von  $\Omega$ verschwindet, gilt  $j = 0$  in  $\mathcal{G}$ .

BEWEIS. Das Magnetfeld  $H$  ist eine analytische Funktion außerhalb des Gittermodells G. Weiterhin ist vorausgesetzt, dass  $H = 0$  in  $\partial \Omega_e$  gilt und damit auch in Ge. Insbesondere verschwindet das Magnetfeld damit auch in einer Umgebung jedes Drahts s. Andererseits erzeugt jeder Strom, der durch einen Draht s fließt, eine Singularität von H bei s. Sei $s_0 \in \mathcal{G}$ ein Draht von  $y_1 := \left(-a, 0, 0\right)^T$ nach  $y_2 := (a, 0, 0)^T$ , für  $a > 0$ . Für diese Stromdichte ist

$$
j(y) = \begin{pmatrix} j_x \\ 0 \\ 0 \end{pmatrix}, \ |x - y| = \sqrt{y^2 + h^2}, \ (x - y) \times j(y) = \begin{pmatrix} 0 \\ hj_x \\ 0 \end{pmatrix}.
$$

Für das Magnetfeld im Punkt  $x := (0, 0, h)^T$  ergibt sich aus [\(3.2.4\)](#page-55-0)

<span id="page-63-0"></span>
$$
H(x) = \frac{-1}{4\pi} \int_{s_0} \frac{(x - y)}{|x - y|^3} \times j(y) \, ds(y)
$$
\n
$$
= \frac{-h j_x}{4\pi} \int_{-a}^{a} \frac{1}{(y^2 + h^2)^{\frac{3}{2}}} \, dy \cdot \begin{pmatrix} 0 \\ 1 \\ 0 \end{pmatrix}
$$
\n
$$
= \frac{-h j_x}{4\pi} \frac{2a}{h^2 \sqrt{(a^2 + h^2)}} \cdot \begin{pmatrix} 0 \\ 1 \\ 0 \end{pmatrix}
$$
\n
$$
= \frac{j_x}{2\pi h} \frac{a}{\sqrt{(a^2 + h^2)}} \cdot \begin{pmatrix} 0 \\ -1 \\ 0 \end{pmatrix}.
$$
\n(3.3.7)

Für  $h \to 0$  ergibt sich für das Magnetfeld eine Singularität der Ordnung  $\frac{1}{h}$ . Damit muss der Strom in dem Draht  $s_0$  verschwinden und somit auch in allen anderen Drähten  $s \in \mathcal{G}$ .

Damit ist gezeigt, dass der diskrete Biot-Savart-Operator invertierbar, also insbesondere injektiv ist.

## 3.3.2 Rekonstruktion

Nun wird die Rekonstruktion von Stromdichten aus ihrem Magnetfeld betrachtet. Hierzu wird die Lösung j aus der Gleichung

<span id="page-64-0"></span>
$$
Wj = H \tag{3.3.8}
$$

berechnet. Dazu wird die in Abschnitt [2.1.6](#page-16-0) beschriebene Tikhonov-Regularisierung verwendet. Hier wird die Singulärwertzerlegung (Vgl. Satz [2.1.21\)](#page-16-1) und der Satz von Picard (Vgl. Satz [2.1.22\)](#page-17-0) verwendet. Für ein singuläres System  $(\mu_n, \varphi_n, g_n)$ ,  $n \in \mathbb{N}$ , wie in Satz [2.1.21,](#page-16-1) zeigt der Satz von Picard (Satz [2.1.22\)](#page-17-0), die Schlechtgestelltheit (Vgl. Abschnitt [2.1.6\)](#page-16-0) der Gleichung [\(3.3.8\)](#page-64-0). Die  $\mu_n$  haben einen Häufungspunkt um Null, daher konvergieren die Werte  $\frac{1}{\mu_n}$ gegen unendlich für  $n \to \infty$  und kleine Datenfehler werden starkt verstärkt.

Eine spezielle Lösung kann durch die Tikhonov-Regularisierung berechnet werden. Hierbei wird eine Projektion  $j_{rec,\alpha}$  der ursprünglichen Stromdichte j durch

$$
j_{rec,\alpha} := (\alpha I + W^* W)^{-1} W^* H \tag{3.3.9}
$$

für  $\alpha \to 0$  berechnet. Der minimale Fehler ist somit

<span id="page-64-1"></span>
$$
E = ||j - j_{rec,\alpha}||_{L^{2}(\Omega)}^{2}.
$$
\n(3.3.10)

Auf diesen wird in Kapitel [4](#page-70-0) die Bewertungsfunktion des evolutionären Algorithmus beruhen.

## 3.4 Simulation des Brennstoffzellen-Problems

Im Folgenden werden die numerischen Aspekte des Brennstoffzellen-Problems zusammengefasst und gleichzeitig wird eine Übersicht über die benötigten Parameter gegeben. Dazu werden die diskreten Varianten der Bestandteile des Problems (Vgl. Kapitel [3.1](#page-44-1) - [3.3\)](#page-61-0) zu einem Algorithmus zusammengestellt. Dieser Algorithmus zum Brennstoffzellen-Problem ist die Grundlage für den evolutionären Algorithmus, der in Kapitel [4](#page-70-0) beschrieben wird.

In Abschnitt [3.1](#page-44-1) wurde das Randwertproblem für die Stromdichte j vorgestellt. In das Gebiet Ω, gegeben durch [\(3.1.11\)](#page-48-0), wurde ein reguläres Gitter G gelegt. Es wird ein Gesamtstrom I angelegt, der durch die Knoten  $\Omega_{V_I}$  hinein- und wieder herausfließt. Die Verteilung des Stroms I in dem Gitter wird durch ein eindeutig lösbares Gleichungssystem gegeben (Vgl. Satz [3.1.3\)](#page-52-1). Insbesondere wird der Strom für jeden Draht  $s \in \mathcal{G}$  berechnet. Die hierfür benötigten Parameter sind in Abbildung [3.3](#page-66-0) zusammengefasst.

In Abschnitt [3.2](#page-53-0) wurde der Biot-Savart-Operator vorgestellt. Darüber wird für eine gegebene Stromdichte j in einem Gebiet  $\Omega$  das magnetische Feld an einem Punkt  $x \in \mathbb{R}^3 \setminus \overline{\Omega}$  berechnet.

Für die Simulation sei I ein Vektor, der den Strom in jedem Draht  $s \in \mathcal{G}$ angibt. Für die Berechnung des magnetischen Feldes H wird die Form [\(3.3.7\)](#page-63-0) verwendet. Dies wird für einen Punkt x und jeden Draht  $s_l \in \mathcal{G}, l = 1, \ldots \# \mathcal{G}$ berechnet.

Insgesamt wird das magnetische Feld für eine endliche, nicht leere Menge von Punkten  $\mathcal{X} \subset \partial G$  benötigt. Dargestellt wird dies durch eine Matrix  $W_{sim}$ , deren Einträge die Stärke des magnetischen Feldes an den Punkten  $x_k \in \mathcal{X}$  für alle Drähte  $s_l \in \mathcal{G}$  angeben.

Konkret ergibt sich die Matrix  $W_{sim}$  für ein Simulationsgitter  $\mathcal{G}_{sim}$  und  $\underline{1}$  =  $(1, 1, 1)^t$ 

$$
W_{sim}[\mathcal{G}_{sim}, \mathcal{X}] = \frac{1}{4\pi} \int_{s_l} 1 \times \frac{(x_k - y)}{|x_k - y|^3} dy \qquad x_k \in \mathcal{X}, s_l \in \mathcal{G}_{sim}. \tag{3.4.1}
$$

Das simulierte Magnetfeld  $H_{sim}$  ergibt sich also als Vektor

<span id="page-65-0"></span>
$$
H_{sim}[\mathcal{X}] = W_{sim}[\mathcal{G}_{sim}, \mathcal{X}] \cdot I[\mathcal{G}_{sim}].
$$

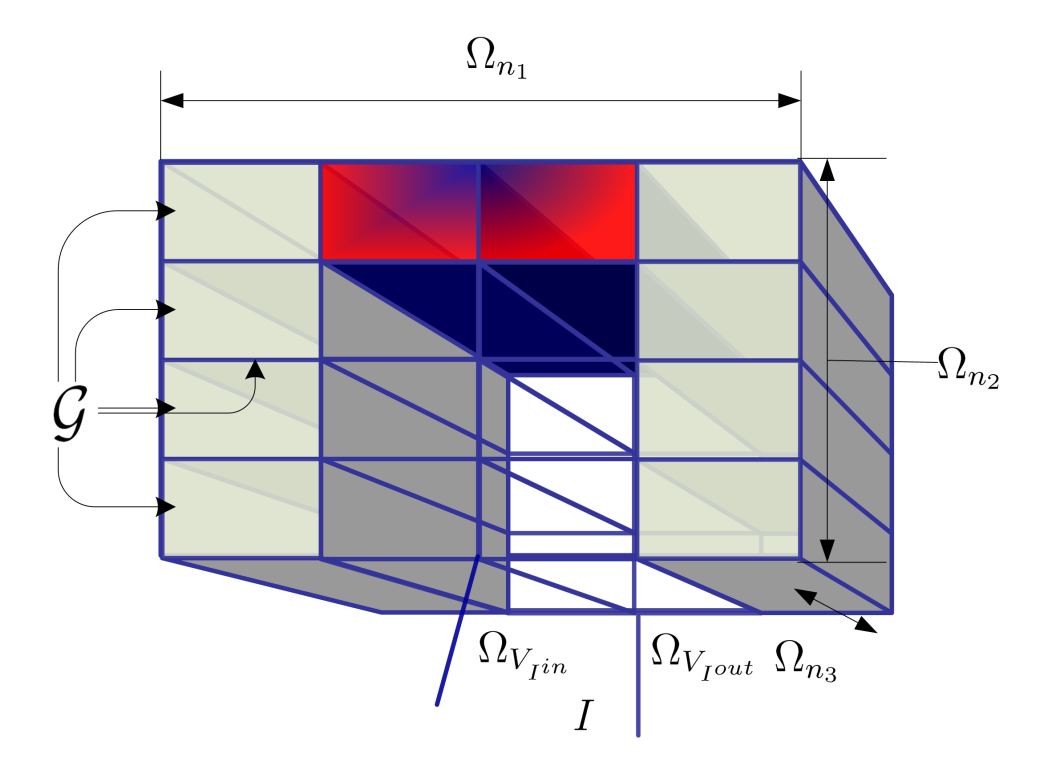

Parameter zum Brennstoffzellen-Problem

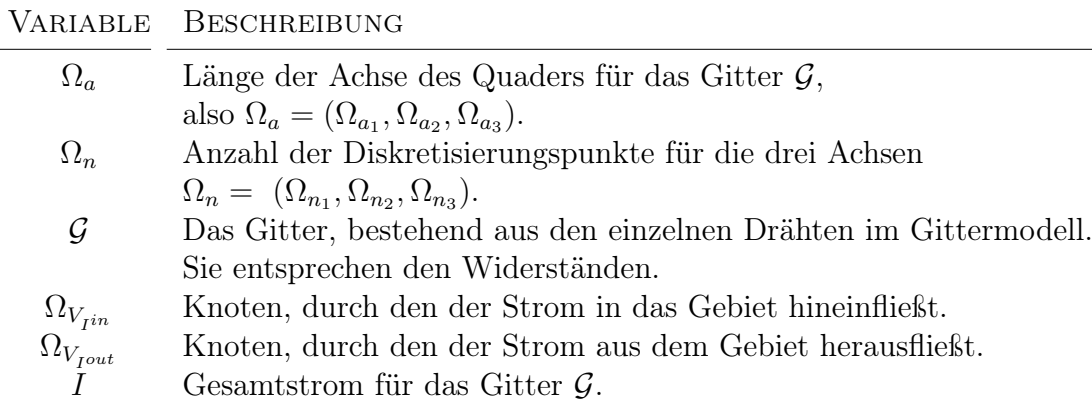

<span id="page-66-0"></span>Abbildung 3.3: In der Grafik sind die Parameter für das Drahtgittermodell eingezeichnet. An dem oberen rechten und unteren rechten Rand sind die Parameter  $\Omega_{n_i},\,i=1,2,3$  für die Anzahl der jeweiligen Diskretisierungspunkte angetragen. Im unteren Teil der Grafik vorne und hinten sind die Parameter $\Omega_{V_I \cdot}$ für die Knoten, durch die der Strom zu- und abfließt, angedeutet. Der Parameter I gibt die Höhe des Gesamtstroms an. Im linken Teil der Grafik deutet der Parameter G das Gittermodell an. Dieses enthält auch die einzelnen Widerstände für jeden Draht s.

Für die Rekonstruktion der Ströme  $j_{rec,\alpha}$  wird die Tikhonov-Regularisierung

$$
j_{rec,\alpha} = (\alpha \text{ Id} + W_{rec}^* W_{rec})^{-1} W_{rec}^* H_{sim}
$$
 (3.4.2)

verwendet. Hierbei ist  $\alpha$  der Regularisierungsparameter und  $H_{sim}$  das zur Rekonstruktion verwendete (gemessene/simulierte) magnetische Feld.

Bei der Rekonstruktion wird die Stromdichte  $j_{rec,\alpha}$  auf einem vorgegebenen Rekonstruktionsgitter  $\mathcal{G}_{rec}$  berechnet. Dafür werden zunächst die Matrizen  $W_{rec}$ und  $W_{rec}^*$  für das Rekonstruktionsgitter  $\mathcal{G}_{rec}$  aufgestellt (Vgl. [\(3.4.1\)](#page-65-0)). Für die adjungierte Matrix gilt dabei  $W^*_{rec} := W^t_{rec}$ .

Stimmen die Gitter  $\mathcal{G}_{sim}$  zur Berechnung des Stroms  $I_{sim}$  und das Gitter  $\mathcal{G}_{rec}$ zur Rekonstruktion überein, so wird ein sogenanntes INVERSE CRIME begangen. Dabei wird die Stromdichte  $j_{rec,\alpha}$  an genau den Stellen rekonstruiert, wo auch simuliert wurde. Dadurch werden wesentliche Eigenschaften der Schlechtgestelltheit des Problems ausgeblendet. Im Allgemeinen wird für Simulationen ein feineres Gitter verwendet als für Rekonstruktionen.

In Abbildung [3.4](#page-68-0) werden die Bestandteile des Brennstoffzellen-Problems übersichtlich zusammengestellt.

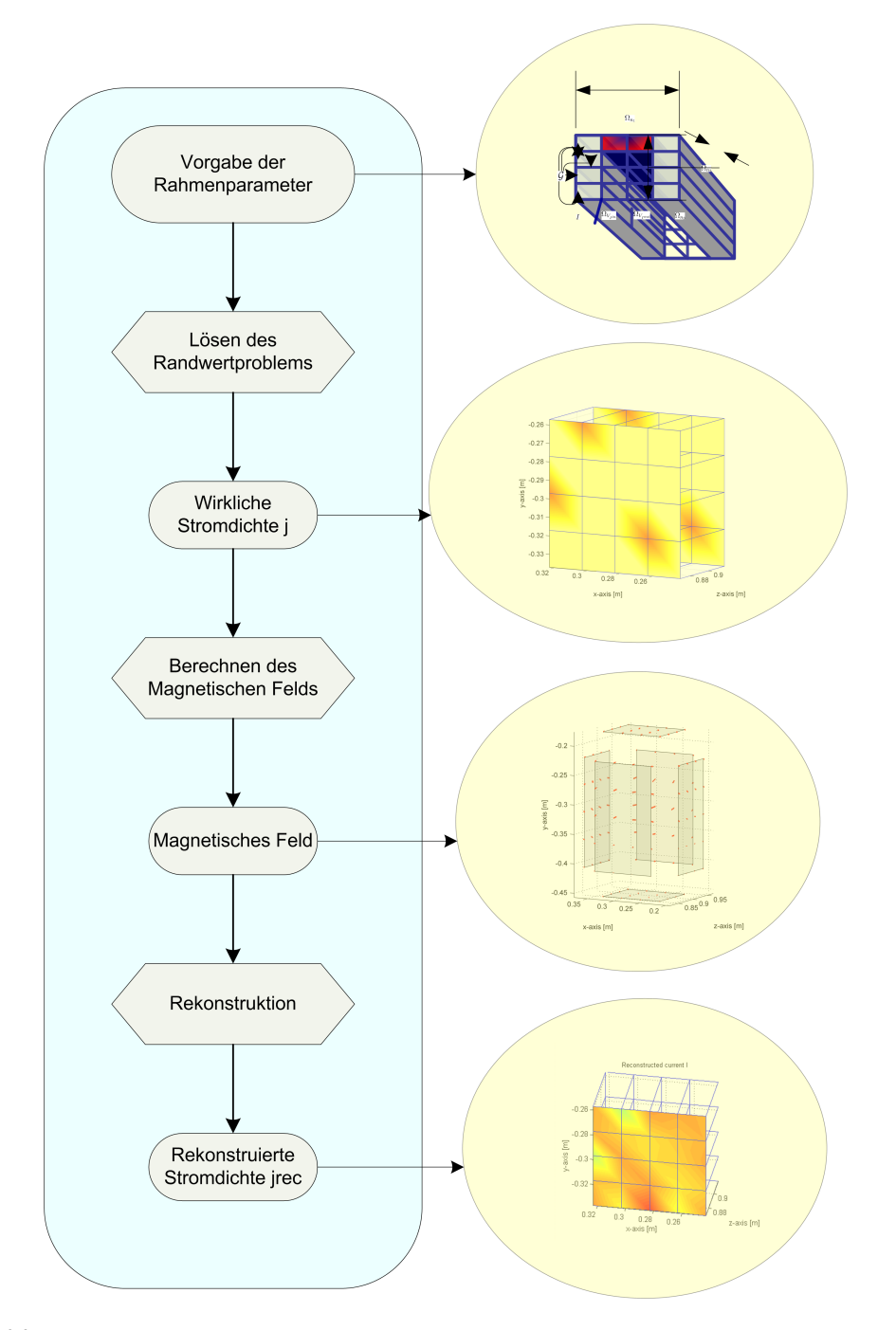

<span id="page-68-0"></span>Abbildung 3.4: Hier wird der Ablauf des Problems der magnetischen Tomographie dargestellt. Die Rahmenparameter werden wie in Abbildung [3.3](#page-66-0) gewählt. Anschließend wird das diskretisierte Randwertproblem, wie in Abschnitt [3.1](#page-44-1) dargestellt, gelöst. Für eine Menge von äquidistant verteilten Punkten wird hier das magnetische Feld durch den Biot-Savart-Operator (Vgl. Kapitel [3.2\)](#page-53-0) berechnet. Abschließend wird aus diesen Daten die Stromdichte  $j_{rec,\alpha}$  rekonstruiert (Vgl. Kapitel [3.3\)](#page-61-0).

## <span id="page-70-0"></span>Kapitel 4

# Optimierung des inversen Problems

In diesem Kapitel soll nun eine Antwort auf die bereits in der Einleitung angedeutete Frage gegeben werden:

An welchem Ort sollten die Magnetfeld-Daten gemessen werden, damit eine gute Rekonstruktion der Stromdichte in der Brennstoffzelle erreicht werden kann?

Als Antwort auf diese Frage wird ein evolutionärer Algorithmus entwickelt. Der evolutionäre Algorithmus besteht aus zwei Kernkomponenten. Die erste sei als deterministische Variante bezeichnet, die zweite als stochastische.

Die deterministische Variante besteht aus einem Gradientenverfahren. Dieses geht von einer gegebenen Punktmenge  $\mathcal X$  aus und minimiert den Fehler  $E$  (Vgl.) [\(3.3.10\)](#page-64-1)). In Abschnitt [4.1](#page-71-0) wird dieses Verfahren vollständig hergeleitet. Hierbei wird insbesondere der Gradient ∇E bis auf Komponentenebene der Punkte  $x \in \mathcal{X}$  hergeleitet und daraus das Gradientenverfahren zusammengesetzt. Später wird diese deterministische Komponente in den evolutionären Algorithmus integriert.

Die stochastische Variante wird in Abschnitt [4.2](#page-78-0) beschrieben und besteht aus zwei Basisstrategien evolutionärer Algorithmen, der Rekombination und der Mutation. Bevor diese jedoch vorgestellt werden, wird in Unterabschnitt [4.2.1](#page-79-0) ein Überblick über evolutionäre Algorithmen gegeben. Hierbei werden zum Einen die verwendeten Begriffe erläutert, als auch ein Überblick über den generellen Ablauf evolutionärer Algorithmen gegeben. Im Anschluss daran wird in [4.2.2](#page-82-0) die in dieser Arbeit verwendete Strategie vorgestellt.

In Abschnitt [4.3](#page-91-0) wird dann beschrieben, wie die beiden zuvor entwickelten Kernkomponenten zu dem vollständigen evolutionären Algorithmus zusammengesetzt werden.

Zum Abschluss des Kapitels wird eine kurze Zusammenfassung des Algorithmus gegeben.

## <span id="page-71-0"></span>4.1 Beschreibung des Gradientenverfahrens

Der Gradient einer Funktion  $f : \mathbb{R}^d \to \mathbb{R}$  ist ein Vektor, der in die Richtung des steilsten Anstiegs der Funktion f zeigt. Entsprechend zeigt der negative Gradient in die Richtung des steilsten Abstiegs der Funktion f. Das Gradientenverfahren nutzt diese Eigenschaft, um nichtlineare Optimierungsaufgaben ohne Nebenbedingung zu lösen. Einschränkend ist hinzuzufügen, dass für einen vorgegebenen Startpunkt  $x^0$  ein nahegelegenes lokales Minimum gefunden wird, sofern dieses existiert. Ausgehend von dem Anfangspunkt  $x^0$  wird die Richtung des steilsten Abstiegs bestimmt durch den negativen Gradienten  $-\nabla f(x^0)$ . Die Iterationsvorschrift für das Gradientenverfahren lautet

$$
x^{(k+1)} := x^{(k)} - \frac{\nabla f(x^{(k)})}{\|\nabla f(x^{(k)})\|} \cdot h \tag{4.1.1}
$$

für eine vorgegebene Schrittweite  $h \in \mathbb{R}$  und  $k \in \mathbb{N}_0$ .

Hier soll das Gradientenverfahren für einen Operator  $A: \mathbb{R}^{\tilde{d}} \to \mathbb{R}$  betrachtet werden. Entsprechend verändert sich das Verfahren für  $x \in \mathbb{R}^{\tilde{d}}$  und  $h \in \mathbb{R}^{\tilde{d}}$ zu

<span id="page-71-1"></span>
$$
x^{(k+1)} = x^{(k)} - \frac{\nabla A[x^{(k)}]}{\|\nabla A[x^{(k)}]\|} \cdot h. \tag{4.1.2}
$$

Hierbei wird der Gradient des Operators A verstanden als

$$
\nabla A(x) = \begin{pmatrix} \frac{\partial A}{\partial x_1} \\ \vdots \\ \frac{\partial A}{\partial x_{\tilde{d}}} \end{pmatrix}.
$$

Die Gleichung [\(4.1.2\)](#page-71-1), also das GRADIENTENVERFAHREN FÜR OPERATORgleichungen, dient zum Auffinden des Minimums einer Operatorgleichung, sofern dieses existiert.
In den folgenden Unterabschnitten wird das Gradientenverfahren für das Fehlerfunktional E [\(3.3.10\)](#page-64-0) hergeleitet. Damit soll der Fehler E minimiert werden. Hierbei wird in zwei Schritten vorgegangen. Im ersten Schritt werden die Komponenten des Operators E einzeln betrachtet und ihre Fréchet-Ableitung berechnet. Im zweiten Schritt werden die Operatoren dann einzeln auf Komponentenebene differenziert.

## 4.1.1 Der Gradient auf Operatorebene

Bevor mit dem eigentlichen Thema dieses Unterabschnitts begonnen wird, werden zwei Notationsänderungen vorgenommen. Bisher wurde die (semi)diskrete Form des Biot-Savart-Operators und dessen Adjungierte mit  $\widetilde{W}$  bzw.  $\widetilde{W}^{*}$ bezeichnet, um sie von den kontinuierlichen Äquivalenten  $W$  und  $W^*$  zu unterscheiden. Im weiteren Verlauf dieser Arbeit werden jedoch nur noch die semidiskreten Varianten benötigt, von denen von nun an die weggelassen wird. Es sind also

$$
W: (L^{2}(\Omega))^{3} \longrightarrow (l^{2}(\mathcal{X}))^{3}
$$

$$
((Wj)(x)) = \int_{\Omega} j \times \nabla \Phi(x, y) dy \qquad x \in \mathcal{X}
$$

und

$$
W^* : (l^2(\mathcal{X}))^3 \longrightarrow (L^2(\Omega))^3
$$
  
\n
$$
W^*b = \sum_{x \in \mathcal{X}} -b \times \nabla_x \Phi(y, x), \qquad y \in \Omega.
$$

Weiterhin gilt bis zum Ende der Arbeit für die Menge  $\mathcal{X} \subset \partial G \subset \mathbb{R}^3$ , dass sie eine endliche, nicht leere Menge von Punkten  $x \in \mathbb{R}^3$  ist. Nach diesen Vorbemerkungen wird nun die Herleitung des Gradientenverfahren, insbesondere der Ableitung  $\nabla j_{rec,\alpha}$ , fortgesetzt.

In Abschnitt [3.3.2](#page-64-1) wurde die Rekonstruktion des Brennstoffzellen-Problems betrachtet. Dabei wurde für eine rekonstruierte Stromdichte  $j_{rec,\alpha}$  der Abstand zur ursprünglichen Stromdichte j durch das Fehlerfunktional

$$
E[\mathcal{X}] := ||j - j_{rec,\alpha}[\mathcal{X}]||_{(L^2(\Omega))^3}^2
$$
\n(4.1.3)

ausgedrückt. Die Rekonstruktion ist, unter anderem, von Anzahl und Ort der Messpunktmenge  $\mathcal X$  abhängig. Hier soll nun für eine feste Anzahl von Punkten der optimale Ort der Punkte  $\mathcal X$  durch das GRADIENTENVERFAHREN FÜR DAS FEHLERFUNKTIONAL  $E$ 

$$
\mathcal{X}^{k+1} = \mathcal{X}^k - \frac{\nabla_{x_i} E[\mathcal{X}^k]}{\|\nabla_{x_i} E[\mathcal{X}^k]\|} \cdot h,\tag{4.1.4}
$$

bestimmt werden. Dazu muss insbesondere der Gradient  $\nabla_x E[\mathcal{X}]$  für alle Raumrichtungen  $i \in \{1, 2, 3\}$ , also auf Komponentenebene, berechnet werden. Im Folgenden wird zunächst die Ableitung  $\nabla_x E[X]$  bis auf die Ebene der Operatoren, aus denen E zusammengesetzt ist, berechnet. Für diese Zerlegung in Einzeloperatoren und deren Ableitungen wird dann gezeigt, dass der Ausdruck  $\nabla_x E[\mathcal{X}]$  im Sinne einer Fréchet-Ableitung, also als lineare Abbildung  $\nabla_x E[\mathcal{X}]$ :  $(L^2(\Omega))^3 \to \mathbb{R}$ , existiert.

Ziel ist es nun, die Ableitung des Fehlerfunktionals

$$
E[\mathcal{X}] = ||j - j_{rec,\alpha}[\mathcal{X}]||_{(L^2(\Omega))^3}^2
$$

für eine vorgegebene Stromdichte j, eine gegebene Punktmenge  $\mathcal X$  und ein festes  $\alpha \in \mathbb{R}$  zu berechnen. Hierzu wird die Norm als Skalarprodukt geschrieben und differenziert

$$
\nabla_x E[\mathcal{X}] = \nabla_x ||j - j_{rec,\alpha}[\mathcal{X}]||^2_{(L^2(\Omega))^3}
$$
  
\n
$$
= \nabla_x (j - j_{rec,\alpha}[\mathcal{X}], j - j_{rec,\alpha}[\mathcal{X}])_{(L^2(\Omega))^3}
$$
  
\n
$$
= -2 (j - j_{rec,\alpha}[\mathcal{X}], \nabla_x j_{rec,\alpha}[\mathcal{X}])_{(L^2(\Omega))^3},
$$
(4.1.5)

wobei die Bilinearität des Skalarprodukts verwendet wurde.

Im Weiteren wird der Ausdruck auf der rechten Seite des Skalarprodukts betrachtet. Nach [\(3.3.9\)](#page-64-2) ist

$$
j_{rec,\alpha} = (\alpha I + W^*W)^{-1}W^*Wj,
$$

für eine feste Stromdichte j. Berechnet man hiervon den Gradienten, so ergibt sich nach der Produktregel

$$
\nabla_x j_{rec,\alpha}[\mathcal{X}] = \nabla_x ((\alpha I + W^*W)^{-1}(W^*Wj))
$$
  
= 
$$
(\nabla_x (\alpha I + W^*W)^{-1}) W^*Wj + (\alpha I + W^*W)^{-1} \nabla_x (W^*Wj).
$$

Nach Satz [2.1.26](#page-19-0) ergibt sich für die Ableitung des inversen Terms

$$
\nabla_x(\alpha I + W^*W)^{-1} = -(\alpha I + W^*W)^{-1}\nabla_x(W^*W)(\alpha I + W^*W)^{-1}.
$$

Der Term  $\alpha I$  hängt hierbei nicht von x ab und fällt somit weg.

Im Weiteren wird nun die Fréchet-Ableitung des Tikhonov-Funktionals  $\nabla_{x} j_{rec,\alpha}[\mathcal{X}]$  durch mehrmaliges Anwenden der Produktregel berechnet. Es ist

<span id="page-74-0"></span>
$$
\nabla_x j_{rec,\alpha}[\mathcal{X}] = \left( \nabla_x (\alpha I + W^* W)^{-1} \right) W^* W j + (\alpha I + W^* W)^{-1} \nabla_x (W^* W j) \n= - \left( (\alpha I + W^* W)^{-1} \left( (\nabla_x W^*) W + W^* \nabla_x W \right) (\alpha I + W^* W)^{-1} \right) W^* W j \n+ (\alpha I + W^* W)^{-1} \left( (\nabla_x W^*) W j + W^* (\nabla_x W j) \right).
$$
\n(4.1.6)

Damit ist die Ableitung des Operators  $E[X]$  bis auf die Ebene der einzelnen Operatoren gegeben.

Zum Abschluss des Unterabschnitts soll noch auf die Frage eingegangen werden, in welchem Sinn der Ausdruck ∇E existiert. Als Bestandteil des Operators E werden die Operatoren W und W<sup>∗</sup> betrachtet. Nach Definition [2.1.25](#page-18-0) ist die Fréchet-Ableitung für eine Teilmenge  $U \subset (L^2(\Omega))^3$  für den Operator  $W: U \longrightarrow (l^2(\mathcal{X}))^3$  eine lineare Abbildung

$$
\frac{\partial}{\partial x}W : (L^2(\Omega))^3 \longrightarrow (l^2(\mathcal{X}))^3.
$$

Analog ist die Ableitung des Operators W<sup>∗</sup> eine lineare Abbildung

$$
\frac{\partial}{\partial x}W^* : (l^2(\mathcal{X}))^3 \longrightarrow (L^2(\Omega))^3.
$$

Weiter gilt  $W^*Wj \in (L^2(\Omega))^3$  und damit gilt auch für den inversen Term  $(\alpha I + W^*W)^{-1} \in (L^2(\Omega))^3$ . Hierbei existiert nach Satz [2.1.26](#page-19-0) die Ableitung des inversen Terms  $(\alpha I + W^*W)^{-1}$  als lineare Abbildung  $\nabla_x(\alpha I + W^*W)^{-1}$ :  $(L^2(\Omega))^3 \to (L^2(\Omega))^3$ .

Somit existiert der Ausdruck  $\nabla_x E[\mathcal{X}]$  als lineare Abbildung

$$
\nabla_x E[\mathcal{X}] : (L^2(\Omega))^3 \to \mathbb{R}.
$$
\n(4.1.7)

## 4.1.2 Der Gradient auf Komponentenebene

Um das Gradientenverfahren später numerisch umzusetzen, wird die Ableitung des Fehlerfunktionals  $\nabla_x E[X]$  für die einzelnen Komponenten eines Punktes  $x \in \mathcal{X}$  benötigt. Bisher ist die Ableitung bis auf die Ebene der zugrunde liegenden Operatoren W und W<sup>∗</sup> gegeben. Bis zum Ende des Abschnitts werden nun also die Ableitungen  $\nabla_x W$  und  $\nabla_x W^*$  berechnet, bevor das vollständige Gradientenverfahren im Folgenden Abschnitt zusammengesetzt wird.

## Die Ableitung  $\frac{\partial}{\partial x_i}W$

Nach [\(4.1.6\)](#page-74-0) ist die Ableitung des Funktionals  $\nabla_x E[\mathcal{X}]$  bis auf Operatorebene bestimmt. Im Folgenden werden die einzelnen Operatoren nach ihren einzelnen Komponenten  $x = (x_1, x_2, x_3)^t \in \mathbb{R}^3$  differenziert. Entsprechend sei  $i \in \{1, 2, 3\}$ bis zum Ende des Unterabschnitts der Index für die jeweilige Komponente.

Begonnen wird mit der Ableitung

$$
\frac{\partial}{\partial x_i} W(x) = \frac{\partial}{\partial x_i} \int_{\Omega} j(y) \times \nabla_x \Phi(x, y) \, dy \quad x \in \mathcal{X}.
$$
 (4.1.8)

Die Ableitung des Kerns ist gegeben durch:

<span id="page-75-0"></span>
$$
\nabla_x \Phi(x, y) = \nabla_x \frac{1}{4\pi |x - y|}
$$

$$
= \frac{(x - y)}{4\pi |x - y|^3}.
$$
(4.1.9)

Die Ableitung des Nenners von [\(4.1.9\)](#page-75-0) in eine Richtung, also  $\frac{\partial}{\partial x_i} \nabla_x \Phi(x, y)$ , unter Verwendung der Quotientenregel ist

<span id="page-75-2"></span><span id="page-75-1"></span>
$$
\frac{\partial}{\partial x_i} |x - y|^{-3} = -3 |x - y|^{-4} \frac{\partial}{\partial x_i} |x - y|
$$
  
= -3 (x<sub>i</sub> - y<sub>i</sub>) |x - y|<sup>-5</sup>, (4.1.10)

für  $i = 1, 2, 3$ .

Der Operator W in Komponenten ist

$$
\int_{\Omega} j(y) \times \nabla_x \Phi(x, y) dy = \begin{pmatrix} \int_{\Omega} \nabla_{x_2} \Phi(x, y) j_3 - \nabla_{x_3} \Phi(x, y) j_2 dy \\ - \int_{\Omega} \nabla_{x_3} \Phi(x, y) j_1 + \nabla_{x_1} \Phi(x, y) j_3 dy \\ \int_{\Omega} \nabla_{x_2} \Phi(x, y) j_1 - \nabla_{x_1} \Phi(x, y) j_2 dy \end{pmatrix}.
$$
\n(4.1.11)

Nun wird die Ableitung einer beliebigen Komponente von  $(4.1.11)$  nach  $x_i$  mit  $i, k, l ∈ {1, 2, 3}$  unter Ausnutzung der Kettenregel gegeben durch:

$$
w_{kli}(x, y) := \frac{\partial}{\partial x_i} \int_{\Omega} \nabla_{x_k} \Phi(x, y) j_l \, dy
$$
  
\n
$$
= \frac{1}{4 \pi} \int_{\Omega} \frac{\partial}{\partial x_i} \left( (x_k - y_k) |x - y|^{-3} j_l \right) \, dy
$$
  
\n
$$
= \frac{1}{4 \pi} \int_{\Omega} \frac{\partial}{\partial x_i} \left( (x_k - y_k) |x - y|^{-3} \right) j_l \, dy
$$
  
\n
$$
\stackrel{(4.1.10)}{=} \begin{cases} \frac{1}{4 \pi} \int_{\Omega} \left( |x - y|^{-3} - 3(x_i - y_i)^2 |x - y|^{-5} \right) j_l \, dy & \text{für } i = k \\ \frac{1}{4 \pi} \int_{\Omega} -3(x_k - y_k)(x_i - y_i) |x - y|^{-5} j_l \, dy & \text{für } i \neq k \end{cases}
$$
  
\n
$$
= \frac{1}{4 \pi} \int_{\Omega} \left( \delta_{ik} |x - y|^{-3} - 3(x_k - y_k)(x_i - y_i) |x - y|^{-5} \right) j_l \, dy
$$
  
\n
$$
(4.1.12)
$$

<span id="page-76-1"></span>mit dem Kronecker-Symbol  $\delta_{i,k}$ .

Nach Bemerkung [2.4.4](#page-31-0) ist der Kern analytisch und damit insbesondere zweimal stetig differenzierbar. Damit existieren alle partiellen zweiten Ableitungen und das Vertauschen von Integration und Differentiation ist erlaubt.

Damit ist die Ableitung des Biot-Savart-Operators  $\left(\frac{\partial W}{\partial x}\right)$  $\left(\frac{\partial W}{\partial x_i}j\right)[x]$  für alle *i* gegeben durch

$$
\begin{pmatrix}\nw_{321}(x,y) - w_{231}(x,y) & w_{322}(x,y) - w_{232}(x,y) & w_{323}(x,y) - w_{233}(x,y) \\
-w_{311}(x,y) + w_{131}(x,y) & -w_{312}(x,y) + w_{132}(x,y) & -w_{313}(x,y) + w_{133}(x,y) \\
w_{211}(x,y) - w_{121}(x,y) & w_{212}(x,y) - w_{122}(x,y) & w_{213}(x,y) - w_{123}(x,y)\n\end{pmatrix}.
$$
\n(4.1.13)

## Die Ableitung  $\frac{\partial}{\partial x_i}W^*$

Nachdem im vorigen Teil die Ableitung  $\frac{\partial}{\partial x_i}W$  hergeleitet wurde, folgt nun die Ableitung  $\frac{\partial}{\partial x_{\xi_i}} W^*$  für  $x_{\xi} = (x_{\xi_1}, x_{\xi_2}, x_{\xi_3}) \in \mathcal{X}$ . Nach [\(3.2.7\)](#page-57-0) ist der adjungierte Operator gegeben durch

<span id="page-76-2"></span><span id="page-76-0"></span>
$$
W^*b = \sum_{x_{\xi} \in \mathcal{X}} -b \times \nabla_x \Phi(x_{\xi}, y), \qquad y \in \Omega, \ b \in l^2(\mathcal{X}). \tag{4.1.14}
$$

Ziel ist es nun, auch für den adjungierten Operator  $W^*$  für ein  $x_{\xi} \in \mathcal{X}$  die Ableitung  $\nabla_{x_\xi} W^*$  zu berechnen. Da sich der Kern des Operators  $W^*$  vom Kern des Operators W nur um ein Vorzeichen unterscheidet (vlg. [\(3.2.6\)](#page-57-1) mit [\(3.2.7\)](#page-57-0)) kann nahezu analog zu oben vorgegangen werden. Entsprechend [\(4.1.9\)](#page-75-0) ist

<span id="page-77-1"></span>
$$
-b \times \nabla_x \Phi(x, y) = -\frac{b \times (x - y)}{4\pi |x - y|^3}.
$$
\n(4.1.15)

Bei der Differentiation nach einer Variablen  $x_{\xi} \in \mathcal{X}$  verschwinden alle Variablen der Summe in [\(4.1.14\)](#page-76-0), die nicht von  $x_{\xi}$  abhängen. Somit ist die Ableitung gegeben durch

<span id="page-77-3"></span><span id="page-77-0"></span>
$$
\frac{\partial}{\partial x_{\xi}} \left( W^* b \right) [\mathcal{X}] = \frac{\partial}{\partial x_{\xi}} \sum_{x \in \mathcal{X}} -b \times \nabla_x \Phi(y, x_{\rho})
$$
\n
$$
= -\frac{\partial}{\partial x_{\xi}} \left( b \times \nabla_x \Phi(x_{\xi}, y) \right). \tag{4.1.16}
$$

Wird der Ausdruck[\(4.1.11\)](#page-75-1), wieder komponentenweise betrachtet, mit  $b =$  $(b_1, b_2, b_3)^t$ , so ergibt sich [\(4.1.16\)](#page-77-0) unter Verwendung von [\(4.1.15\)](#page-77-1) analog zu [\(4.1.12\)](#page-76-1)

$$
w_{kli}^*(x, y) := \frac{\partial}{\partial x_i} \nabla_{x_k} \Phi(x, y) b_l \, dy
$$
\n
$$
= \frac{1}{4 \pi} \left( \delta_{ik} |x - y|^{-3} - 3(x_k - y_k)(x_i - y_i) |x - y|^{-5} \right) b_l.
$$
\n(4.1.17)

Es gilt also  $w_{kli}(x, y) = w_{kli}^*(x, y)$ . Da die Operatoren W und  $W^*$  unterschiedliche Vorzeichen haben, ist dies beim Zusammensetzen von  $\frac{\partial}{\partial x_{\xi_i}} W^* b[x]$  zu berücksichtigen. Es ist also  $\frac{\partial}{\partial x_{\xi_i}} W^* b[x]$  gegeben durch

<span id="page-77-2"></span>
$$
\begin{pmatrix}\nw_{231}^*(x,y) - w_{321}^*(x,y) & w_{232}^*(x,y) - w_{322}^*(x,y) & w_{233}^*(x,y) - w_{323}^*(x,y) \\
-w_{131}^*(x,y) + w_{311}^*(x,y) & -w_{132}^*(x,y) + w_{312}^*(x,y) & -w_{133}^*(x,y) + w_{313}^*(x,y) \\
w_{121}^*(x,y) - w_{211}^*(x,y) & w_{122}^*(x,y) - w_{212}^*(x,y) & w_{123}^*(x,y) - w_{213}^*(x,y)\n\end{pmatrix}.
$$
\n(4.1.18)

Damit sind die Ableitungen  $\nabla_x W$  und  $\nabla_x W^*$  berechnet und es stehen alle für das Gradientenverfahren benötigten Operatoren und Ableitungen zur Verfügung.

## 4.1.3 Das vollständige Gradientenverfahren

Die Ableitung des Tikhonov-Funktionals [\(4.1.6\)](#page-74-0), dargestellt durch

$$
\nabla_x j_{rec,\alpha}[\mathcal{X}] = -((\alpha I + W^*W)^{-1} ((\nabla_x W^*) W + W^* \nabla_x W) (\alpha I + W^*W)^{-1}) W^* W j + (\alpha I + W^*W)^{-1} ((\nabla_x W^*) W j + W^* (\nabla_x W j)),
$$

ist somit durch die Terme  $\frac{\partial}{\partial x_i} W[\mathcal{X}]$  durch [\(4.1.13\)](#page-76-2) und  $\frac{\partial}{\partial x_{\xi_i}} W^*[\mathcal{X}]$  [\(4.1.18\)](#page-77-2) gegeben, und somit vollständig beschrieben.

Damit ist das Gradientenverfahren für das Fehlerfunktional  $E[X]$  zur Optimierung der Messpunkte  $\mathcal X$  für das Brennstoffzellen-Problem gegeben durch

<span id="page-78-0"></span>
$$
\mathcal{X}^{(k+1)} = \qquad \qquad \mathcal{X}^{(k)} - \frac{\nabla E[\mathcal{X}^{(k)}]}{\|\nabla E[\mathcal{X}^{(k)}]\|} \cdot h
$$
\n
$$
= \qquad \mathcal{X}^k + \frac{2\left(j - j_{rec}[\mathcal{X}^{(k)}], \nabla_x j_{rec}[\mathcal{X}^{(k)}]\right)}{\|\nabla E[\mathcal{X}^{(k)}]\|} \cdot h. \tag{4.1.19}
$$

Die numerische Implementierung von [\(4.1.19\)](#page-78-0) setzt sich aus den Implementierungen von [\(4.1.12\)](#page-76-1) und [\(4.1.17\)](#page-77-3) zusammen. Hierbei wird analog zu Kapitel [3.4](#page-65-0) vorgegangen. Der verbleibende Teil der numerischen Umsetzung besteht dann aus dem richtigen Anordnen der diskretisierten Komponenten von [\(4.1.12\)](#page-76-1) und [\(4.1.17\)](#page-77-3) zu dem Ausdruck [\(4.1.19\)](#page-78-0).

## 4.2 Evolutionärer Algorithmus

Zunächst werden die grundlegenden Begriffe und Verfahren evolutionärer Algorithmen dargestellt, bevor auf die konkrete Implementierung eingegangen wird. Die Begriffe sollen eine kurze Einführung in die Terminologie evolutionärer Algorithmen bringen, damit eine gezielte Beschreibung der Vorgänge möglich ist. Die Verfahren beschreiben grundlegende Bestandteile der Algorithmen, die auch in Unterabschnitt [4.2.2](#page-82-0) verwendet und dafür auch konkretisiert werden. In Unterabschnitt [4.2.3](#page-90-0) wird dann erläutert, wie das Gradientenverfahren aus Abschnitt [4.1](#page-71-0) in den gesamten Algorithmus eingegliedert wird.

Das Ziel des Algorithmus ist die Optimierung der Messpunktmenge. Aus diesem Grund kann von vollständigen Informationen ausgegangen werden. Das bedeutet, dass die wirkliche Stromdichte  $j$  in dem Drahtgittermodell  $\mathcal G$  bekannt ist. Diese kann so mit der rekonstruierten Stromdichte  $j_{rec,\alpha}$  verglichen werden

und somit auf die Optimalität der Messpunktmenge geschlossen werden. Der evolutionäre Algorithmus arbeitet mit unterschiedlichen Messpunktmengen, die nach bestimmten Strategien verändert werden, um daraus bessere Lösungen zu erzielen. Wie solche Strategien aussehen, wird also im Folgenden betrachtet.

## 4.2.1 Grundlagen evolutionärer Algorithmen

Evolutionäre Algorithmen werden häufig zum Lösen von Optimierungsaufgaben verwendet. Es sind keine exakten Verfahren, sondern sie basieren zum Teil auf stochastischen Komponenten. Entsprechend können gleiche Ausgangssituationen zu unterschiedlichen Lösungen führen. Üblicherweise liegen evolutionären Algorithmen keine Konvergenzbeweise zugrunde. Häufig werden evolutionäre Algorithmen als Steuerungsmethoden für (meist deterministische) lokale Verfahren verwendet. Zunächst werden die zentralen Begriffe aus der Theorie der evolutionären Algorithmen erläutert. Sie sind [\[EcP07\]](#page-122-0) entnommen.

## Begriffe

Evolutionäre Algorithmen übertragen die Prinzipien der Evolution aus der Natur auf die heuristische Lösung von Optimierungsaufgaben. Die verwendeten Begriffe sind entsprechend intuitiv, sie werden jedoch im Folgenden ausführlich vorgestellt. Zur Lösung von Optimierungsaufgaben wird ein vereinfachter Evolutionsprozess simuliert. Dieser basiert auf dem von Darwin entdeckten Prinzip, dass aus einer Menge von Individuen stets die stärksten bzw. bestangepassten überleben und sich fortpflanzen. Ein Individuum D repräsentiert eine mögliche oder angenäherte Lösung des gegebenen Problems. Eine Menge von Individuen  $\{D_{\kappa} : \kappa \in \mathbb{N}\}\$  wird als POPULATION bezeichnet. Evolutionäre Algorithmen unterscheiden sich von herkömmlichen Optimierungsverfahren unter anderem in den folgenden beiden Punkten

- Sie sind populationsbasiert. Es wird also nicht eine einzelne Lösung betrachtet und verändert, sondern eine Menge, die Population, von Lösungen.
- Sie enthalten stochastische Elemente, so dass gleiche Eingaben nicht unbedingt zu gleichen Ergebnissen führen müssen.

Evolutionäre Algorithmen arbeiten iterativ, wobei von einer Startlösung aus bestimmte Schritte bearbeitet werden, bis ein Abbruchkriterium erfüllt ist. Generell betrachten evolutionäre Algorithmen nicht einzelne Individuen, sondern gleichzeitig eine Menge möglicher Individuen. In einem Iterationsschritt wird aus der bestehenden Population, den ELTERN, die neue Population, die KINDER  $D'$ , erzeugt. Das Ergebnis eines Iterationsschritts wird GENERATION genannt. Die im Allgemeinen durchgeführten Schritte in einer Iteration sind Rekombination, Mutation und Selektion.

Die Veränderung mindestens einer Eigenschaft eines Individuums wird Mutation genannt. Diese Veränderung kann entweder stochastisch oder deterministisch sein. Dieser Prozess wird nach einer Rekombination angewendet und kann eine Lösung signifikant verändern. Mutation ist bei evolutionären Algorithmen der Hauptveränderungsprozess zum Erschaffen einer neuen Generation.

Das Erschaffen eines neuen Individuums aus zwei oder mehr existierenden Individuen durch Kombination ihrer Eigenschaften wird Rekombination genannt. Das Kind erhält jede seiner Eigenschaften von einem Elternteil. Eine Abwandlung davon ist die gewichtete Rekombination. Hierfür müssen die Eigenschaften eines Individuums als reelle Zahlen vorliegen. Bei der Rekombination wird dann jede Eigenschaft aller Eltern herangezogen und ein gewichtetes Mittel gebildet, woraus sich die Eigenschaft des Kindes ergibt. Jedem Individuum wird ein Fitness-Wert zugeordnet, der so gewählt ist, dass er die Population eindeutig ordnet.

Die Auswahl der Individuen, die am besten angepasst sind, bzw. das Ausschließen von "schlechten" Individuen aus einer Generation wird SELEKTION genannt. Sie dient vorrangig der Begrenzung der Größe der Polulation und dem Aussortieren von Individuen mit einem schlechten Fitness-Wert um damit eine gute Lösung des gestellten Problems zu finden. Daher ist es notwendig, dass jede neu erzeugte Generation mehr Individuen umfasst als die Elterngeneration. Die Selektion wird meist nach Rekombination und Mutation durchgeführt um die Elterngeneration für die nächste Generation festzulegen.

Ein weiteres Konzept, das bei mehr als einer sich entwickelnden Population angewendet werden kann, ist die Migration. Hierbei werden Individuen einer Population nach bestimmten Regeln in eine andere Population übernommen.

## Genereller Ablauf

Der generelle Ablauf evolutionärer Algorithmen ist der natürlichen Generationenfolge nachempfunden. Sei  $\mu$  die Populationsgröße einer Generation und  $\lambda$ die Anzahl der Individuen der daraus erzeugten Kindgeneration, wobei  $\lambda \geq \mu$ 

gelten sollte. Evolutionäre Algorithmen haben im Allgemeinen den folgenden Ablauf:

- Zunächst wird eine Startpopulation erzeugt und bewertet. Hierzu werden durch ein geeignetes Verfahren  $\mu$  verschiedene Startlösungen erzeugt.
- Es wird eine Kindgeneration von  $\lambda$  Individuen generiert und daraus werden die "besten"  $\mu$  Nachkommen ausgewählt. Dies wird solange wiederholt, bis ein Abbruchkriterium erreicht ist. Genauer
	- $\lambda$  mal zufällige Auswahl von zwei oder mehr Eltern und Rekombination zu einem neuen Individuum.
	- Mutation der  $\lambda$  Nachkommen
	- $-$  Selektion der  $\mu$  besten Individuen für die neue Population

Die Schritte Rekombination und Mutation können zwar Bestandteile eines evolutionären Algorithmus sein, müssen es jedoch nicht. Es ist ausreichend, wenn nur eines dieser beiden Verfahren zur Anwendung kommt. Wichtiger ist hier, dass eine stochastische Komponente bei einem Iterationsschritt verwendet wird.

Um den Selektionsschritt durchführen zu können, ist es notwendig, dass eine Ordnung der Population vorliegt. Durch die Fitness-Funktion wird jedes Individuum bewertet und entsprechend geordnet. Es besteht die Möglichkeit, zusätzlich zu den generierten Kindern die  $\mu$  Eltern mit in den Selektionsprozess einzubeziehen, um eine neue Population zu erhalten. Dieser Fall heißt  $(\mu + \lambda)$ -Selektion und dient dazu, eine Verschlechterung der Lösung durch Mutation zu verhindern. Andererseits wird hierdurch die Wahrscheinlichkeit höher, in lokalen Optima hängen zu bleiben.

Für einen speziellen evolutionären Algorithmus müssen folgende Fragen beantwortet werden.

- Wodurch ist ein Individuum gegeben und wie ist eine zugehörige Fitness-Funktion definiert?
- Wie wird die Rekombination durchgeführt?
- Wie wird die Mutation durchgeführt?
- Wie sieht ein geeignetes Selektionsmuster aus? Was ist das Abbruchkriterium?
- Wie wird die Startpopulation initialisiert?

Auf diese Fragen soll im folgenden Abschnitt eingegangen werden.

## <span id="page-82-0"></span>4.2.2 Strategie des evolutionären Algorithmus

Im Weiteren wird nun die konkrete Ausgestaltung eines evolutionären Algorithmus zur Optimierung der Messpunkte bei der magnetischen Tomographie betrachtet. Grundlage hierfür ist der Rand eines Außengebiets ∂G, das durch eine Menge von Punkte diskretisiert wird. Diese Punktmenge dient als Basis zur Erzeugung der Individuen, indem eine vorgegebene Anzahl an Punkten gleichverteilt aus der Basis gezogen und dem Individuum zugeordnet wird.

## Definition und Bewertung

Als Grundlage für den gesamten evolutionären Algorithmus dienen die sechs rechteckigen Flächen  $F_i$ , mit  $i = 1 \dots 6$ , der Oberfläche eines Quaders  $\partial G =$ ∪ $\cup_{i=1}^6 F_i \subset \mathbb{R}^3$ . Auf jeder dieser Flächen  $F_i$  lässt sich eine Anzahl  $N_i$  von Punkten  $x \in F_i$  äquidistant verteilen. Die Menge der Punkte, die auf der Fläche  $F_i$ äquidistant verteilt sind, wird mit  $F_{dis,i}$  bezeichnet. Für die Anzahl gilt also  $N_i = \#F_{dis, i}$ . Die Vereinigung der Punkte  $F_{dis, i}$  für alle  $i = 1 \dots 6$  führt zu einer Diskretisierung der Oberfläche des Kubus ∂G, die mit ∂G<sub>dis</sub> bezeichnet wird und für die also gilt  $\partial G_{\text{dis}} := \cup_{i=1}^6 F_{N_i}$ .

Ein Individuum  $D$  entspricht nun einer Anzahl  $N_D$  von Punkten, die aus dem diskretisierten Quader stammen, also  $D \subset \partial G_{\text{dis}}$ . Genauer besteht es aus sechs Haupteigenschaften, die sich an den sechs Flächen des Quaders orientieren. Es ist also möglich, die jeweiligen Punkte eines Individuums den entsprechenden Flächen des Ursprungsquaders ∂G zuzuordnen. Diese Eigenschaft wird bei der Rekombination eine wichtige Rolle spielen.

In Abschnitt [3.3.2](#page-64-1) wurde das Fehlerfunktional  $E = ||j - j_{rec,\alpha}||^2_{L^2(\Omega)}$  als Maß für den Fehler zwischen ursprünglicher und rekonstruierter Stromdichte eingeführt. Wird nun das magnetische Feld an den Punkten des Individuums berechnet und daraus die Stromdichte rekonstruiert, so lässt sich also mit dem Fehler E eine Bewertung für die Wahl der Punkte des Individuums festlegen. Verwendet wird hier der relative Fehler  $E_{Fit} = \frac{\Vert j - j_{rec,\alpha} \Vert}{\Vert i \Vert}$  $\frac{j_{rec,\alpha\parallel}}{\|j\|}\cdot 100.$ 

## Rekombination

Um ein Individuum  $D'$  für die Kindergeneration zu erzeugen, kann bei evolutionären Algorithmen die Rekombination durchgeführt werden. In diesem Algorithmus wird diese immer durchgeführt. Etwas ungewohnt wird scheinen, dass für die Rekombination generell mehr als zwei Eltern herangezogen werden können. Davon soll auch in einer späteren Erweiterung Gebrauch gemacht werden.

Zunächst wird jedoch von zwei verschiedenen zu rekombinierenden Individuen  $D_1$  und  $D_2$  ausgegangen, um ein neues Indiviuum  $D'$  zu erzeugen. Zunächst müssen die Individuen aus der gesamten, zur Verfügung stehenden, geordneten Population ausgewählt werden. Diese werden so gewählt, dass eine Wahl von guten Individuen wahrscheinlicher ist, als von schlechten Individuen. Hierfür wird die geometrische Verteilung verwendet.

Die Rekombination der Individuen bezieht sich auf einen Austausch der Seiten der beiden ausgewählten Individuen. Zunächst wird für das erste Individuum  $D_1$  festgelegt, wie viele Seiten  $i_1$  übernommen werden sollen, wobei  $i_1 \in$ {1, 2, 3, 4, 5} entsprechend einer Gleichverteilung ausgewählt wird. Damit wird auch gleich die Anzahl der zu übernehmenden Seiten des zweiten Individuums  $D_2, i_2 := 6 - i_1$  festgelegt. Nun muss noch festgelegt werden, welche Seiten übernommen werden. Dazu wird gleichverteilt ohne Zurücklegen  $i_1$ -mal aus den zur Verfügung stehenden Flächen  $F_i$  für  $i = 1 \dots 6$  gezogen. Die übrigen Flächen werden vom zweiten Individuum  $D_2$  übernommen und so wird das Kind  $D'$  erzeugt.

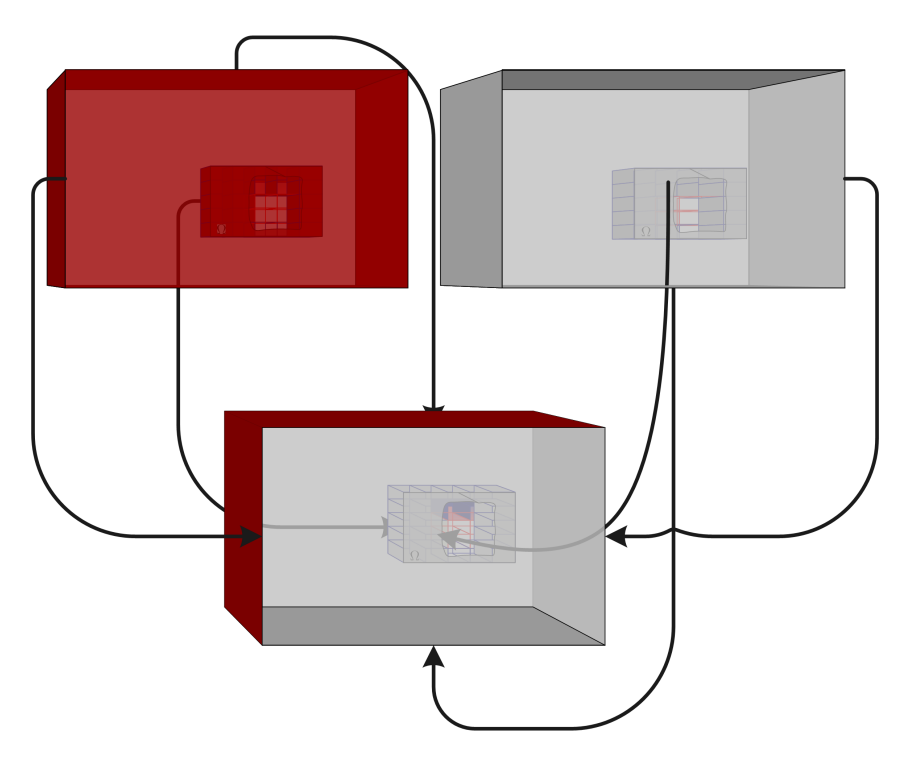

Abbildung 4.1: Die Grafik zeigt die Rekombination von zwei Individuen zu einem neuen Individuum. Hierbei wird ein Individuum durch die Oberflächen eines Quaders repräsentiert. Die Farbe der Flächen steht hierbei für die Eigenschaften des jeweiligen Individuums, die Flächen selbst stehen stellvertretend für die einzelnen Punkte, die in diesen Flächen liegen. Bei der Rekombination werden die Flächen der zwei ausgewählten Individuen zufällig zu einem neuen Individuum zusammengesetzt. Die Grafik zeigt, dass von beiden ausgewählten Individuen jeweils drei Seiten zu dem neuen Individuum führen. Die Pfeile zeigen in diesem Zusammenhang, wie die Flächen der beiden Eltern zum Erzeugen des Kindes beitragen.

## Mutation

Nachdem durch die Rekombination eine Menge von neuen Individuen  $\{D_\iota^\prime:\iota\in\mathbb{N}\}$ erzeugt wurde, wird nun die Mutation eines einzelnen Individuums  $D'$  betrachtet. Die Mutation bezieht sich immer auf alle Punkte einer Fläche  $F_i : i \in \{1 \dots 6\}$  eines Individuums. Hierbei sind zwei Hauptarten von Mutationen zu unterscheiden. Zum Einen das Stören der Punkte in den Flächen und zum Anderen das Vertauschen der Punkte von sich gegenüberliegenden Flächen. Hierzu sei festgelegt, dass die Seiten  $F_l$  und  $F_{l+1}$  mit  $l \in \{1,3,5\}$  sich jeweils gegenüberliegen.

Zunächst wird aber die Mutation zur Störung einzelner Punkte betrachtet. Dazu muss ausgewählt werden, wieviele Seiten überhaupt gestört werden sollen.

- $M_0$  Es wird keine Seite ausgewählt. Dies entspricht der Möglichkeit, dass bei evolutionären Algorithmen keine Mutation durchgeführt werden muss. Das betroffene Individuum wird also ohne Veränderung in die Kindgeneration übernommen.
- $M_1 \ldots M_6$  Es wird die entsprechende Anzahl von Flächen für die Störung ausgewählt. Die Auswahl der konkreten Flächen erfolgt wieder gleichverteilt. Der Index gibt hierbei an, wie häufig aus den zur Verfügung stehenden sechs Flächen ausgewählt wird.

Im Folgenden wird das Vertauschen von Flächen verwendet, wobei damit gemeint ist, dass die Punkte, die in der jeweiligen Fläche liegen, auf die jeweils gegenüberliegende Fläche verschoben werden. Die Mutationen sind also:

- $M_7$  Es werden die Flächen eins und zwei vertauscht.
- M<sup>8</sup> Es werden die Flächen drei und vier vertauscht.
- M<sup>9</sup> Es werden die Flächen fünf und sechs vertauscht.

Damit ist erklärt, wie die Mutationen  $M_7 - M_9$  auf die Punkte in der jeweiligen Fläche wirken.

Nun soll betrachtet werden, wie die Störung der Punkte einer einzelnen Fläche durchgeführt werden soll, wie es für die Mutationen  $M_1 - M_6$  benötigt wird. Die Störung eines Punktes wird durch einen Vektor, der von zwei Parametern in Polarkoordinaten abhängt, gegeben. Der erste wird relativ zum Abstand des Punktes vom Rand der Fläche gewählt und sei mit r bezeichnet. Der zweite wird durch eine zufällig ausgewählte Richtung, dem Winkel  $\theta$ , vorgegeben. Zunächst

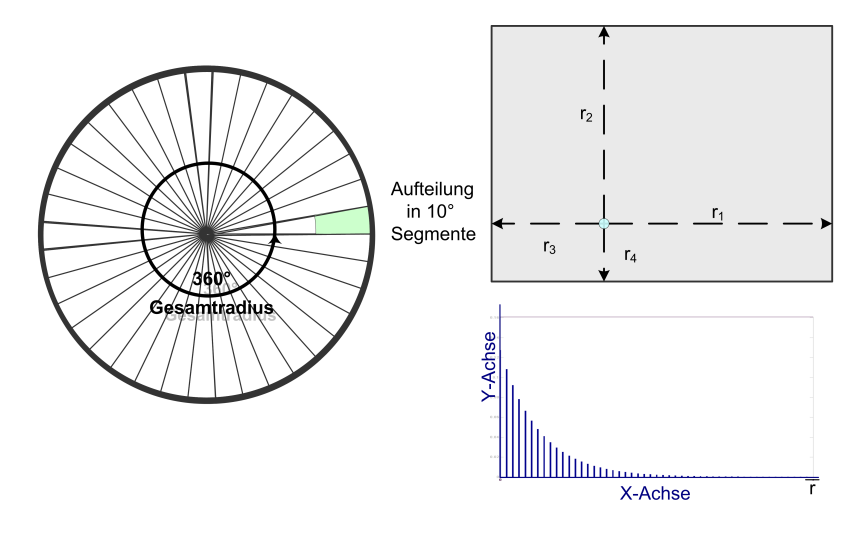

**Abbildung 4.2:** Die Grafik zeigt das Verfahren, wie es in den Mutationen  $M_1$  bis  $M_6$ verwendet wird. Dabei wird ein Punkt eines Individuums einer Fläche verändert. Die Veränderung wird über Winkel Θ und Länge r modelliert. Links ist ein Kreis zu sehen, der in  $\Theta_n$  Teile eingeteilt ist. Jedes Teil kann gleichverteilt mit Paramerter  $p_{Mut} = \frac{1}{\Theta_n}$  $\Theta_n$ gewählt werden. Damit wird die Richtung der Bewegung festgelegt. Im rechten oberen Teil der Grafik wird die Länge der Bewegung dargestellt. Für den zu mutierenden Punkt wird der kürzeste Abstand  $\hat{r}$  zum Rand der Fläche, in der er liegt, berechnet. Die Strecke  $[0, \hat{r}]$  wird in  $r_n$  Teile diskretisiert. Aus dieser Diskretisierung wird nun nach einer geometrischen Verteilung gezogen. Die Verteilungsfunktion der geometrischen Verteilung ist im rechten unteren Teil skizziert. Hier ist zu sehen, dass kleinere Schritte eine höhere Wahrscheinlichkeit haben. Mit diesen beiden Komponenten wird ein Punkt eines Individuums mutiert.

wird die Auswahl der Richtung betrachtet. Hierzu wird der Einheitskreis in  $\Theta_{n-1}$ Teile aufgeteilt. Aus dieser Diskretisierung wird wieder gleichverteilt gezogen. Nun soll die Länge des Parameters  $r \in \mathbb{R}$  bestimmt werden. Dazu wird zunächst der kürzeste Abstand  $\overline{r} := dist(x, \mathbb{R}^2 \setminus F) := \min \{ |z - x| : z \in \mathbb{R}^2 \setminus F \}$  vom Punkt x zum Rand der Fläche, in der er liegt, berechnet. Der Betrag des Skalars r ergibt sich nun durch Ziehen nach einer geometrischen Verteilung auf dem halboffenen Intervall  $[0, \overline{r})$ . Die geometrische Verteilung sorgt dafür, dass kleinere Störungen mit höherer Wahrscheinlichkeit angenommen werden. Die Wahl des Intervalls stellt sicher, dass ein Punkt nicht über die Ränder der Fläche, in der er liegt, hinaus verschoben werden kann.

Durch die Mutation wird ein Punkt x zwar nicht aus der ursprünglichen Fläche hinaus verschoben, jedoch muss er nach einem Mutationsschritt nicht mehr in der ursprünglichen Punktmenge des diskretisierten Quaders  $\partial G_{\text{dis}}$  liegen.

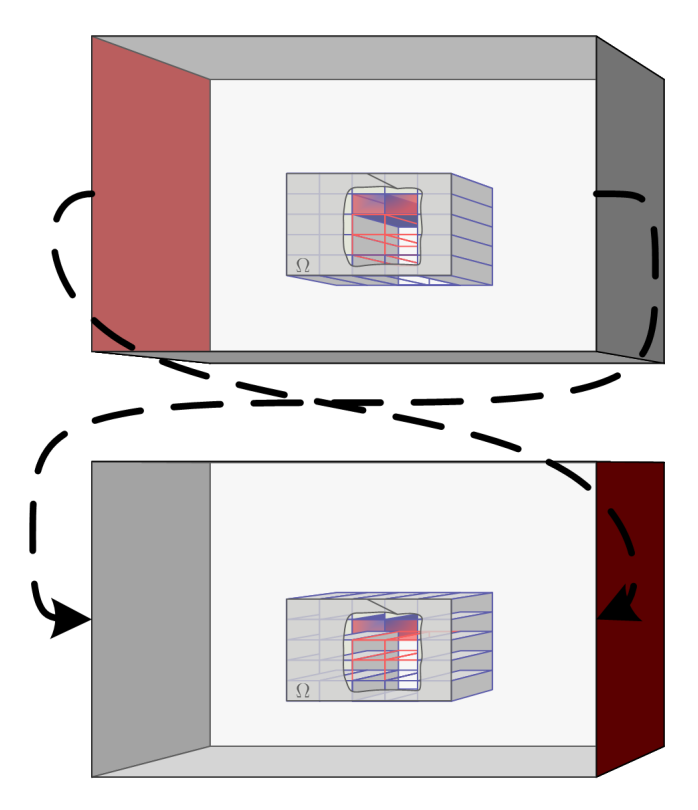

Abbildung 4.3: Die Grafik skizziert das Vorgehen, wie es in den Mutatationsschritten  $M_7$  bis  $M_9$  verwendet wird. Hierbei wird eine Seite des Individuums ausgewählt und mit der gegenüberliegenden Seite vertauscht. Die Flächen repräsentieren die Punkte des Individuums, die in den jeweiligen Flächen liegen.

Durch den Mutationsschritt wird es also möglich, die einschränkende Menge  $\partial G_{\text{dis}}$  als mögliche Lösungsmenge zu erweitern auf den gesamten Quader  $\partial G$ .

Dieses Vorgehen wird nun für alle Punke in der ausgewählten Fläche, für alle zufällig bestimmten Flächen, entsprechend dem beschriebenen Auswahlverfahren durchgeführt. Ist der Mutationsschritt für alle aus der Rekombination hervorgegangenen Individuen durchlaufen, so ist die Kinderpopulation  $D'_t$  erzeugt und es kann die Selektion begonnen werden.

## Selektion und Abbruchkriterium

Für die Selektion soll wieder gelten, dass gute Individuen mit einer höheren Wahrscheinlichkeit gewählt werden als schlechte. Es wird eine  $(\mu + \lambda)$ -Selektion verwendet, also neben der durch Rekombination und Mutation erzeugten Kindergeneration  $\{D'_\iota : \iota \in \mathbb{N}\}$  wird auch die Elterngeneration  $\{D_\kappa : \kappa \in \mathbb{N}\}$  mit einbezogen. Alle Individuen liegen wieder geordnet vor. Es wird nach der geometrischen Verteilung aus der Menge der Individuen gezogen. Die guten Individuen kommen so mit hoher Wahrscheinlichkeit weiter. Außerdem werden so auch einige schlechte Individuen in den nächsten Evolutionsschritt übernommen.

Als Abbruchkriterium sind mehrere Strategien denkbar. So könnte der Algorithmus terminieren, wenn nach mehreren aufeinanderfolgenden Evolutionsschritten keine signifikante Verbesserung des besten Individuums oder der gesamten Population erzielt werden kann. Aus Einfachheitsgründen werden jedoch Rekombinations- und Mutationsschritt pro Evolutionsschritt genau einmal durchgeführt.

#### Erzeugen einer Anfangspopulation

<span id="page-88-0"></span>Abschließend soll dargelegt werden, wie ein Individuum D erschaffen und somit eine Anfangspopulation erzeugt wird. Dazu sei bis zum Ende des Abschnitts  $i \in \{1...6\}$ . Ein Individuum  $D \subset \partial G_{\text{dis}}$  besteht aus der Anzahl  $N_D$  von Punkten  $x \in \partial G$ .

Zunächst wird für jede Fläche  $F_i$  festgelegt, wie viele Punkte  $N_{D,i}$  in ihr liegen sollen. Anschließend wird ein Individuum D zufällig erzeugt. Hierbei wird davon ausgegangen, dass die  $N_i$  Punkte der Fläche  $F_{dis,i}$  den zur Verfügung stehenden Kugeln in einer Urne entsprechen. Dann werden die  $N_{D,i}$  Punkte ohne Zurücklegen und ohne Berücksichtigung der Reihenfolge gezogen. Ist dies für alle i Seiten durchgeführt, so ist das Individuum D erstellt.

Im Allgemeinen sollte für evolutionäre Algorithmen, die auf ein Problem angewendet werden, über dessen Lösungsraum keine Aussagen getroffen werden können, die Anfangspopulation gleichmäßig über den gesamten Lösungsraum verteilt werden. Dadurch, dass jedes Individuum zufällig Laplace-verteilt erzeugt wird, wird für eine Population von  $\mu$  Individuen diese gleichmäßige Verteilung über den Lösungsraum erreicht.

### Optimalitätsbetrachtungen für ein zufällig erzeugtes Individuuum

Abschließend soll betrachtet werden, wie optimal ein zufällig erzeugtes Individuum D bezogen auf die gesamte Lösungsmenge ist. Bei der Durchführung des evolutionären Algorithmus wird die Lösung des Problems auf der Oberfläche des gesamten Quader ∂G gesucht. Durch die Diskretisierung der Oberfläche wird diese mögliche Lösungsmenge stark eingeschränkt. Im Folgenden wird betrachtet, wie hoch die Wahrscheinlichkeit p ist, dass durch das oben beschriebene Verfahren zum Erzeugen eines Individuums bereits eine optimale Lösung gefunden wird.

Sei  $N := #\partial G_{\text{dis}}$  die Anzahl der Punkte des diskretisierten Quaders  $\partial G_{\text{dis}}$ und  $n := #D$  die Anzahl der Punkte des betrachteten Individuums. Als eine wesentliche Einschränkung für die folgende Betrachtung wird gefordert, dass genau ein Optimum bestehend aus n Punkten auf  $\partial G_{\text{dis}}$  existiert.

Es wird das Urnenmodell aus Abschnitt [2.5.3](#page-40-0) verwendet. Hierfür sei N die Anzahl der Kugeln in der Urne und n die Anzahl der zu ziehenden Kugeln. Wird nun, zum Erzeugen eines Individuums, n-mal ohne Zurücklegen und ohne Berücksichtigung der Reihenfolge gezogen, so ist nach Lemma [2.5.9](#page-40-1) die Anzahl der Kombinationen  $\begin{pmatrix} N \\ N \end{pmatrix}$ n  $\setminus$ . Zum Erzeugen eines einzelnen Individuums wird die Laplace-Verteilung verwendet. Nach Definition [2.5.6](#page-38-0) ist die Wahrscheinlichkeit p, dass ein entsprechend erzeugtes Individuum bereits optimal ist, gerade  $p =$ 1  $\bigwedge$ n . Die Wahrscheinlichkeit ist also schon für kleine  $N, n$  sehr gering.

Die Antwort auf die Frage, wie wahrscheinlich es unter den gemachten Voraussetzungen ist, in einer Population von  $\mu$  Individuen bereits ein optimales Individuum zu haben, ist nur ein kleiner Schritt. Das Erzeugen eines Individuums  $D_1$  ist unabhängig vom Erzeugen eines weiteren Individuums  $D_2$ . In so einem Fall verhalten sich Wahrscheinlichkeiten multiplikativ. Entsprechend dem Umfang der Population  $\mu$  ist die Wahrscheinlichkeit  $\mu \cdot p$ .

Um also mit Wahrscheinlichkeit 1 ein optimales Individuum in einer Population zu haben, ist eine Populationsgröße von  $\mu =$  $\bigwedge$ n  $\setminus$ notwendig.

Die eingeschobenen Optimalitäts- und Aufwandsbetrachtungen sollen ein Stück weit das Anwenden eines Algorithmus zur Lösung des Optimierungsproblems motivieren. Obwohl bisher weder Aussagen über die Größen von n und N gemacht wurden, noch Laufzeitbetrachtungen des Basisalgorithmus aus Abschnitt [3.4](#page-65-0) gegeben wurden, lässt sich grob abschätzen, dass ein rein stochastisches Erzeugen einer Population mit dem Ziel, ein Optimum zu bekommen, auf gewöhnlichen Desktoprechnern nicht in akzeptabler Zeit zu lösen ist.

## <span id="page-90-0"></span>4.2.3 Deterministische Mutation

Im Weiteren wird ein weiterer evolutionärer Algorithmus beschrieben, der auf dem in Abschnitt [4.1](#page-71-0) hergeleiteten Gradientenverfahren basiert. Um diesen besser mit dem ersten Algorithmus vergleichen zu können, wird die Reihenfolge der Beschreibung überwiegend beibehalten.

### Definition, Bewertung und Rekombination

Der Aufbau und die Diskretisierung des Quaders ∂G und der daraus erzeugten Individuen wird genauso beibehalten, wie die Fitness-Funktion und das Fehlerfunktional E.

Die Rekombination wird leicht abgewandelt. Die "besten" 20 % werden zunächst geklont, also unverändert in den Mutationsschritt übernommen. Für die restlichen zu erzeugenden Individuen  $D'$  wird die Rekombination aus dem ersten Algorithmus beibehalten.

#### Mutation

Der Mutationsschritt wird vollständig verändert. Die Mutation wird immer auf alle Flächen eines Individuums angewendet. Vereinfachend wird zunächst die Mutation für eine Seite  $D_{F_i}$  für  $i \in \{1 \dots 6\}$  eines Individuums betrachtet.

Als Mutationsschritt wird das Gradientenverfahren verwendet, das in Abschnitt [4.1](#page-71-0) hergeleitet wurde. Hierzu wird für jeden Punkt  $x \in D_{F_i}$  das Gradientenverfahren mit einer Schrittweite h durchgeführt. Der Gradient ist eine Funktion im  $\mathbb{R}^3$ , aber das Minimum des Fehlers E wird auf einer Oberfläche gesucht. Daher wird nach einem Gradientenschritt jeder Punkt in seine ursprüngliche Fläche projiziert. Dies wird in einem Gradientenschritt für alle Seiten eines Individuums durchgeführt. Abschließend wird der Fitness-Wert berechnet. Dieser dient im weiteren zur Steuerung des Gradientenverfahrens. Die Schritte des

Gradientenverfahrens für ein Individuum werden solange wiederholt, bis ein geeignetes Abbruchkriterium erreicht ist.

## Selektion und Abbruchkriterium

Das Verfahren zur Selektion wird wieder vom ersten Algorithmus übernommen. Als Abbruchkriterium wird eine feste Anzahl  $SC_G$  an Schritten vorgegeben.

## Erzeugen einer Population

Das Erzeugen einer Population wird vom ersten Algorithmus übernommen.

# <span id="page-91-0"></span>4.3 Der vollständige evolutionäre Algorithmus

In diesem Abschnitt werden die beiden Komponenten des evolutionären Algorithmus zusammengeführt. Außerdem wird eine Übersicht über alle verwendeten Parameter gegeben.

## 4.3.1 Zusammenfassung

Ein weiteres Element evolutionärer Algorithmen ist die Migration. Hierbei werden mindestens zwei sich entwickelnde Populationen benötigt. Die Migration beschreibt den Austausch von Individuen zwischen diesen Populationen. Es wird also davon ausgegangen, dass eine bestimmte Anzahl von Individuen der einen Population in die Andere wechselt und umgekehrt. Damit können zwei, oder entsprechend mehr, Verfahren zur Lösung eines Problems kombiniert werden.

Im Folgenden werden die beiden vorgestellten evolutionären Algorithmen über die Migration miteinander verbunden.

In dieser Arbeit wechseln Kopien der Individuen in die jeweils andere Population. Die Auswahl der Individuen für die Migration folgt wieder einer geometrischen Verteilung. Damit wechseln ein hoher Anteil guter Individuen und ein kleiner Anteil schlechter Individuen.

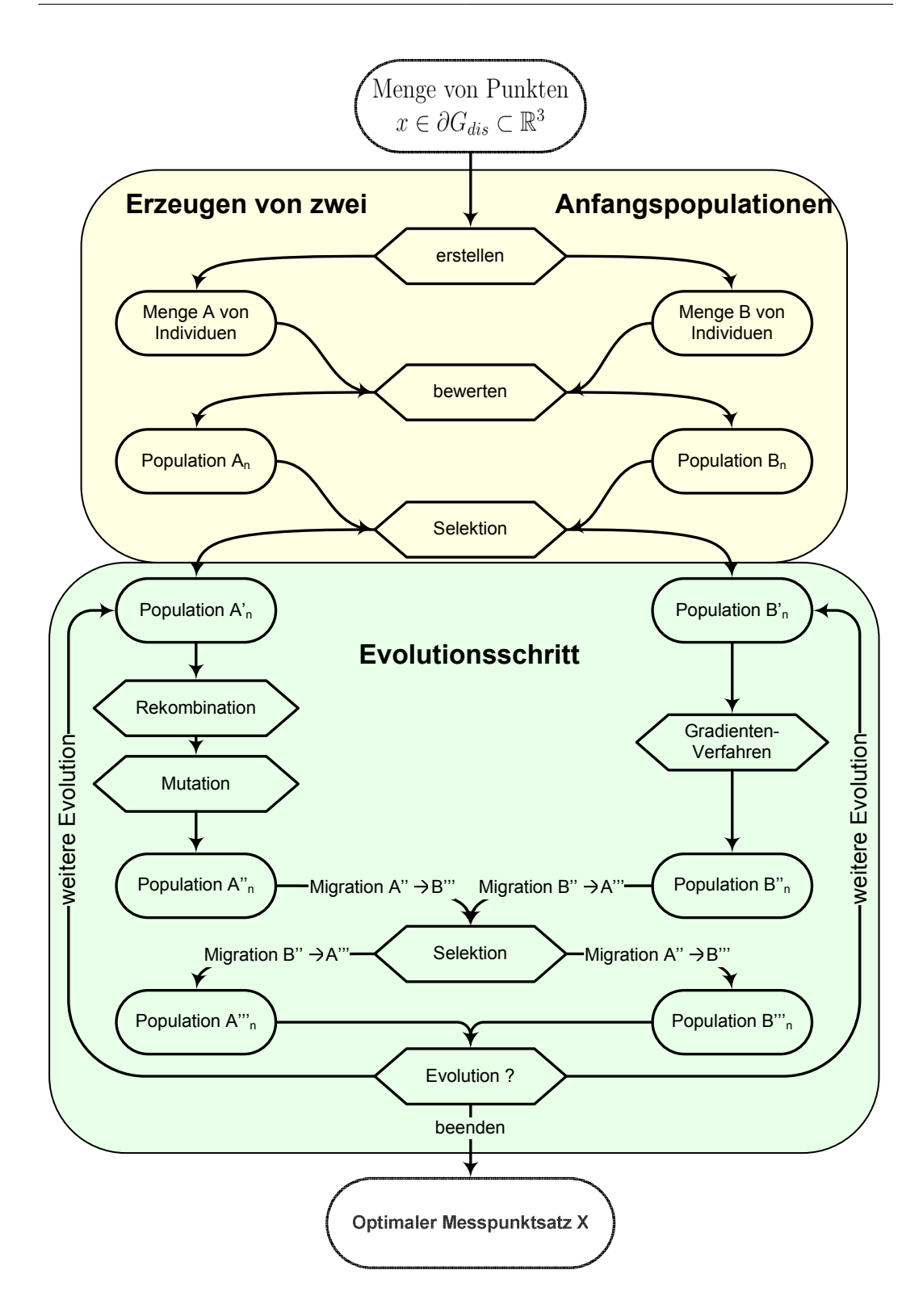

<span id="page-92-0"></span>Abbildung 4.4: Evolutionärer Algorithmus: Links stochastische Evolution, rechts Evolution durch das Gradientenverfahren

Abbildung [4.4](#page-92-0) gibt eine Übersicht über den Ablauf des evolutionären Algorithmus. Zunächst müssen die Anfangspopulationen erstellt werden. Sind diese vorhanden, beginnt die Entwicklung der beiden Populationen. Die Population A entwickelt sich nach der stochastischen Evolution. Hierbei wird zunächst über die Rekombination eine erste Kindpopulation erstellt. Für diese wird dann ein Mutationsschritt ausgeführt. Damit ist die Kindpopulation vollständig erstellt und kann bewertet werden.

Währenddessen entwickelt sich die deterministische Population weiter. Auf jedes Individuum wird das Gradientenverfahren angewendet.

Nun folgt ein Migrationsschritt mit anschließender Selektion und die neuen Populationen sind erstellt. Ist ein Abbruchkriterium erreicht, endet der Algorithmus, andernfalls wird ein weiterer Evolutionsschritt durchgeführt.

## <span id="page-93-0"></span>4.3.2 Parameterübersicht

Nachdem in den Abschnitten [4.1](#page-71-0) - [4.3](#page-91-0) die Einzelteile und ihr Zusammenfügen zum evolutionären Algorithmus beschrieben wurden, sollen diese nun noch einmal übersichtlich zusammengestellt werden, bevor im folgenden Kapitel die Versuche und Versuchsergebnisse dargestellt werden.

Als Basisvariablen werden alle in Kapitel [3.4](#page-65-0) zusammengefassten Variablen benötigt. Damit ist es möglich, für eine vorgegebene Punktmenge  $\mathcal X$  die Fitnessfunktion für die Individuen zu bestimmen. Wird zusätzlich noch eine Schrittweite h vorgegeben, so ist auch das Gradientenverfahren aus Abschnitt [4.1](#page-71-0) durchführbar.

Der evolutionäre Algorithmus dient zur Steuerung der Punktsätze  $\mathcal{X}$ , die durch die Individuen D repräsentiert werden.

Benötigt werden die folgenden Parameter für den gesamten Algorithmus:

## Außengebiet

N: Die Anzahl der Punkte, mit denen der Rand ∂G diskretisiert wird, also  $N = \partial G_{\text{dis}}$ .

#### Individuen

- D: Repräsentiert ein Individuum der Elternpopulation.
- $D'$ : Repräsentiert ein Individuum aus der Kindergeneration.
- $n_D$ : Entspricht der Anzahl der Punkte des Individuums D.
- $n_{D_i}$ : Entspricht der Anzahl der Punkte auf einer Seite  $i = 1, \ldots, 6$  des Individuums D.

#### Populationsparamter

- $\mu_A$ : Entspricht der Anzahl der Individuen für die Population A.
- $\mu_B$ : Entspricht der Anzahl der Individuen für die Population B.
- $\lambda_A$ : Entspricht der Anzahl der Nachkommen für die Population A.
- $\lambda_B$ : Entspricht der Anzahl der Nachkommen für die Population B.

#### Migration

- $Mig_{AB}$ : Die Anzahl der Individuen, die bei jedem Evolutionsschritt von Population A nach Population B migrieren.
- $Mig_{BA}$ : Die Anzahl der Individuen, die bei jedem Evolutionsschritt von Population B nach Population A migrieren.
- $p_{Mig}:$  Gibt den Parameter für die geometrische Verteilung für das Ziehen eines Individuums aus einer Population an.

#### Rekombination

 $p_{Rek}$ : Der Parameter gibt an, wie wahrscheinlich die Wahl einer bestimmten Seite eines Individuums ist. Stehen also für einen Rekombinationsschritt alle sechs Seiten zur Verfügung, so ist  $p_{Rek} = \frac{1}{6}$  $\frac{1}{6}$ .

## Mutation

- $p_{Mut}$ : Gibt die Wahrscheinlichkeit an, mit der einer der Mutationsschritte  $M_0, \ldots, M_9$  durchgeführt wird.
- $p_{\Theta}$ : Gibt die Wahrscheinlichkeit für die Winkelwahl in einem Mutationsschritt an. Ist Θ die Anzahl der Unterteilungen für die Richtungswahl im Mutationsschritt, so ist  $p_{\Theta} = \frac{1}{\Theta}$  $\frac{1}{\Theta}$ .
- pgeom: Gibt den Parameter für die geometrische Verteilung für das Ziehen eines Individuums aus einer Population an.
- h: Gibt die Schrittweite für das Gradientenverfahren an.

#### Abbruchkriterien

- $SC_G$ : Die Anzahl der Schritte des Gradientenverfahrens, die in einem Evolutionsschritt durchgeführt werden.
- $SC_S$ : Die Anzahl der Schritte des stochastischen Verfahrens, die in einem Evolutionsschritt durchgeführt werden.
- $SC_F$ : Die maximale Anzahl der Schritte für den vollständigen evolutionären Algorithmus.
- $SC<sub>\epsilon</sub>$ : Der evolutionäre Algorithmus bricht ab, wenn nach einer bestimmten Anzahl von Evolutionsschritten keine Verbesserung um  $SC_{\varepsilon}$  erreicht wurde.

# Kapitel 5

# Numerische Ergebnisse

Im Weiteren wird die Implementierung des evolutionären Algorithmus verwendet, um numerische Versuche durchzuführen. Ein Ziel dieser Versuche ist es, zu zeigen, dass der Algorithmus grundsätzlich funktioniert.

Darüber hinaus wird untersucht, inwieweit verschiedene Parameter Einfluss auf die sinnvolle Rekonstruktion von Stromdichten haben. Konkret wird hierbei der Algorithmus nicht benötigt, da die Parameter überwiegend die magnetische Tomographie an der Brennstoffzelle, also Kapitel [3,](#page-42-0) betreffen. Beim Anwenden des evolutionären Algorithmus wird sich jedoch zeigen, dass die dadurch erreichbaren Verbesserungen ebenfalls von den Parametern des Brennstoffzellen-Modells abhängen.

Darauf aufbauend wird eine Simulation mit gut gewählten Parametern vorgestellt. Diese Simulation zeigt, dass unter guten Voraussetzungen überaus gute Verbesserungen erzielt werden können.

Das konkrete Vorgehen dieses Kapitels gliedert sich somit in drei Teile.

- 1. Zunächst wird erläutert, wie die numerischen Ergebnisse zu bewerten sind. Dazu gehören:
	- Eine Übersicht über die gewählten Parameter.
	- Vorstellen von rekonstruierten Stromdichten, um verschiedene Fehlerniveaus einordnen zu können.
	- Erläutern einiger technischer Rahmenbedingungen.
- 2. Hier wird eine Reihe von verschiedenen Parametersätzen simuliert und die Ergebnisse werden zusammengefasst. Ziel hierbei ist es, folgende Fragen zu beantworten:
- Welchen Einfluss haben Änderungen an den Parametern für das Brennstoffzellen-Problem auf die Güte der möglichen Lösungen?
	- Wie beeinflussen unterschiedliche Gebiete mit schwachen Stromdichten die Rekonstruktion?
	- Wie ist die Abhängigkeit vom Regularisierungsparameter α?
- Wie wirkt eine Veränderung der Eigenschaften der Individuen D?
	- Welche Bedeutung hat der Umfang eines Individuums für die Güte der Lösung?
	- Wie unterscheidet sich die Güte der Rekonstruktion in Abhängigkeit der Anzahl der Flächen, auf denen gemessen wird?
- 3. Vorstellen einer Beispielsimulation mit sehr gutem Ergebnis.
	- Nähere Betrachtung des Simulationsverlaufs.
	- Übersicht über die verwendeten Magnetfelddaten.
- 4. Zusammenfassung des Kapitels.

Neben dem Vorstellen des lauffähigen Algorithmus werden damit insbesondere die Parametergrenzen aufgezeigt, in denen eine Anwendung sinnvoll ist.

## 5.1 Vorbemerkungen

Die Vorbemerkungen beschäftigen sich mit zwei Gebieten. Zum Einen sollen die Grundlagen geschaffen werden, um die späteren Fehlerkurven korrekt interpretieren zu können. Zweitens wird eine vollständige Übersicht über die Wahl aller Parameter gegeben.

Es werden einige Rahmenbedingungen zum Brennstoffzellen-Problem zusammengefasst, die bei den späteren Simulationen teilweise berücksichtigt werden. Damit sind die numerischen Ergebnisse auch für den praktischen Einsatz geeignet. Weiter werden Ergebnisse von rekonstruierten Stromdichten gezeigt. Mit diesen Ergebnissen ist es möglich, die späteren Fehlerkurven der verschiedenen Simulationen zu interpretieren.

Außerdem wird nebenher ein vollständiger Parametersatz für den evolutionären Algorithmus vorgestellt. Für die einzelnen Versuche werden dann nur noch die jeweiligen Änderungen aufgeführt.

## 5.1.1 Rahmenbedingungen und Parameter für das Brennstoffzellen-Problem

Aufgrund der technischen Vorgaben der Messapparatur werden Einschränkungen an die möglichen Ausprägungen des Gebiets G angenommen. Mit den Messsensoren muss, technisch bedingt, ein bestimmter Mindestabstand zum Gittermodell eingehalten werden. Die Abstände betragen vorne 5cm, oben 8cm, unten 12cm, links und rechts je 5cm. Im Messstand erfolgt die Versorgung der Brennstoffzelle mit den Reaktanden Sauerstoff und Wasserstoff von der Rückseite. Dies verhindert, dass dort Magnetfelddaten gemessen werden können.

Die beschriebenen Abstände werden für die Simulationen verwendet. Zusätzlich wird eine Messfläche auf der Rückseite verwendet, die einen Abstand zum Modell von 5cm hat. Eine Übersicht über die verwendeten Messflächen gibt Abbildung [5.1.](#page-99-0) Die Diskretisierung der Messflächen ist die Grundlage zur Erzeugung der Individuen des evolutionären Algorithmus (Vgl. Kapitel [4.2.2\)](#page-88-0).

Weiterhin sind in Abbildung [5.1](#page-99-0) die Parameter zum Brennstoffzellen-Problem zusammengefasst. Verwendet wird für die erste Versuchsserie ein  $5 \times 5 \times$ 2 Gitter für Simulation und Rekonstruktion. Für die Simulationen werden Kombinationen der rot gekennzeichneten Drähte verwendet.

Damit sind die Parameter zum Brennstoffzellen-Problem entsprechend Abschnitt [3.4](#page-65-0) vollständig beschrieben.

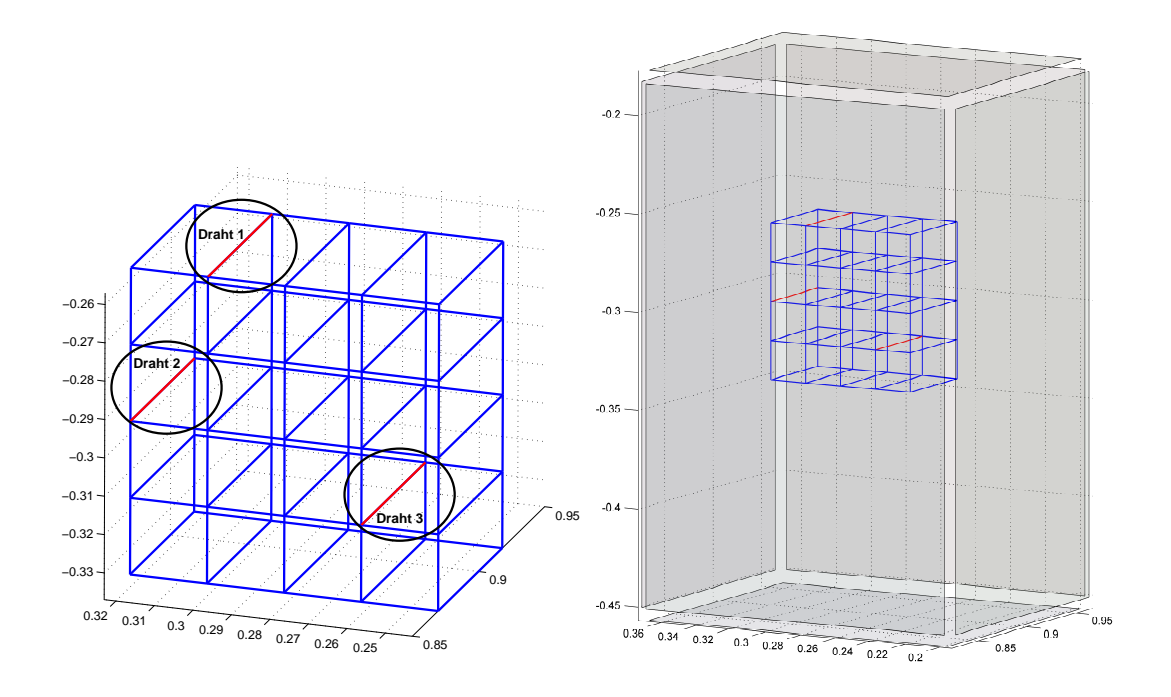

#### <span id="page-99-0"></span>Parameter zum Brennstoffzellen-Problem

| <b>NAME</b>           | WERT      | KURZBESCHREIBUNG                                                       |
|-----------------------|-----------|------------------------------------------------------------------------|
|                       |           | $\Omega_{n_x}, \Omega_{n_y}, \Omega_{n_z}$ 5 × 5 × 2 Simulationsgitter |
| $S_{F}$               | 1,2,3     | Fehlerhafte Drähte                                                     |
| $I$ [ <i>Ampère</i> ] | 10        | Gesamtstrom im Gittermodell                                            |
| $\alpha$              | $10^{-5}$ | Regularisierungsparameter                                              |

Abbildung 5.1: Links: Drahtgittermodell mit drei rot gekennzeichneten fehlerhaft gesetzten Drähten. Die übrigen Drähte haben in dieser Arbeit immer eine hohe Leitfähigkeit und werden nicht verändert. Für die zu- und wegführenden Drähte sei auf Abbildung [3.3](#page-66-0) verwiesen. Rechts: Drahtgittermodell, das von den Messflächen umgeben ist. An den Achsen ist die Größe des Gitters in Metern abzulesen.

## <span id="page-100-1"></span>5.1.2 Beispiele rekonstruierter Stromdichten

Im Weiteren werden zwei Rekonstruktionen von Stromdichten vorgestellt. Eine Rekonstruktion wird alle drei fehlerhaft gesetzten Drähte (Vgl. Abbildung [5.1\)](#page-99-0) richtig erkennen, die andere nicht. Damit soll gezeigt werden, in welchen Fehlergrenzen das Brennstoffzellen-Problem richtige Lösungen liefert. Somit ist eine Bewertung der nachfolgenden Ergebnisse möglich.

Um die erste Simulation durchführen zu können und somit die rekonstruierten Stromdichten zu erhalten, müssen noch die Messpunkte für die Magnetfelddaten festgelegt werden. Es werden 112 Messpunkte entsprechend Tabelle [5.1](#page-100-0) verwendet, die sich äquidistant auf den jeweiligen Flächen verteilen.

#### <span id="page-100-0"></span>Parameter für die Verteilung der Messpunkte

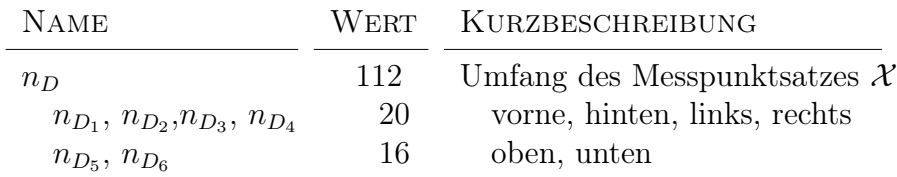

Tabelle 5.1: Die Anzahl der Messpunkte auf den jeweiligen Messflächen. Die gegenüberliegenden Flächen sind gleich groß und daher ist die Anzahl der Messpunkte auf ihnen ebenfalls gleich.

Die beiden Simulationsergebnisse aus Abbildung [5.2](#page-101-0) zeigen, dass eine gute Rekonstruktion bei einem Fehler von ca. 3% erzielt werden kann. Bei einem Fehler von ca. 8% werden nicht mehr alle fehlerhaften Drähte richtig erkannt. Insbesondere betrifft dies fehlerhafte Drähte, die wie  $s_F = (3)$  nicht direkt am Rand liegen.

Erfahrungswerte haben gezeigt, dass bei Rekonstruktionsfehlern um 5% auch weiter innen liegende Fehlstellen erkannt werden. Daher werden Rekonstruktionen, deren Fehler unter 5% liegt, als GUT und anderenfalls als SCHLECHT bezeichnet.

Um für die nachfolgenden Simulationen das Fehlerniveau richtig einordnen zu können, wird das Ergebnis der guten Simulation als Referenz eingezeichnet.

Abschließend sei vorweggenommen, dass je nach Anzahl und Lage der Fehlstellen noch Rekonstruktionen mit einem relativen Fehler von 10 − 15% klar erkannt werden könnnen.

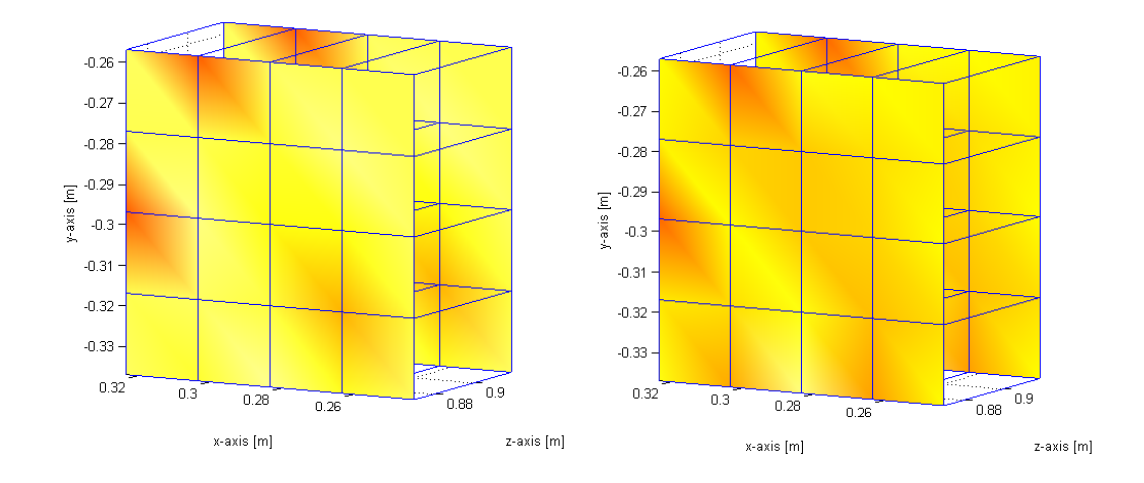

<span id="page-101-0"></span>Rekonstruktionen der Stromdichte für 112 Datenpunkte

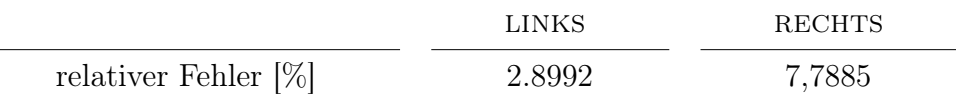

Abbildung 5.2: Die Grafiken zeigen Rekonstruktionen von Stromdichten auf einem Rekonstruktionsgitter. Die rötlichen Flecken stehen für Bereiche mit schwachen Stromdichten. In der linken Grafik werden die drei Fehlstellen (Vgl. Abbildung [5.1\)](#page-99-0) richtig erkannt. In der rechten Grafik wird Draht  $s_F = (3)$  nicht erkannt. Die verschwommenen Bereiche werden als Artefakte bezeichnet.

# 5.1.3 Parameter für den evolutionären Algorithmus

Die übrigen Parameter für den evolutionären Algorithmus sind in Tabelle [5.2](#page-102-0) zusammengefasst. Eine detaillierte Beschreibung der Parameter wurde in Kapitel [4.3.2](#page-93-0) vorgestellt.

<span id="page-102-0"></span>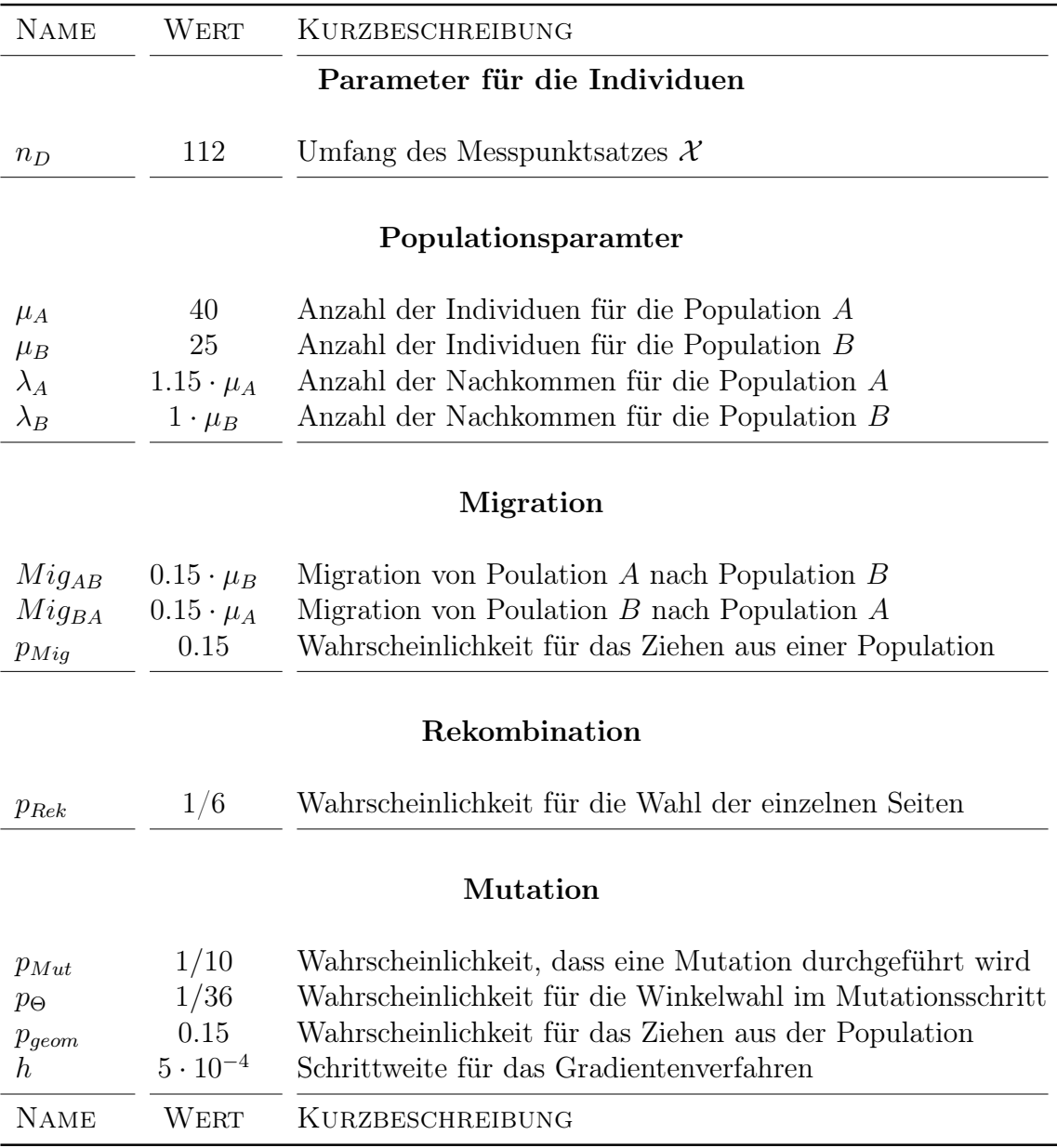

Fortsetzung auf der nächsten Seite

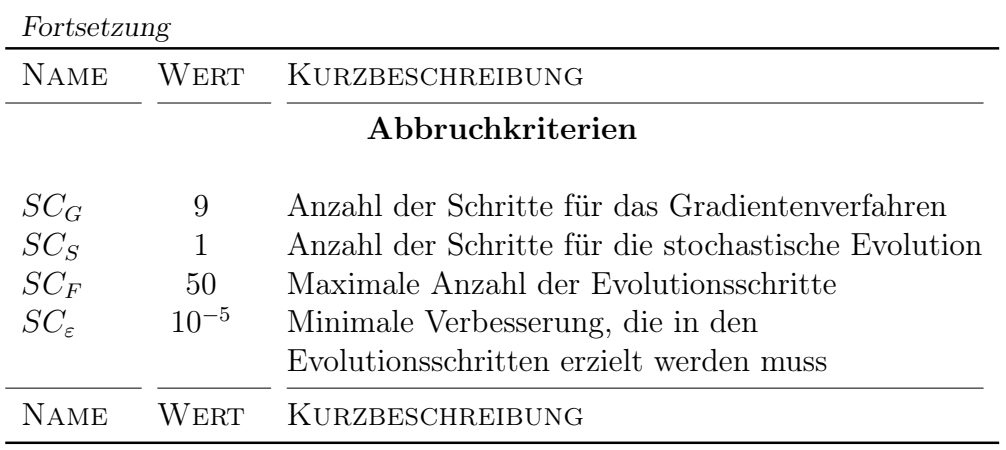

Tabelle 5.2: Parametersatz für den evolutionären Algorithmus. Diese Parameter bleiben während der einzelnen Versuche überwiegend unverändert.

# 5.2 Anwendung auf verschiedene Parametersätze

Die numerischen Simulationen in diesem Abschnitt haben zwei Ziele. Zum Einen wird betrachtet, wie sich Parameteränderungen zum Brennstoffzellen-Problem auf das Fehlerniveau der Rekonstruktionen auswirken. Zum Anderen wird untersucht, ob sich solche Parameteränderungen auch auf die Ergebnisse des evolutionären Algorithmus auswirken. Die Simulationen werden so angelegt, dass die Fragen unter Punkt 2 aus der Einleitung dieses Kapitels beantwortet werden.

Die Bewertung des Algorithmus erfolgt anhand der Höhe der erreichten Verbesserungen. Wird also von einem relativen Fehler von 10% ausgegangen und liegt dieser Fehler nach Anwenden des Algorithmus bei 5%, so ist eine Verbesserung um 50% erreicht, was ein hervorragendes Ergebnis bedeutet. Im Folgenden werden Versuchsergebnisse als gut bezeichnet, die eine Verbesserung von mehr als 10% erreichen.

Die Bewertung der Fehlergrößen, wie sie in nachfolgenden Simulationen dargestellt wird, wurde bereits in Abschnitt [5.1.2](#page-100-1) betrachtet.

Für die Simulationen werden nur die Parameter des Brennstoffzellen-Modells (Vgl. Abbildung [5.1\)](#page-99-0) sowie der Aufbau der Individuen (Vgl. Tabelle [5.1\)](#page-100-0) untersucht. Es wird folgendermaßen vorgegangen:

- Zunächst werden unterschiedliche Fehlstellen untersucht.
- Danach werden verschiedene Anzahlen von Messflächen für die Simulationen verwendet.
- Anschließend wird die Anzahl der Messpunkte, also der Umfang der Individuen betrachtet.
- Zum Abschluss werden die Ergebnisse für verschiedene Regularisierungsparameter vorgestellt.

## 5.2.1 Variation fehlerhafter Drähte

Die Beispiele in Abschnitt [5.1.2](#page-100-1) haben gezeigt, dass die Rekonstruktion von fehlerhaften Drähten unter anderem davon abhängt, wo diese Fehlstellen liegen. So lassen sich Fehlstellen am Rand besser finden, als solche, die weiter innen liegen.

Im Folgenden werden Kombinationen von verschiedenen Fehlstellen entsprechend Tabelle [5.3](#page-105-0) betrachtet.

<span id="page-105-0"></span>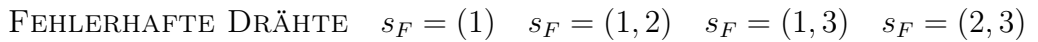

Tabelle 5.3: Fehlerhafte Drähte für die verschiedenen Simulationen.

Die übrigen Parameter werden entsprechend Abbildung [5.1](#page-99-0) und Tabelle [5.1](#page-100-0) gewählt. Das Ergebnis ist in Abbildung [5.3](#page-106-0) dargestellt.

Nun folgt eine erste Bewertung der Ergebnisse. Ein Vergleich mit der Referenz zeigt, dass alle Endergebnisse darunter liegen. Damit stellen alle Rekonstruktionen, die mit den jeweils besten Individuen als Messpunkten vorgenommen werden, die fehlerhaften Drähte richtig dar.

Eine differenziertere Betrachtung zeigt, dass zum Einen die außen liegenden Drähte, also  $s_F \in \{(1), (1, 2)\}\$ , zu einem geringeren Rekonstruktionsfehler führen. Zum Anderen liefert auch der evolutionäre Algorithmus für diese Parameter bessere Ergebnisse.

An dieser Stelle zeigt sich außerdem, dass nicht nur die Ergebnisse des Brennstoffzellen-Problems von der Parameterwahl beeinflusst werden, sondern auch die Ergebnisse des evolutionären Algorithmus.

Die Drahtkombination  $s_F = (1, 3)$  hat das schlechteste Ergebnis erzielt. Diese Drahtkombination wird daher für die folgenden Versuche weiter verwendet.

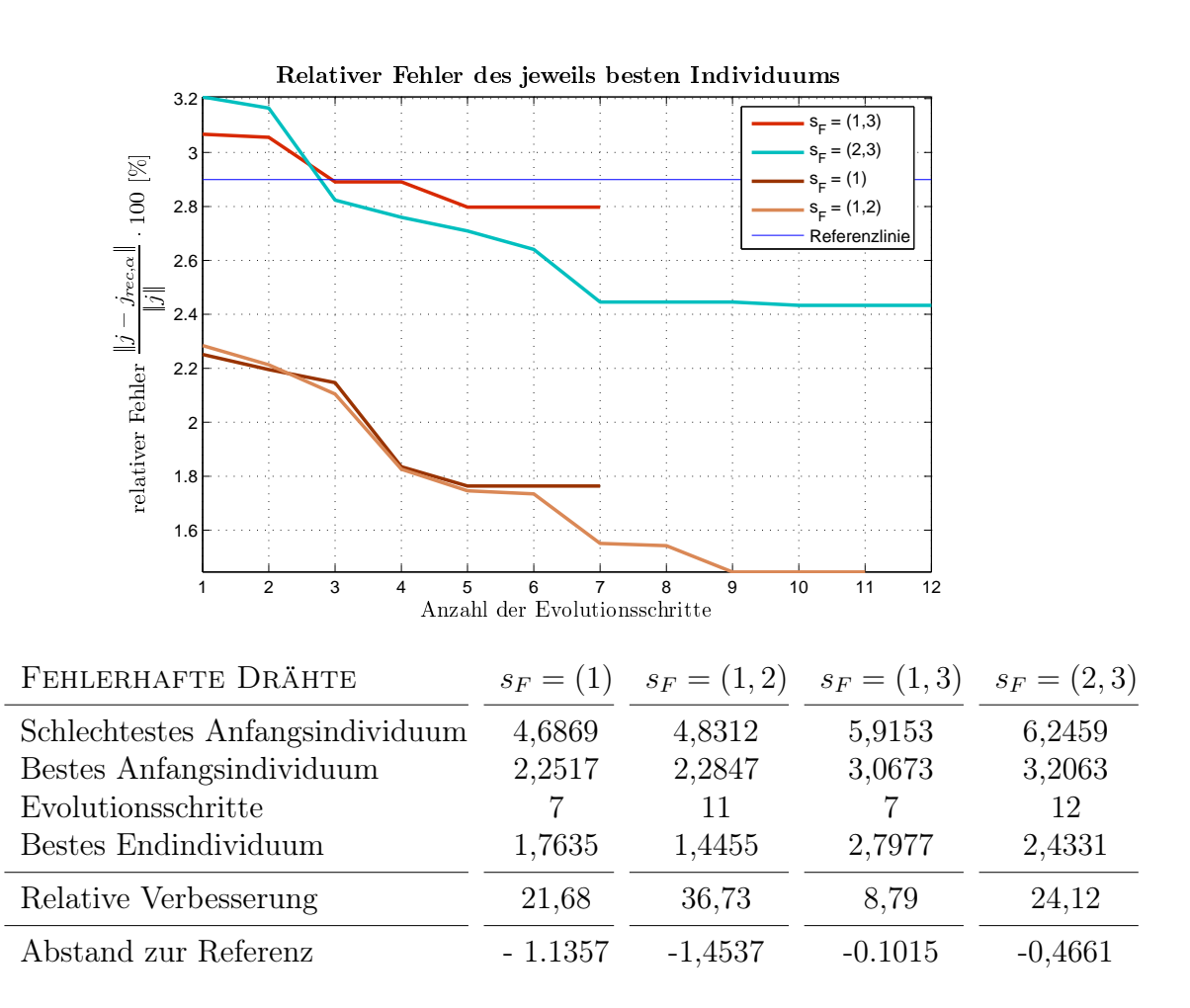

<span id="page-106-0"></span>Abbildung 5.3: Fehlerplot für unterschiedlich gewählte Fehlstellen. Kombinationen von außen liegenden Fehlern können zum Einen besser rekonstruiert werden, zum Anderen liefert auch der evolutionäre Algorithmus höhere Verbesserungen.

## 5.2.2 Anzahl der Messflächen

Nun wird die Anzahl der Messflächen verändert, auf denen die Messpunkte verteilt werden.

Die übrigen Paramter werden wieder entsprechend Abbildung [5.1,](#page-99-0) mit  $s_F =$ (1, 3) gewählt. Die Individuen sind entsprechend Tabelle [5.4](#page-107-0) aufgebaut.

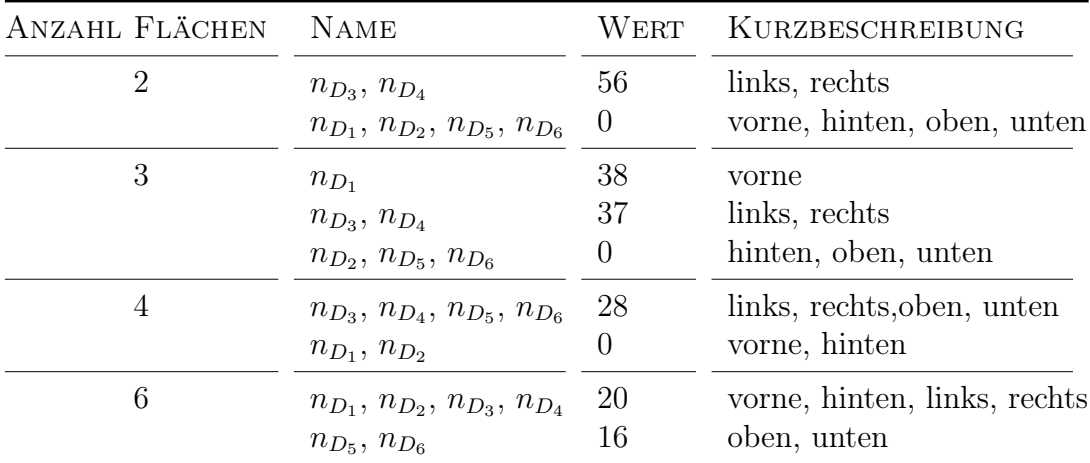

<span id="page-107-0"></span>Tabelle 5.4: Übersicht über die Verteilung der Messpunkte für die unterschiedlichen Flächen.

Die Ergebnisse sind in Abbildung [5.4](#page-108-0) dargestellt.

Die Simulation mit allen sechs Messflächen liefert zum Einen die besten Ergebnisse bezüglich des Brennstoffzellen-Problems, wie auch die größten Verbesserungen durch den evolutionären Algorithmus. Außerdem ist das Ergebnis des Versuchs mit allen sechs Flächen deutlich besser als die übrigen.

Die drei Versuche mit zwei bis vier Messflächen liefern vergleichbare Ergebnisse. Diese sind jedoch alle als schlecht einzustufen.

Damit hat also auch die Auswahl der Messflächen einen großen Einfluss auf die Güte der Lösung.

Außerdem erreicht der Algorithmus bei sechs Messflächen die größte relative Verbesserung. Die Wahl der Messflächen hat also auch Einfluss auf die Möglichkeit des Algorithmus, gegebene Messpunktsätze zu verbessern.
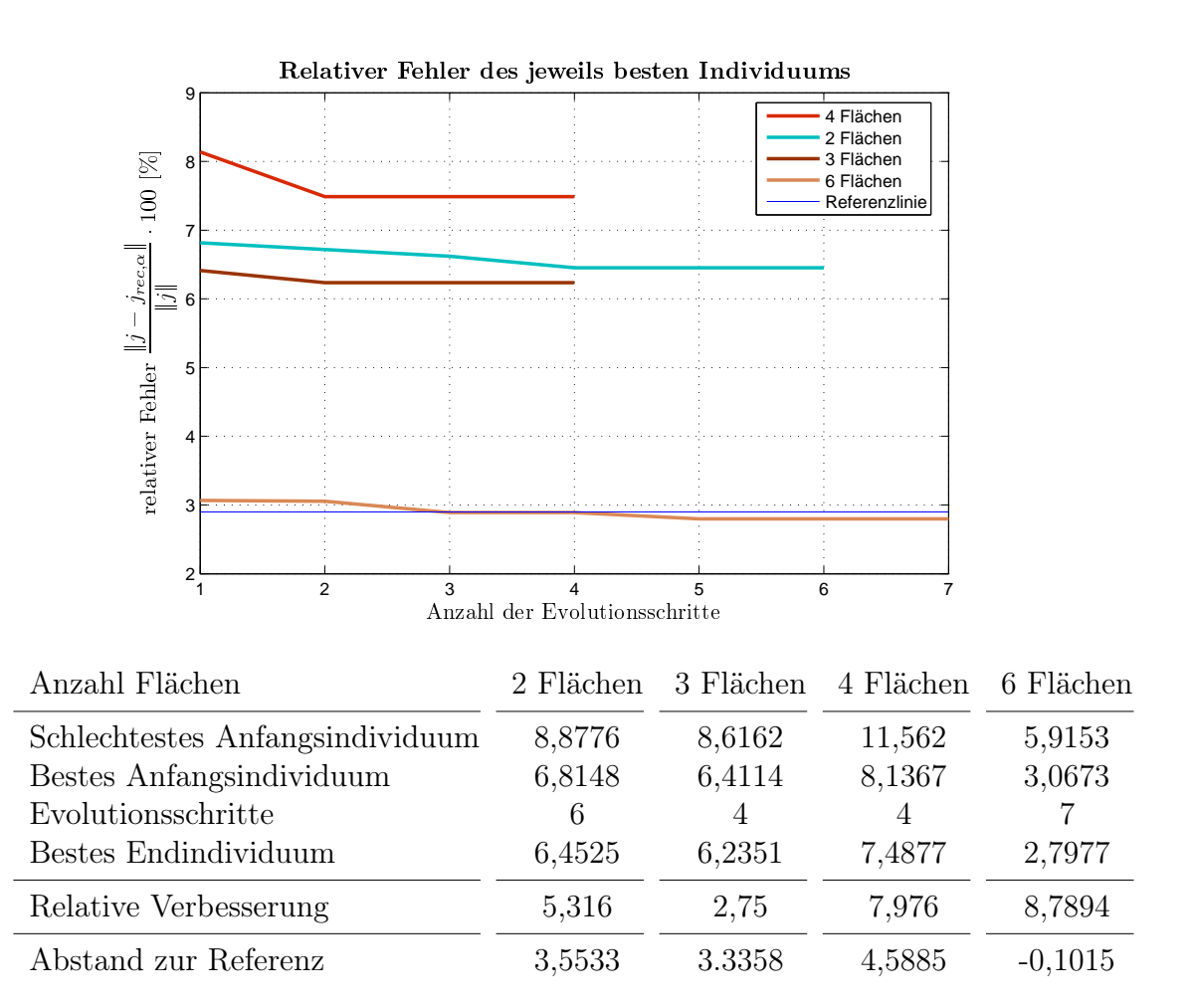

Abbildung 5.4: Simulation mit verschiedenen Anordnungen der Simulationsflächen. Die Simulation, die alle sechs Messflächen verwendet, liefert das beste Ergebnis. Außerdem wird dabei durch den Algorithmus die größte Verbesserung erreicht.

### 5.2.3 Anzahl der Messpunkte

In dieser Versuchsreihe wird der Umfang der Individuen variiert. Die Parameter sind entsprechend Abbildung [5.1,](#page-99-0) mit  $s_F = (1, 3)$  gewählt. Die Anzahl der Punkte entspricht Tabelle [5.5.](#page-109-0)

<span id="page-109-0"></span>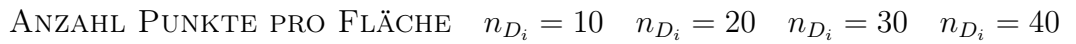

Tabelle 5.5: Anzahl der Punkte auf jeder Fläche.

Die Ergebnisse sind in Abbildung [5.5](#page-109-1) dargestellt.

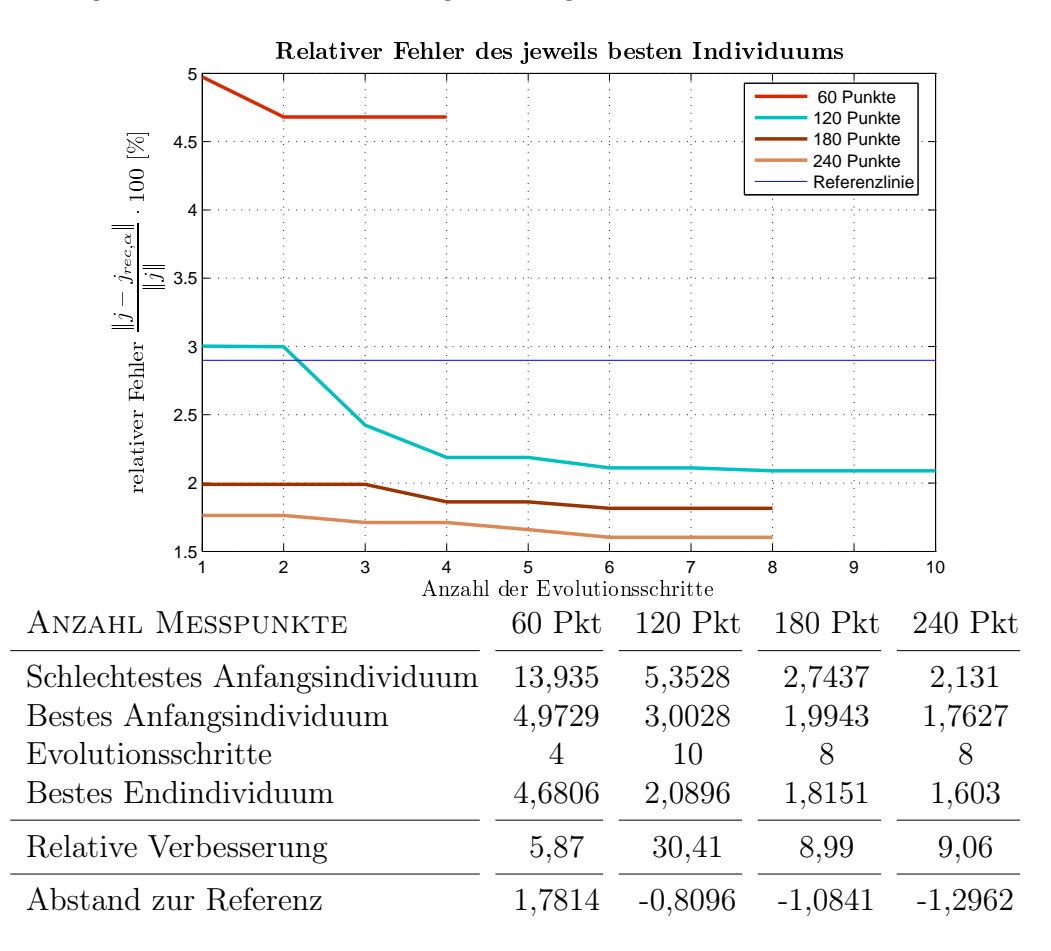

<span id="page-109-1"></span>Abbildung 5.5: Vergleich für verschiedene Messpunktumfänge. Mit mehr Messpunkten lassen sich insgesamt bessere Ergebnisse für das Brennstoffzellen-Problem erzielen. Die größten Verbesserungen lassen sich mit 120 Messpunkten erreichen.

Insgesamt lässt sich festhalten, dass alle Versuche zu guten Ergebnissen führen.

Für das Brennstoffzellen-Problem zeigt sich, dass mehr Messpunkte zu einem besseren Ergebnis führen. Für den evolutionären Algorithmus lassen sich jedoch mit 120 Messpunkten die größten Verbesserungen erzielen. Außerdem ist diese Simulation die einzige, die mit über 30% eine gute Verbesserung erreicht.

Für die Simulation mit 60 Punkten wird mit Hilfe des evolutionären Algorithmus nur eine sehr geringe Verbesserung erzielt und das Verfahren bricht schon nach vier Schritten ab. Auch die Verbesserungen bei den Simulationen mit 180 und 240 Punkte bringen trotz der höheren Anzahl an Evolutionsschritten keine guten Verbesserungen.

Die Verbesserungen durch den evolutionären Algorithmus sind also auch von der Anzahl der Datenpunkte abhängig. Diese liegt für die betrachteten Parameter in einer Umgebung von 120 Punkten.

#### 5.2.4 Regularisierungsparameter

Abschließend wird nun der Regularisierungsparameter  $\alpha$  für die einzelnen Simulationen verändert.

Die Paramter bleiben überwiegend gleich, entsprechen also Abbildung [5.1,](#page-99-0) mit  $s_F = (1, 3)$ . Die Regularisierungsparameter werden entsprechend Tabelle [5.6](#page-111-0) aufgebaut.

<span id="page-111-0"></span>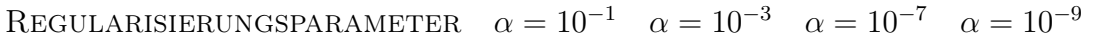

Tabelle 5.6: Übersicht über die verschiedenen verwendeten Regularisierungsparameter.

Die Ergebnisse für  $\alpha = 10^{-5}$  wurden schon in den beiden Abschnitten [5.2.1](#page-105-0) und [5.2.2](#page-107-0) berechnet und bewegen sich auf dem Niveau der eingezeichneten Referenzlinie.

Das Ergebnis zeigt Abbildung [5.6.](#page-112-0) Anzumerken ist, dass bei der ersten Simulation für  $\alpha = 10^{-9}$  ein so geringer relativer Fehler erreicht wurde, dass das  $SC<sub>\epsilon</sub>$ -Kriterium unterschritten wurde. Für diesen einen Versuch wurde  $SC_{\epsilon} = 10^{-9}$  gesetzt. Daher ergibt sich die hohe Anzahl von 50 Evolutionsschritten. Dies ist die einzige Simulation, die nicht durch die maximale Anzahl von  $SC_F = 50$  Schritten beendet wurde.

Trotz dieser Parameteränderung lässt sich das Ergebnis dieser Simulation verwenden. Es ist deutlich zu sehen, dass die Verbesserungen, die durch einen gut gewählten Regularisierungsparameter erreicht werden können, mehr Einfluss auf das Ergebnis haben, als es durch ein Optimieren der Punkte erreicht werden könnte. Der Regularisierungsparameter dient also dazu, das generelle Fehlerniveau festzulegen. Der evolutionäre Algorithmus kann dieses Niveau nicht mehr signifikant verbessern, sondern nur ein Optimum auf diesem Fehlerniveau finden.

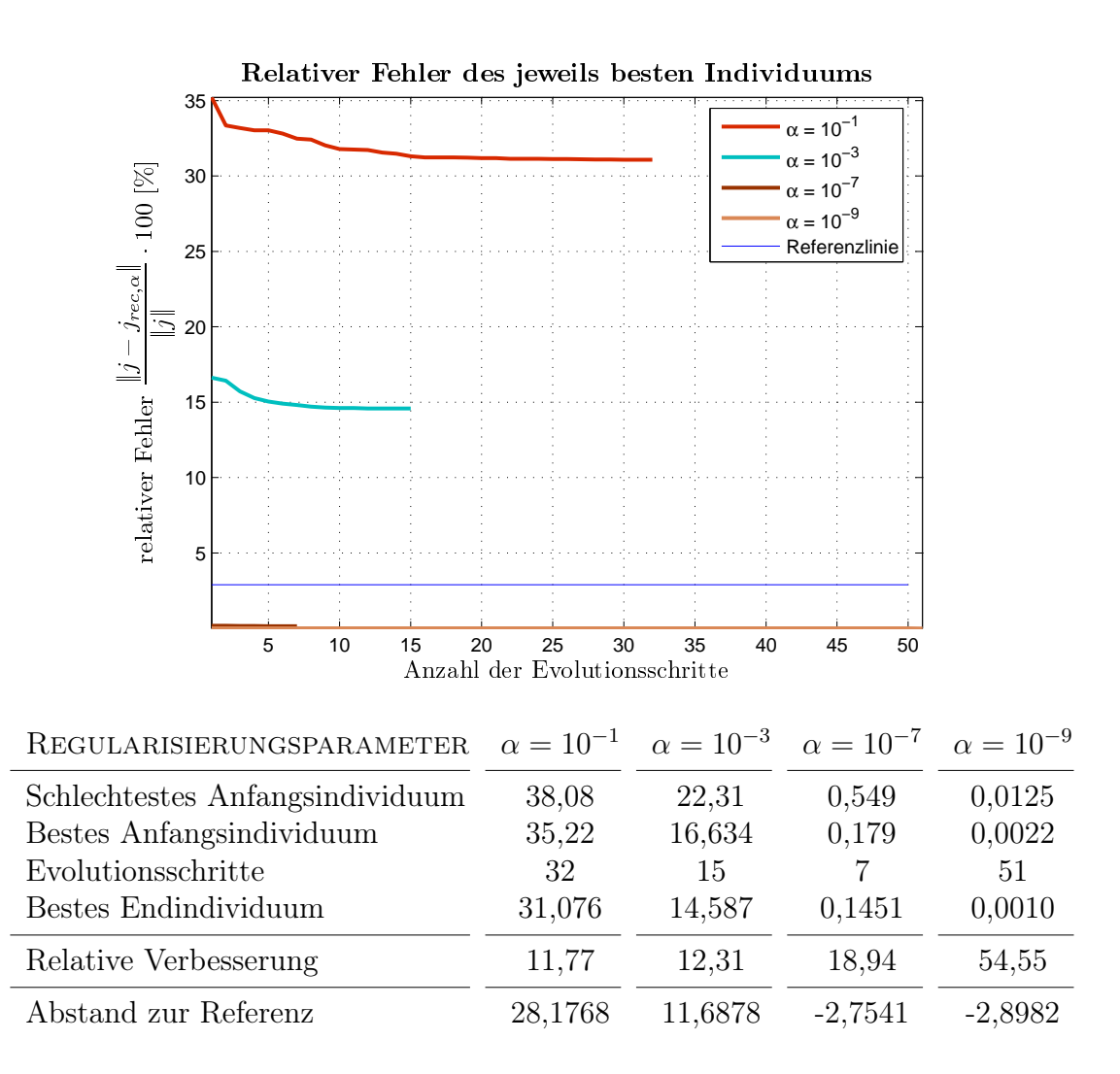

<span id="page-112-0"></span>**Abbildung 5.6:** Entwicklung in Abhängigkeit vom Regularisierungsparameter  $\alpha$ 

### 5.2.5 Nachbetrachtung der Ergebnisse

Zunächst lässt sich festhalten, dass der evolutionäre Algorithmus bei verschiedenen Parametersätzen generell funktioniert. Außerdem hat sich gezeigt, dass die verschiedenen Parameter nicht nur Einfluss auf das Fehlerniveau haben, sondern auch auf die Leistungsfähigkeit des Algorithmus.

Als Ergebnisse für das Brennstoffzellen-Problem lassen sich festhalten:

- Für die Parameter zum Brennstoffzellen-Problem gilt:
	- Die Rekonstruktion von Fehlstellen ist abhängig von deren Lage. Je weiter innen die Fehlstellen liegen, desto geringer muss der Fehler sein, um verwendbare Rekonstruktionen zu bekommen.
	- $-$  Der Regularisierungsparameter  $\alpha$  dominiert die übrigen Parameter. Ist $\alpha$  falsch gewählt, so sind keine verwendbaren Rekonstruktionen zu erwarten.
- Speziell für den Aufbau der Individuen D gilt:
	- Die Ergebnisse lassen schließen, dass mit mehr Messpunkten ein geringerer Rekonstruktionsfehler erreicht werden kann. Allerdings ist zu beobachten, das eine Sättigung eintritt.
	- Die gewählten Messflächen haben einen großen Einfluss auf das erzielbare Fehlerniveau.

Für das Brennstoffzellen-Problem ist also der Regularisierungsparameter dominierend. Ist dieser falsch gewählt, so führt dies zu unbrauchbaren Rekonstruktionen. Die übrigen Parameter können eine falsche Wahl des Regularisierungsparameters nicht kompensieren. Ist letzterer jedoch gut gewählt, so können die erzielbaren Rekonstruktionen durch richtige Wahl der übrigen Parameter weiter positiv beeinflusst werden.

Die Ergebnisse für den evolutionären Algorithmus sind:

- Für die Parameter zum Brennstoffzellen-Problem gilt:
	- Der Ort der fehlerhaften Drähte hat großen Einfluss auf die Leistungsfähigkeit des Algorithmus. Hier sind sehr gute Verbesserungen von bis zu 36% erreicht worden.
- Für die unterschiedlichen Regularisierungsparameter  $\alpha$  wurden jeweils gute Verbesserungen erzielt. Der Algorithmus funktioniert also für beliebigen Regularisierungparameter  $\alpha$  gut.
- Für eine Veränderung für die Individuen D ergibt sich:
	- Mit 120 Messpunkten wurden Verbesserungen um 30% erreicht. Sowohl die Simulationen mit weniger als auch diejenigen mit mehr Punkten erreichten nur geringe Verbesserungen.
	- Werden alle sechs Messflächen für den Algorithmus verwendet, so ergeben sich die größten Verbesserungen.

Für den evolutionären Algorithmus dominiert der Umfang der Individuen die übrigen Parameter. Ist diese Anzahl richtig gewählt und werden alle sechs Messflächen verwendet, so lassen sich sehr gute Verbesserungen erzielen. Wird dies von einem gut gewählten Regularisierungsparameter unterstützt, so werden dadurch auch brauchbare Rekonstruktionen gegeben.

## <span id="page-115-1"></span>5.3 Ergebnisse unter optimalen Bedingungen

Der letzte Abschnitt hat Hinweise auf die Rahmenbedingungen gegeben, unter denen der evolutionäre Algorithmus gut funktioniert. Insbesondere wurde dort betrachtet, ob und wie der Algorithmus unter schlecht gewählten Parametern funktioniert.

Die folgende Simulation wird außerdem detaillierter betrachtet als die Simulationen des letzten Abschnitts. Dabei wird insbesondere auf die Entwicklung in Abhängigkeit der Evolutionsschritte eingegangen. Außerdem wird das beste Endindividuum des Algorithmus näher untersucht.

Im Folgenden soll eine Auswahl von guten Parametern verwendet werden um mit dem evolutionären Algorithmus größtmögliche Verbesserungen zu erzielen. Die angepassten Parameter zeigt Tabelle [5.7.](#page-115-0) Die übrigen Parameter bleiben gültig (Vgl. hierzu die Tabellen [5.1](#page-100-0) und [5.2,](#page-102-0) sowie Abbildung [5.1\)](#page-99-0).

#### <span id="page-115-0"></span>Parameter zum Brennstoffzellenproblem

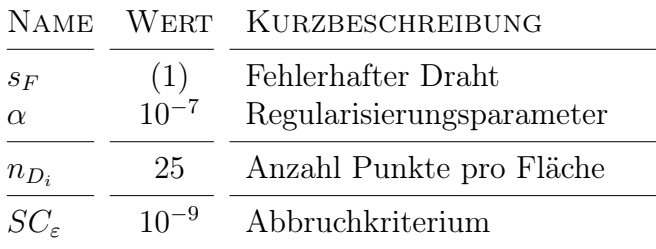

Tabelle 5.7: Gewählte Parameter für den aktuellen Versuch.

Außerdem wurde die Anzahl der Schritte, in denen das beste Individuum gleich bleiben darf, von drei auf zehn hochgesetzt. Damit wird den stochastischen Komponenten des Algorithmus länger die Möglichkeit gegeben, einen Ausweg aus lokalen Minima zu finden.

Das Ergebnis dieser Simulation ist in Abbildung [5.7](#page-116-0) dargestellt. Die erzielte Verbesserung von 66, 25% ist als sehr gut zu bewerten. Dies zeigt, dass die richtige Wahl der Messpunkte die mögliche Rekonstruktion von fehlerhaften Drähten stark beeinflussen kann.

Interessanter ist aber die Entwicklung des besten Individuums. Nach bereits sechs Evolutionsschritten ist bereits eine Verbesserung von über 50% erreicht. In den übrigen 96 Evolutionsschritten wird nur noch eine geringe Verbesserung

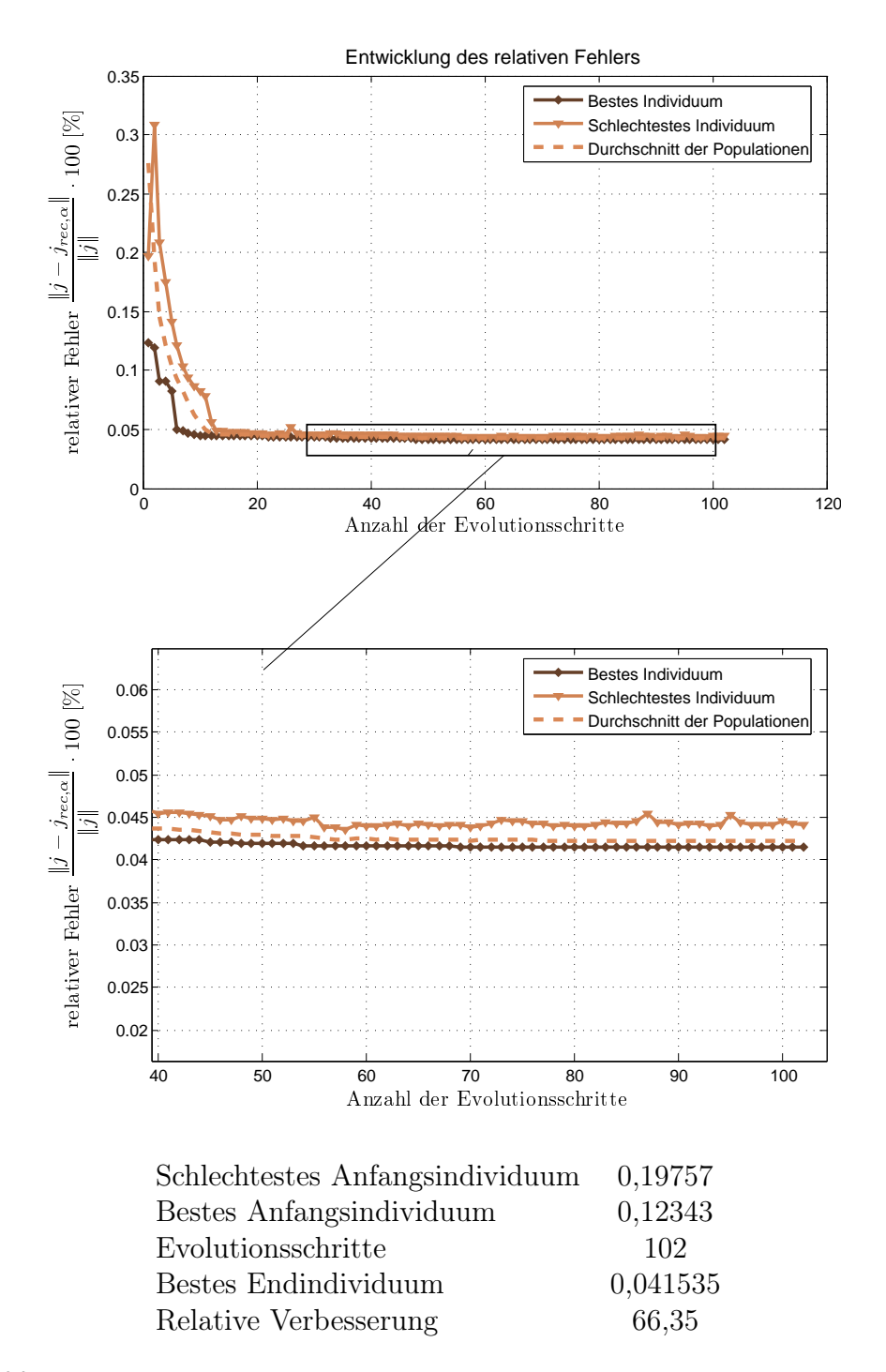

<span id="page-116-0"></span>Abbildung 5.7: Entwicklung des relativen Fehlers für ein gut gewähltes Setup.

erreicht. Dies gilt auch für die Entwicklung des schlechtesten Individuums der Populationen. Dieses hat bereits nach 13 Evolutionsschritten nur noch eine sehr geringe Entfernung zum besten Individuum. In den einzelnen Populationen kommen keine Individuen mehrfach vor. Damit liegen alle Lösungen, die durch die Populationen gegeben sind, nach ca. 13 Schritten auf fast gleichem Niveau. Dies wird durch den eingezeichneten durchschnittlichen Fehler bestätigt.

Damit lässt sich schließen, dass der evolutionäre Algorithmus schon mit wenigen Schritten überwiegend gute Ergebnisse liefert. Außerdem lassen sich nun die Ergebnisse aus Abschnitt [5.2](#page-104-0) besser deuten. Es ist davon auszugehen, dass die dortige, überwiegend geringe Anzahl von Evolutionsschritten, schon zu nahezu optimalen Ergebnissen unter den gegebenen Parametern führte.

Weiter werden für diesen Versuch in Abbildung [5.8](#page-118-0) die erreichte Rekonstruktion und die dafür verwendeten Magnetfelddaten dargestellt. Die Rekonstruktion der Stromdichten auf dem Gitter ist richtig. Die Fehlstelle für Draht  $s_F = (1)$ wird korrekt erkannt. Außerdem sind auch keine Artefakte zu vorhanden.

Weiter sind die Magnetfelddaten für das Endindividuum dargestellt. Die transparenten Flächen begrenzen hierbei die verwendeten Punkte. An den Seitenflächen sowie vorne und hinten verteilen sich die Punkte überwiegend auf Höhe des Drahtgitters. Es gibt nur wenige, die sich an den Rändern der Flächen verteilen. Für die obere Fläche lässt sich erkennen, dass eine Häufung der Messpunkte eher auf der rechten Seite, wo keine Fehlstelle ist, stattfindet.

Insgesamt lässt sich jedoch keine generelle Aussage über die Lage der Messpunkte machen. Insbesondere scheitern hier heuristische Erklärungsversuche. Mit dieser offenen Frage werden die numerischen Versuche beendet.

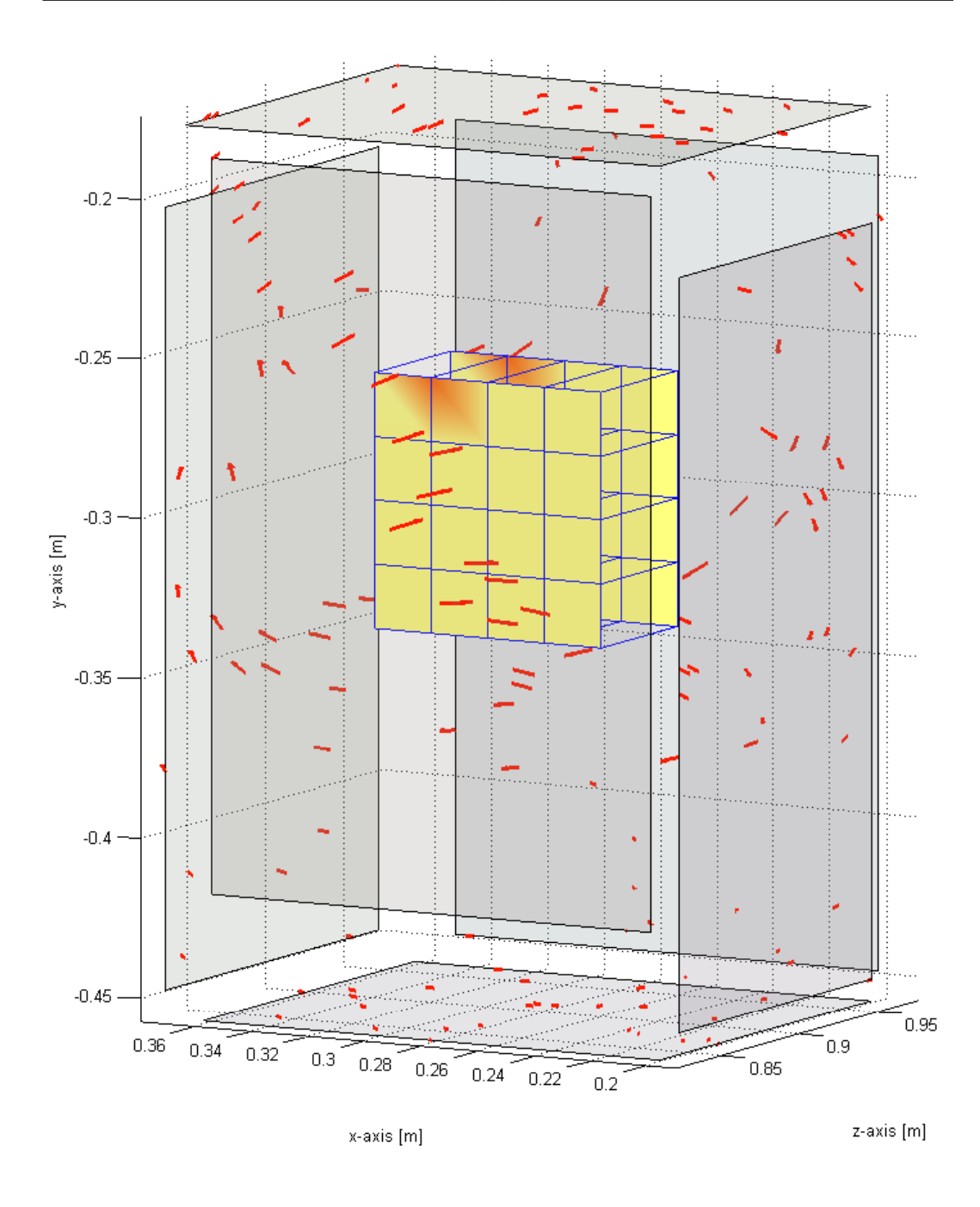

<span id="page-118-0"></span>Abbildung 5.8: Die Abbildung zeigt die vollständigen Daten des Brennstoffzellen-Problems. Im Inneren ist die Rekonstuktion des fehlerhaften Drahts  $s_F = (1)$  auf dem Rekonstruktionsgitter zu erkennen. Im Außenraum des Rekonstruktionsgitters ist das magnetische Feld durch die roten Pfeile dargestellt. Die verwendeten Punkte entsprechen dem besten Endindividuum des aktuellen Versuchs. Die transparenten Flächen begrenzen die jeweils äußersten Punkte.

## 5.4 Zusammenfassung

Die durchgeführten numerischen Versuche geben einen grundlegenden Überblick über Parameteranforderungen für den evolutionären Algorithmus.

Die Beispiele in Kapitel [5.1](#page-97-0) zeigen, bis zu welchem Fehlerniveau magnetische Tomographie brauchbare Ergebnisse liefert.

Mit den Simulationen aus Kapitel [5.2](#page-104-0) werden die Parametergrenzen aufgezeigt, bei denen das gewünschte Fehlerniveau nicht überschritten wird. Insbesondere ist dort auch der Einfluss der einzelnen Parameter auf die Höhe des Fehlerniveaus zu erkennen.

Generell kann davon ausgegangen werden, dass kein Einfluss auf die Fehlstellen genommen werden kann. Unter dieser Annahme zeigt sich, dass ein guter Regularisierungsparameter Grundvoraussetzung für sinnvolle Rekonstruktionen ist. Die Wahl der verwendeten Messflächen und der Anzahl der Messpunkte ist dem Regularisierungsparameter untergeordnet. Dennoch bestehen Unterschiede beim relativen Fehler zwischen einer guten und schlechten Wahl der übrigen Parameter. Diese können 50% und mehr betragen.

Das Problem ist in diesem Fall, für einen festen Satz von Fehlstellen und vorgegebenen, optimal gewählten Regularisierungsparameter die richtigen Messpunkte auf den vorgegebenen Messflächen zu finden. Die numerischen Ergebnisse haben gezeigt, dass unter diesen Bedingungen mit Hilfe des evolutionären Algorithmus sehr gute Verbesserungen erzielt werden können.

Konkret ist eine Kombination von sechs Messflächen und ca. 120 Punkten hier als führend anzusehen.

Unterstützt wird dies auch von der Simulation in Kapitel [5.3.](#page-115-1) Hier hat sich eine Verbesserung von über 66% für eine gute Parameterwahl gezeigt.

Weiter konnte hierbei beobachtet werden, dass der Algorithmus schon nach wenigen Evolutionsschritten sehr gute Ergebnisse erzielt.

# Kapitel 6

## Zusammenfassung und Ausblick

In dieser Arbeit wurde aufgezeigt, in welchen Parametergrenzen magnetische Tomographie und auch der evolutionäre Algorithmus anwendbar sind. Inbesondere stellte sich heraus, dass zwar der evolutionäre Algorithmus für alle betrachteten Parameter funktioniert, jedoch die generellen Ergebnisse des Problems der magnetischen Tomographie nicht immer brauchbar sind. Weiter zeigten die numerischen Versuche, dass durchaus große Verbesserungen erzielt werden können.

Weiter hat sich gezeigt, das ein optimal gewählter Regularisierungsparameter mehr zu guten Rekonstruktionen beitragen kann, als durch Optimierung der Messpunkte.

Vor diesem Hintergrund soll nun ein Anwendungsszenario für den evolutionären Algorithmus, also die Optimierung der Messpunkte skizziert werden. Es sei Angenommen, das bei äquidistant verteilten Messpunkten und optimalen weiteren Parametern ein Fehlerniveau von ca. 8% erreicht wird. Damit würden keine verwendbaren Rekonstruktionen erzielt werden. Werden nun die Messpunkte optimiert und eine Verbesserung um 40% erreicht, was unter guten Parametern durchaus möglich ist, so werden auf diesem Fehlerniveau verwendbare Rekonstruktionen erzielbar. Die Optimierung der Messpunkte sorgt also für eine Verbesserung, wenn über die übrigen Parameter keine weitere Verbesserung erzielt werden kann.

Als Ausblick sind zwei Szenarien denkbar. Zum Einen können die einzelnen Bestandteile des evolutionären Algorithmus verbessert werden. Insbesondere ist das verwendete Gradientenverfahren durchaus verbesserbar. Hier sind in der Literatur zahlreiche Verbesserungen bekannt. Insbesondere wäre eine adaptive Schrittweitensteuerung als Verbesserung des Gradientenverfahrens möglich. Eine weitere Verbesserung ist das Verfahren der konjugierten Gradienten.

Weitere Verbesserungen könnten durch eine Erweiterung des evolutionären Algorithmus erzielt werden. Hier scheint zunächst eine Erweiterung zur Optimierung des Regularisierungsparameters naheliegend.

## Literaturverzeichnis

- [CoK98] Colton D., Kreß R.: Inverse Acoustic and Electromagnetic Scattering Theory, Second Edition. Springer-Verlag: Berlin 1998.
- [DeH03] Dehling H., Haupt B.: Einführung in die Wahscheinlichkeitstheorie und Statistik. Springer-Verlag: Berlin/Heidelberg/New York 2003.
- [EcP07] Eckel H., Potthast R.: An evolutionary Newton method for shape reconstruction. J. Integral Equations and Applications, at press.
- [Eva98] Evans Lewrence C.: Partial Differential Equations. Graduate studies in Mathematics: United States of America, 1998.
- [For99] Forster O.: Analysis 3, Integralrechnung im  $\mathbb{R}^n$ , 3., durchgesehene Auflage. Vieweg: Braunschweig/Wiesbaden 1999.
- [Jän01] Jänich K.: Vektoranalysis, 3.Auflage. Springer: New York u.a. 2001.
- [Heu00] Heuser H.: Lehrbuch der Analysis 2, 11.Auflage. Teubener: Stuttgart/Leipzig/Wiesbaden 2000.
- [Hoh06] Hohage T.: Partielle Differentialgleichungen, Wintersemester 2005/2006, Vorlesungsskript. Georg-August-Universität Göttingen 2006.
- [HKP05] Hauer K.-H., Kühn L., Potthast R.: On uniqueness and nonuniqueness for current reconstruction from magnetic fields. Inverse Problems 21, 1-13 (2005).
- [KKP02] Kreß R., Kühn L., Potthast R.: Reconstruction of a current distribution from its magnetic field. Inverse Problems 18, 1127-1146 (2002).
- [Kre99] Kreß R.: Linear Integral Equations, Second Edition. Springer-Verlag: Berlin 1999.
- [Kgl02] Krengel U.: Einführung in die Wahrscheinlichkeitstheorie und Statistik, 6.Auflage. Vieweg: Braunschweig/Wiesbaden 2002.
- [Mon03] Monk P.: Finite Element Methods for Maxwell's Equations, 1. Auflage. Oxford University Press: New York 2003.
- [PoK03] Potthast R., Kühn L.: On the convergence of the finite integration technique for the anisotropic boundary value problem of magnetic tomography. Math. Meth. Appl. Sciences 26, 739-757 (2003).
- [Pot94] Potthast R.: Fréchet Differenzierbarkeit von Randintegraloperatoren und Randwertproblemen zur Helmholtzgleichung und den zeitharmonischen Maxwellgleichungen. Dissertation, Göttingen 1994.
- [Wlo71] Wloka J.: Funktionalanalysis und ihre Anwendungen. Walter de Gruyter: Berlin/NewYork 1971.

# Danksagungen

An dieser Stelle möchte ich denjenigen danken, die auf verschiedenste Weise zu der Entstehung dieser Arbeit beigetragen haben bzw. mich auf meinem Weg begleitet, geleitet und geprägt haben.

Mein Dank gilt in erster Linie Herrn Professor Dr. Roland Potthast für die interessante und insbesondere praxisnahe Themenstellung und für die hervorragende Betreuung während der Entstehung dieser Arbeit.

Weiterer Dank gilt Herrn Professor Dr. Rainer Kreß für seine Hinweise zu den Vorträgen, die ich im Oberseminar gehalten habe. Außerdem für die Vorlesungen, die zum Themengebiet der inversen Probleme hinführten, sowie für die Co-Korrektur dieser Arbeit.

Ebenso danke ich meiner Familie und meinen Freunden, die mich über das gesamte Studium hinweg unterstützt haben. Hier sei insbesondere mein Vater, Herwig Marx, erwähnt, ohne dessen finanzielle Unterstützung mein Studium nicht möglich gewesen wäre.

Besonderer Dank gilt auch Christian Rieger und Barbara Zwicknagel, die sehr zur Lesbarkeit dieser Arbeit beigetragen haben.